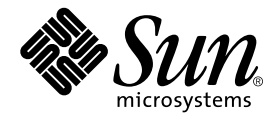

# Fortran Library Reference

Forte Developer 6 update 2 (Sun WorkShop 6 update 2)

Sun Microsystems, Inc. 901 San Antonio Road Palo Alto, CA 94303 U.S.A. 650-960-1300

Part No. 806-7985-10 July 2001, Revision A

Send comments about this document to: docfeedback@sun.com

Copyright 2001 Sun Microsystems, Inc., 901 San Antonio Road • Palo Alto, CA 94303-4900 USA. All rights reserved.

This product or document is distributed under licenses restricting its use, copying, distribution, and decompilation. No part of this product or document may be reproduced in any form by any means without prior written authorization of Sun and its licensors, if any. Third-party software, including font technology, is copyrighted and licensed from Sun suppliers.

Parts of the product may be derived from Berkeley BSD systems, licensed from the University of California. UNIX is a registered trademark in the U.S. and other countries, exclusively licensed through X/Open Company, Ltd. For Netscape™, Netscape Navigator™, and the Netscape Communications Corporation logo™, the following notice applies: Copyright 1995 Netscape Communications Corporation. All rights reserved.

Sun, Sun Microsystems, the Sun logo, docs.sun.com, AnswerBook2, Solaris, SunOS, JavaScript, SunExpress, Sun WorkShop, Sun WorkShop Professional, Sun Performance Library, Sun Performance WorkShop, Sun Visual WorkShop, and Forte are trademarks, registered trademarks, or service marks of Sun Microsystems, Inc. in the U.S. and other countries. All SPARC trademarks are used under license and are trademarks or registered trademarks of SPARC International, Inc. in the U.S. and other countries. Products bearing SPARC trademarks are based upon an architecture developed by Sun Microsystems, Inc.

The OPEN LOOK and Sun™ Graphical User Interface was developed by Sun Microsystems, Inc. for its users and licensees. Sun acknowledges the pioneering efforts of Xerox in researching and developing the concept of visual or graphical user interfaces for the computer industry. Sun holds a non-exclusive license from Xerox to the Xerox Graphical User Interface, which license also covers Sun's licensees who implement OPEN LOOK GUIs and otherwise comply with Sun's written license agreements.

Sun f90/f95 is derived from Cray CF90™, a product of Cray Inc.

Federal Acquisitions: Commercial Software—Government Users Subject to Standard License Terms and Conditions.

DOCUMENTATION IS PROVIDED "AS IS" AND ALL EXPRESS OR IMPLIED CONDITIONS, REPRESENTATIONS AND WARRANTIES, INCLUDING ANY IMPLIED WARRANTY OF MERCHANTABILITY, FITNESS FOR A PARTICULAR PURPOSE OR NON-INFRINGEMENT, ARE DISCLAIMED, EXCEPT TO THE EXTENT THAT SUCH DISCLAIMERS ARE HELD TO BE LEGALLY INVALID.

Copyright 2001 Sun Microsystems, Inc., 901 San Antonio Road • Palo Alto, CA 94303-4900 Etats-Unis. Tous droits réservés.

Ce produit ou document est distribué avec des licences qui en restreignent l'utilisation, la copie, la distribution, et la décompilation. Aucune partie de ce produit ou document ne peut être reproduite sous aucune forme, par quelque moyen que ce soit, sans l'autorisation préalable et écrite de Sun et de ses bailleurs de licence, s'il y en a. Le logiciel détenu par des tiers, et qui comprend la technologie relative aux polices de caractères, est protégé par un copyright et licencié par des fournisseurs de Sun.

Des parties de ce produit pourront être dérivées des systèmes Berkeley BSD licenciés par l'Université de Californie. UNIX est une marque déposée aux Etats-Unis et dans d'autres pays et licenciée exclusivement par X/Open Company, Ltd. La notice suivante est applicable à Netscape™, Netscape Navigator™, et the Netscape Communications Corporation logo™: Copyright 1995 Netscape Communications Corporation. Tous droits réservés.

Sun, Sun Microsystems, the Sun logo, docs.sun.com, AnswerBook2, Solaris, SunOS, JavaScript, SunExpress, Sun WorkShop, Sun WorkShop Professional, Sun Performance Library, Sun Performance WorkShop, Sun Visual WorkShop, et Forte sont des marques de fabrique ou des marques déposées, ou marques de service, de Sun Microsystems, Inc. aux Etats-Unis et dans d'autres pays. Toutes les marques SPARC sont utilisées sous licence et sont des marques de fabrique ou des marques déposées de SPARC International, Inc. aux Etats-Unis et dans d'autres pays. Les produits portant les marques SPARC sont basés sur une architecture développée par Sun Microsystems, Inc.

L'interface d'utilisation graphique OPEN LOOK et Sun™ a été développée par Sun Microsystems, Inc. pour ses utilisateurs et licenciés. Sun reconnaît les efforts de pionniers de Xerox pour la recherche et le développement du concept des interfaces d'utilisation visuelle ou graphique pour l'industrie de l'informatique. Sun détient une licence non exclusive de Xerox sur l'interface d'utilisation graphique Xerox, cette licence couvrant également les licenciés de Sun qui mettent en place l'interface d'utilisation graphique OPEN LOOK et qui en outre se conforment aux licences écrites de Sun.

Sun f90/f95 est derivé de CRAY CF90™, un produit de Cray Inc.

CETTE PUBLICATION EST FOURNIE "EN L'ETAT" ET AUCUNE GARANTIE, EXPRESSE OU IMPLICITE, N'EST ACCORDEE, Y COMPRIS DES GARANTIES CONCERNANT LA VALEUR MARCHANDE, L'APTITUDE DE LA PUBLICATION A REPONDRE A UNE UTILISATION PARTICULIERE, OU LE FAIT QU'ELLE NE SOIT PAS CONTREFAISANTE DE PRODUIT DE TIERS. CE DENI DE GARANTIE NE S'APPLIQUERAIT PAS, DANS LA MESURE OU IL SERAIT TENU JURIDIQUEMENT NUL ET NON AVENU.

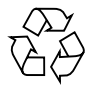

Please Recycle

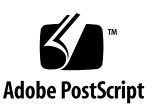

### Important Note on New Product Names

As part of Sun's new developer product strategy, we have changed the names of our development tools from Sun WorkShop™ to Forte™ Developer products. The products, as you can see, are the same high-quality products you have come to expect from Sun; the only thing that has changed is the name.

We believe that the Forte<sup>™</sup> name blends the traditional quality and focus of Sun's core programming tools with the multi-platform, business application deployment focus of the Forte tools, such as Forte Fusion™ and Forte™ for Java™. The new Forte organization delivers a complete array of tools for end-to-end application development and deployment.

For users of the Sun WorkShop tools, the following is a simple mapping of the old product names in WorkShop 5.0 to the new names in Forte Developer 6.

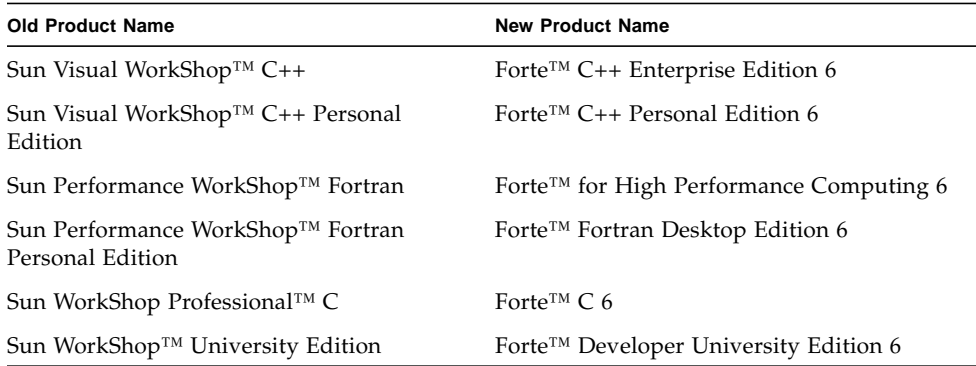

In addition to the name changes, there have been major changes to two of the products.

- Forte for High Performance Computing contains all the tools formerly found in Sun Performance WorkShop Fortran and now includes the C++ compiler, so High Performance Computing users need to purchase only one product for all their development needs.
- Forte Fortran Desktop Edition is identical to the former Sun Performance WorkShop Personal Edition, except that the Fortran compilers in that product no longer support the creation of automatically parallelized or explicit, directivebased parallel code. This capability is still supported in the Fortran compilers in Forte for High Performance Computing.

We appreciate your continued use of our development products and hope that we can continue to fulfill your needs into the future.

#### Contents

**[Before You Begin 1](#page-10-0)** [Typographic Conventions](#page-11-0) 2 [Shell Prompts](#page-12-0) 3 [Supported Platforms](#page-12-1) 3 [Accessing Sun WorkShop Development Tools and Man Pages 3](#page-12-2) [Accessing Sun WorkShop Documentation 5](#page-14-0) [Accessing Related Documentation 6](#page-15-0) [Ordering Sun Documentation 7](#page-16-0) [Sending Your Comments 7](#page-16-1) **1. [Fortran Library Routines 9](#page-18-0)** [Data Type Considerations](#page-18-1) 9 [64-Bit Environments 1](#page-19-0)0 [Fortran Math Functions](#page-20-0) 11 [abort](#page-29-0): Terminate and Write Core File 20 [access](#page-29-1): Check File Permissions or Existence 20 [alarm](#page-30-0): Call Subroutine After a Specified Time 21 [bit](#page-31-0): Bit Functions: and, or, …, bit, setbit, … 22 [chdir](#page-35-0): Change Default Directory 26 [chmod](#page-36-0): Change the Mode of a File 27

[date](#page-36-1): Get Current Date as a Character String 27 [date\\_and\\_time](#page-37-0): Get Date and Time 28 [dtime](#page-40-0), etime: Elapsed Execution Time 31 [exit](#page-42-0): Terminate a Process and Set the Status 33 [fdate](#page-43-0): Return Date and Time in an ASCII String 34 [flush](#page-44-0): Flush Output to a Logical Unit 35 [fork](#page-45-0): Create a Copy of the Current Process 36 [fseek](#page-46-0), ftell: Determine Position and Reposition a File 37 [fseeko64](#page-48-0), ftello64: Determine Position and Reposition a Large File 39 [getarg](#page-50-0), iargc: Get Command-Line Arguments 41 [getc](#page-51-0), fgetc: Get Next Character 42 [getcwd](#page-54-0): Get Path of Current Working Directory 45 [getenv](#page-55-0): Get Value of Environment Variables 46 [getfd](#page-56-0): Get File Descriptor for External Unit Number 47 [getlog](#page-58-0): Get User's Login Name 49 [getpid](#page-59-0): Get Process ID 50 [getuid](#page-59-1), getgid: Get User or Group ID of Process 50 [hostnm](#page-61-0): Get Name of Current Host 52 index, rindex, lnblnk: Index or Length of Substring 60 [inmax](#page-72-0): Return Maximum Positive Integer 63 [ioinit](#page-72-1): Initialize I/O Properties 63 [itime](#page-77-0): Current Time 68 [kill](#page-78-0): Send a Signal to a Process 69 [link](#page-78-1), symlnk: Make a Link to an Existing File 69 [loc](#page-80-0): Return the Address of an Object 71 [long](#page-81-0), short: Integer Object Conversion 72 [longjmp](#page-82-0), isetjmp: Return to Location Set by isetjmp 73 [malloc](#page-85-0), malloc64, realloc, free: Allocate/Reallocate/Deallocate Memory 76

[mvbits](#page-88-0): Move a Bit Field 79 [perror](#page-89-0), gerror, ierrno: Get System Error Messages 80 [putc](#page-91-0), fputc: Write a Character to a Logical Unit 82 [qsort,qsort64](#page-94-0): Sort the Elements of a One-Dimensional Array 85 [ran](#page-95-0): Generate a Random Number Between 0 and 1 86 [rand](#page-97-0), drand, irand: Return Random Values 88 [rename](#page-98-0): Rename a File 89 [secnds](#page-99-0): Get System Time in Seconds, Minus Argument 90 [sh](#page-100-0): Fast Execution of an sh Command 91 [signal](#page-101-0): Change the Action for a Signal 92 [sleep](#page-102-0): Suspend Execution for an Interval 93 [stat64](#page-106-0), lstat64, fstat64: Get File Status 97 [system](#page-106-1): Execute a System Command 97 [time](#page-107-0), ctime, ltime, gmtime: Get System Time 98 [topen](#page-112-0), tclose, tread,…, tstate: Tape I/O 103 [ttynam](#page-122-0), isatty: Get Name of a Terminal Port 113 [unlink](#page-123-0): Remove a File 114 [wait](#page-124-0): Wait for a Process to Terminate 115

**[Index 1](#page-126-0)17**

### Tables

- TABLE 1-1 Library Routines for 64-bit Environments 11
- TABLE 1-2 Single-Precision Math Functions 13
- TABLE 1-3 Double Precision Math Functions 16
- TABLE 1-4 Quadruple-Precision libm Functions 19
- TABLE 1-5 IEEE Arithmetic Support Routines 55
- TABLE 1-6 ieee\_flags(action, mode, in, out) Parameters and Actions 56
- TABLE 1-7 ieee\_handler(action, in, out) Parameters 57

### <span id="page-10-0"></span>Before You Begin

The *Fortran Library Reference* describes the routines in the Sun WorkShop™ Fortran libraries. This reference manual is intended for programmers with a working knowledge of the Fortran language and the Solaris™ operating environment.

This guide is intended for scientists, engineers, and programmers who have a working knowledge of the Fortran language and wish to learn how to use the Sun Fortran compilers effectively. Familiarity with the Solaris operating environment or UNIX® in general is also assumed.

Discussion of Fortran programming issues on Solaris operating environments, including input/output, application development, library creating and use, program analysis, porting, optimization, and parallelization can be found in the companion Sun WorkShop *Fortran Programming Guide*.

Other Fortran manuals in this collection include the *Fortran User's Guide*, and the *FORTRAN 77 Language Reference*. See ["Accessing Related Documentation" on page 6.](#page-15-0)

# <span id="page-11-0"></span>Typographic Conventions

The following table and notes describe the typographical conventions used in the manual.

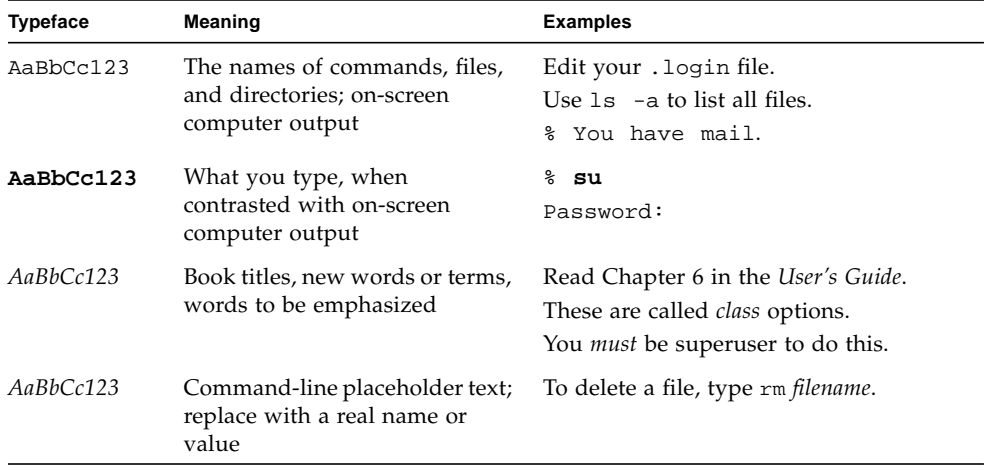

■ The symbol ∆ stands for a blank space where a blank is significant:

∆∆36.001

- FORTRAN 77 examples appear in tab format, while Fortran 95 examples appear in free format. Examples common to both Fortran 77 and 95 use tab format except where indicated.
- The FORTRAN 77 standard uses an older convention of spelling the name "FORTRAN" capitalized. Sun documentation uses both FORTRAN and Fortran. The current convention is to use lower case: "Fortran 95".
- References to online man pages appear with the topic name and section number. For example, a reference to GETENV will appear as getenv(3F), implying that the man command to access this page would be: man -s 3F getenv
- System Administrators may install the Sun WorkShop Fortran compilers and supporting material at: *<install\_point>*/SUNWspro/ where *<install\_point>* is usually /opt for a standard install. This is the location assumed in this book.

### <span id="page-12-0"></span>Shell Prompts

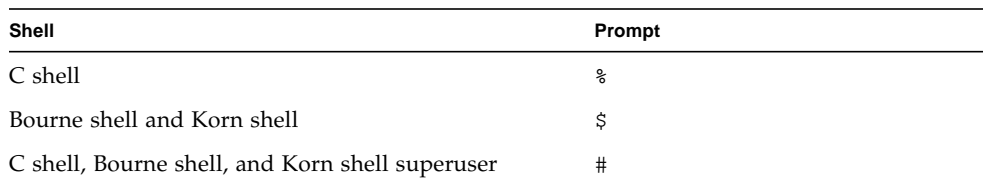

### <span id="page-12-1"></span>Supported Platforms

This Sun WorkShop™ release of the Fortran compilers supports only versions 2.6, 7, and 8 of the Solaris™ *SPARC™ Platform Edition*.

# <span id="page-12-2"></span>Accessing Sun WorkShop Development Tools and Man Pages

The Sun WorkShop product components and man pages are not installed into the standard /usr/bin/ and /usr/share/man directories. To access the Sun WorkShop compilers and tools, you must have the Sun WorkShop component directory in your PATH environment variable. To access the Sun WorkShop man pages, you must have the Sun WorkShop man page directory in your MANPATH environment variable.

For more information about the PATH variable, see the  $\text{csh}(1)$ ,  $\text{sh}(1)$ , and  $\text{ksh}(1)$ man pages. For more information about the MANPATH variable, see the man(1) man page. For more information about setting your PATH and MANPATH variables to access this release, see the *Sun WorkShop 6 update 2 Installation Guide* or your system administrator.

**Note –** The information in this section assumes that your Sun WorkShop 6 update 2 products are installed in the /opt directory. If your product software is not installed in the /opt directory, ask your system administrator for the equivalent path on your system.

#### Accessing Sun WorkShop Compilers and Tools

Use the steps below to determine whether you need to change your PATH variable to access the Sun WorkShop compilers and tools.

To Determine If You Need to Set Your PATH Environment Variable

**1. Display the current value of the** PATH **variable by typing:**

% **echo \$PATH**

**2. Review the output for a string of paths containing** /opt/SUNWspro/bin/**.**

If you find the path, your PATH variable is already set to access Sun WorkShop development tools. If you do not find the path, set your PATH environment variable by following the instructions in the next section.

To Set Your PATH Environment Variable to Enable Access to Sun WorkShop Compilers and Tools

- **1. If you are using the C shell, edit your home** .cshrc **file. If you are using the Bourne shell or Korn shell, edit your home** .profile **file.**
- **2. Add the following to your** PATH **environment variable.**

/opt/SUNWspro/bin

#### Accessing Sun WorkShop Man Pages

Use the following steps to determine whether you need to change your MANPATH variable to access the Sun WorkShop man pages.

To Determine If You Need to Set Your MANPATH Environment Variable

**1. Request the** workshop **man page by typing:**

% **man workshop**

#### **2. Review the output, if any.**

If the workshop(1) man page cannot be found or if the man page displayed is not for the current version of the software installed, follow the instructions in the next section for setting your MANPATH environment variable.

To Set Your MANPATH Environment Variable to Enable Access to Sun WorkShop Man Pages

- **1. If you are using the C shell, edit your home** .cshrc **file. If you are using the Bourne shell or Korn shell, edit your home** .profile **file.**
- **2. Add the following to your** MANPATH **environment variable.**

/opt/SUNWspro/man

# <span id="page-14-0"></span>Accessing Sun WorkShop Documentation

You can access Sun WorkShop product documentation at the following locations:

■ **The product documentation is available from the documentation index installed with the product on your local system or network.**

Point your Netscape™ Communicator 4.0 or compatible Netscape version browser to the following file:

/opt/SUNWspro/docs/index.html

If your product software is not installed in the /opt directory, ask your system administrator for the equivalent path on your system.

■ Manuals are available from the docs.sun.com<sup>sm</sup> Web site.

The docs.sun.com Web site (http://docs.sun.com) enables you to read, print, and buy Sun Microsystems manuals through the Internet. If you cannot find a manual, see the documentation index installed with the product on your local system or network.

### <span id="page-15-0"></span>Accessing Related Documentation

The following table describes related documentation that is available through the docs.sun.com Web site.

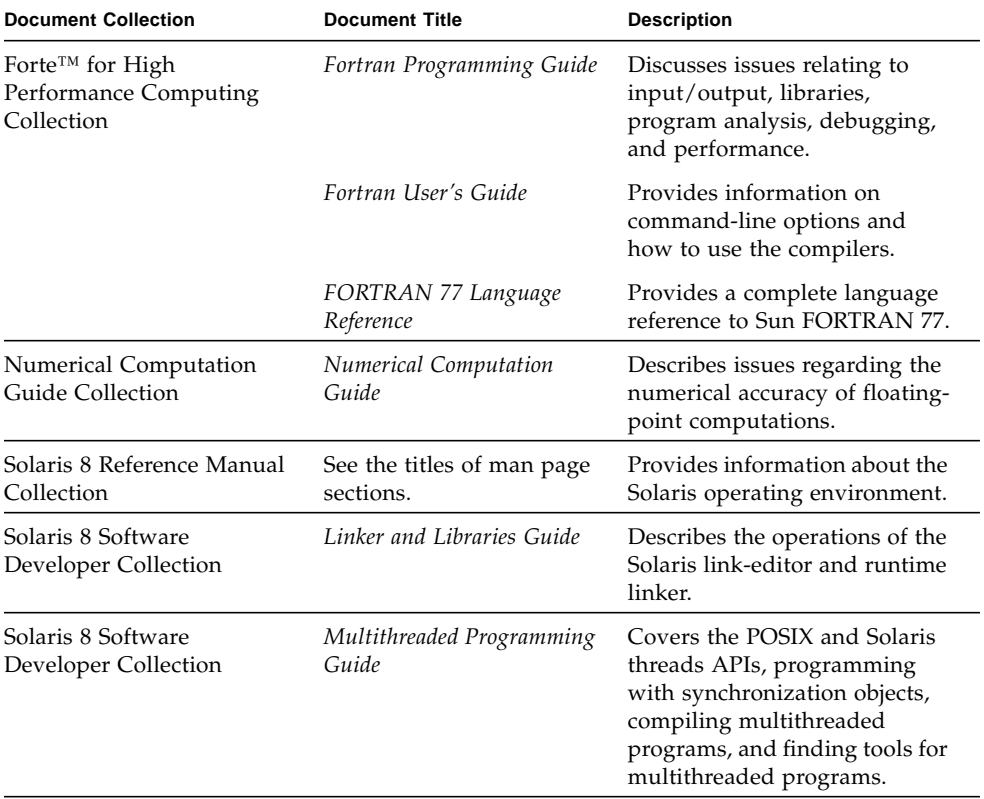

# <span id="page-16-0"></span>Ordering Sun Documentation

You can order product documentation directly from Sun through the docs.sun.com Web site or from Fatbrain.com, an Internet bookstore. You can find the Sun Documentation Center on Fatbrain.com at the following URL:

http://www.fatbrain.com/documentation/sun

# <span id="page-16-1"></span>Sending Your Comments

Sun is interested in improving its documentation and welcomes your comments and suggestions. Email your comments to Sun at this address:

docfeedback@sun.com

#### <span id="page-18-0"></span>Fortran Library Routines

This chapter describes the Fortran library routines alphabetically. See the *FORTRAN 77 Language Reference* for details on Fortran 77 and VMS intrinsic functions. All the routines described in this chapter have corresponding man pages in section 3F of the man library. For example, **man -s 3F access** will display the man page entry for the library routine access.

See also the *Numerical Computation Guide* for additional math routines that are callable from Fortran and C. These include the standard math library routines in libm and libsunmath (see Intro(3M)), optimized versions of these libraries, the SPARC vector math library, libmvec, and others.

### <span id="page-18-1"></span>Data Type Considerations

Unless otherwise indicated, the function routines listed here are not intrinsics. That means that the type of data a function returns may conflict with the implicit typing of the function name, and require explicit type declaration by the user. For example, getpid() returns INTEGER\*4 and would require an INTEGER\*4 getpid declaration to ensure proper handling of the result. (Without explicit typing, a REAL result would be assumed by default because the function name starts with g.) As a reminder, explicit type statements appear in the function summaries for these routines.

Be aware that IMPLICIT statements and the -dbl and -xtypemap compiler options also alter the data typing of arguments and the treatment of return values. A mismatch between the expected and actual data types in calls to these library routines could cause unexpected behavior. Options -xtypemap and -dbl promote the data type of INTEGER functions to INTEGER\*8, REAL functions to REAL\*8, and

DOUBLE functions to REAL\*16. To protect against these problems, function names and variables appearing in library calls should be explicitly typed with their expected sizes, as in:

```
 integer*4 seed, getuid
 real*4 ran
 seed = 70198
val = getuid() + ran(seed) ...
```
Explicit typing in the example protects the library calls from any data type promotion when the -xtypemap and -dbl compiler options are used. Without explicit typing, these options could produce unexpected results. See the *Fortran User's Guide* and the f77(1) and f95(1) man pages for details on these options.

The Fortran 95 compiler, f95, provides an include file, system.inc, that defines the interfaces for most non-intrinsic library routines. Include this file to insure that functions you call and their arguments are properly typed, especially when default data types are changed with -xtypemap.

```
include 'system.inc'
integer(4) mypid
mypid = getpid()
print *, mypid
```
You can catch many issues related to type mismatches over library calls by using the Fortran compilers' global program checking option, -Xlist. Global program checking by the f77 and f95 compilers is described in the *Fortran User's Guide*, the *Fortran Programming Guide*, and the f77(1) and f95(1) man pages.

### <span id="page-19-0"></span>64-Bit Environments

Compiling a program to run in a 64-bit operating environment (that is, compiling with -xarch=v9 or v9a and running the executable on a SPARC platform running the 64-bit enabled Solaris operating environment) changes the return values of certain functions. These are usually functions that interface standard system-level routines, such as malloc(3F) (see [page 76\)](#page-85-0), and may take or return 32-bit or 64-bit values depending on the environment. To provide portability of code between 32-bit and 64-bit environments, 64-bit versions of these routines have been provided that always take and/or return 64-bit values. The following table identifies library routine provided for use in 64-bit environments:

| <b>Library Routines</b>                             |                                                       |         |
|-----------------------------------------------------|-------------------------------------------------------|---------|
| $m$ alloc $64$                                      | Allocate memory and return a pointer                  | page 76 |
| fseeko64                                            | Reposition a large file                               | page 39 |
| ftello64                                            | Determine position of a large file                    | page 39 |
| stat64,<br>fstat64,<br>lstat64                      | Determine status of a file                            | page 97 |
| time64.<br>ctime64,<br>$q$ mtime $64$ ,<br>ltime 64 | Get system time, convert to character or<br>dissected | page 98 |
| qsort64                                             | Sort the elements of an array                         | page 85 |

**TABLE 1-1** Library Routines for 64-bit Environments

#### <span id="page-20-0"></span>Fortran Math Functions

The following functions and subroutines are part of the Fortran math libraries. They are available to all programs compiled with f77 and f95. Some routines are intrinsics and return the same data type (single precision, double precision, or quad precision) as their argument. The rest are non-intrinsics that take a specific data type as an argument and return the same. These non-intrinsics do have to be declared in the routine referencing them.

Many of these routines are "wrappers", Fortran interfaces to routines in the C language library, and as such are non-standard Fortran. They include IEEE recommended support functions, and specialized random number generators. See the *Numerical Computation Guide* and the man pages libm\_single(3F), libm\_double(3F), libm\_quadruple(3F), for more information about these libraries.

#### Intrinsic Math Functions

Here is a list of *intrinsic* math functions. You need not put them in a type statement. These functions take single, double, or quad precision data as arguments and return the same.

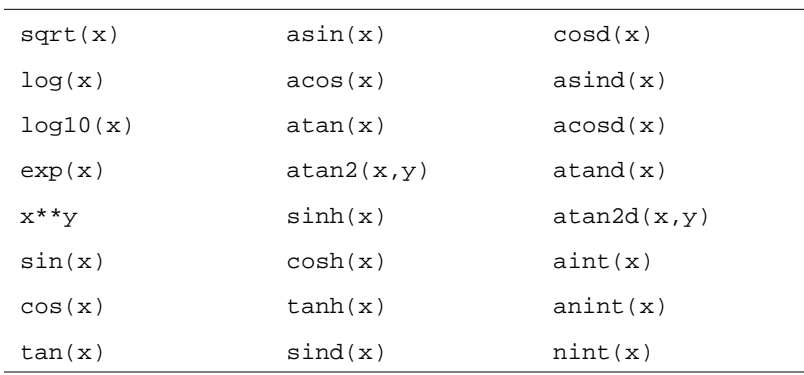

The functions  $sind(x)$ ,  $cosd(x)$ ,  $asind(x)$ ,  $acosd(x)$ ,  $atand(x)$ ,  $\text{atan2d}(x, y)$  are not part of the Fortran standard.

#### Single-Precision Functions

These subprograms are single-precision math functions and subroutines.

In general, the functions below provide access to single-precision math functions that do *not* correspond to standard Fortran generic intrinsic functions—data types are determined by the usual data typing rules.

These functions need not be explicitly typed with a REAL statement as long as default typing holds. (Names beginning with " $r$ " are REAL, with " $i$ " are INTEGER.) For details on these routines, see the C math library man pages (3M). For example, for  $r\_acos(x)$  see the  $acos(3M)$  man page.

| $r_{\text{acos}}(x)$      | <b>REAL</b> | Function | arc cosine          |
|---------------------------|-------------|----------|---------------------|
| $r$ acosd( $x$ )          | <b>REAL</b> | Function |                     |
| $r_a \cosh(x)$            | REAL        | Function | arc cosh<br>$=$ $-$ |
| $r_a \cos p(x)$           | <b>REAL</b> | Function |                     |
| $r_a \cospi(x)$           | <b>REAL</b> | Function |                     |
| $r_{\text{atan}}(x)$      | REAL        | Function | arc tangent         |
| $r$ atand( $x$ )          | <b>REAL</b> | Function | $- -$               |
| $r_{\text{atanh}}(x)$     | <b>REAL</b> | Function | arc tanh            |
| $r_{\text{atamp}}(x)$     | <b>REAL</b> | Function | $- -$               |
| r_atanpi(x)               | <b>REAL</b> | Function | $ -$                |
| $r$ asin( $x$ )           | REAL        | Function | arc sine            |
| $r$ asind( $x$ )          | <b>REAL</b> | Function |                     |
| $r$ asinh( $x$ )          | REAL        | Function | arc sinh            |
| $r$ _asinp( $x$ )         | <b>REAL</b> | Function | $- -$               |
| $r$ asinpi $(x)$          | <b>REAL</b> | Function |                     |
| $r_{\text{atan2}}(y, x)$  | REAL        | Function | arc tangent         |
| $r_{\text{atan2d}}(y, x)$ | <b>REAL</b> | Function | $- -$               |
| $r_atan2pi ( y, x )$      | <b>REAL</b> | Function |                     |
| $r\_cbrt( x )$            | <b>REAL</b> | Function | cube root           |
| $r$ ceil( $x$ )           | <b>REAL</b> | Function | ceiling             |
| r_copysign(x, y)          | <b>REAL</b> | Function | $- -$               |
| $r_{\text{COS}}(x)$       | <b>REAL</b> | Function | cosine              |
| $r\_{cosd(x)}$            | <b>REAL</b> | Function | $-$                 |
| $r_{\text{cosh}}(x)$      | <b>REAL</b> | Function | hyperb cos          |
| $r_{\text{cosp}}(x)$      | <b>REAL</b> | Function | $=$ $=$             |
| $r_{\text{cospi}}(x)$     | <b>REAL</b> | Function |                     |
| r erf( x )                | <b>REAL</b> | Function | err function        |
| $r\_erfc(x)$              | <b>REAL</b> | Function |                     |
| $r$ _expml( $x$ )         | <b>REAL</b> | Function | $(e***x) - 1$       |
| $r_floor(x)$              | <b>REAL</b> | Function | floor               |
| r_hypot(x, y)             | <b>REAL</b> | Function | hypotenuse          |
| $r_{\text{infinity}}( )$  | <b>REAL</b> | Function | $=$ $-$             |
| $r_j0(x)$                 | <b>REAL</b> | Function | Bessel              |
| $r_i1(x)$                 | <b>REAL</b> | Function |                     |
| $r_jn(x)$                 | REAL        | Function | $- -$               |

**TABLE 1-2** Single-Precision Math Functions

| ir finite(x)                        | INTEGER      | Function   |            |
|-------------------------------------|--------------|------------|------------|
| ir_fp_class(x)                      | INTEGER      | Function   |            |
| $ir\_ilogb(x)$                      | INTEGER      | Function   |            |
| $ir\_irint( x )$                    | INTEGER      | Function   |            |
| $ir\_isinf( x )$                    | INTEGER      | Function   |            |
| $ir_i$ snan $(x)$                   | INTEGER      | Function   |            |
| $ir$ isnormal( $x$ )                | INTEGER      | Function   |            |
| ir_issubnormal(x)                   | INTEGER      | Function   |            |
| ir iszero( x )                      | INTEGER      | Function   |            |
| ir_signbit(x)                       | INTEGER      | Function   |            |
| $r\_addran()$                       | <b>REAL</b>  | Function   | random     |
| $r\_address(x, p, 1, u)$            | n/a          | Subroutine | number     |
| $r_l$ cran()                        | <b>REAL</b>  | Function   | generators |
| $r_l$ crans $(x, p, l, u)$          | n/a          | Subroutine |            |
| $r_{\text{shufrans}(x, p, 1, u)}$   | n/a          | Subroutine |            |
| $r_{\text{1}qamma}$ ( x )           | REAL         | Function   | log gamma  |
| $r\_{logb(x)}$                      | <b>REAL</b>  | Function   |            |
| $r$ log1p( $x$ )                    | <b>REAL</b>  | Function   |            |
| $r\_{log2(x)}$                      | REAL         | Function   |            |
|                                     |              | Function   |            |
| r_max_normal()                      | REAL         | Function   |            |
| r_max_subnormal()<br>r_min_normal() | REAL<br>REAL | Function   |            |
| r_min_subnormal()                   | REAL         | Function   |            |
| $r$ nextafter( $x, y$ )             | REAL         | Function   |            |
| r_quiet_nan(n)                      | <b>REAL</b>  | Function   |            |
| $r$ remainder( $x, y$ )             | <b>REAL</b>  | Function   |            |
| $r\_rint( x )$                      | REAL         | Function   |            |
| $r$ _scalb $(x, y)$                 | <b>REAL</b>  | Function   |            |
| $r$ _scalbn( $x, n$ )               | REAL         | Function   |            |
| r_signaling_nan(n)                  | REAL         | Function   |            |
| $r$ _significand( $x$ )             | REAL         | Function   |            |
|                                     |              |            |            |
| $r\sin(x)$                          | <b>REAL</b>  | Function   | sine       |
| $r\_sind(x)$                        | <b>REAL</b>  | Function   | $=$ $=$    |
| $r \sinh(x)$                        | REAL         | Function   | hyperb sin |
| $r_s$ inp $(x)$                     | <b>REAL</b>  | Function   | $=$ $-$    |
| $r_s$ inpi $(x)$                    | <b>REAL</b>  | Function   | $- -$      |

**TABLE 1-2** Single-Precision Math Functions *(Continued)*

| $r_sincos(x, s, c)$                                                                   | n/a                                  | Subroutine                                               | sine & cosine         |
|---------------------------------------------------------------------------------------|--------------------------------------|----------------------------------------------------------|-----------------------|
| $r\_sincosd(x, s, c)$                                                                 | n/a                                  | Subroutine                                               |                       |
| $r\_sincosp(x, s, c)$                                                                 | n/a                                  | Subroutine                                               |                       |
| $r_sincospi(x, s, c)$                                                                 | n/a                                  | Subroutine                                               |                       |
| $r_tan(x)$<br>$r$ tand( $x$ )<br>$r \tanh(x)$<br>$r$ _tanp( $x$ )<br>$r$ _tanpi $(x)$ | REAL<br>REAL<br>REAL<br>REAL<br>REAL | Function<br>Function<br>Function<br>Function<br>Function | tangent<br>hyperb tan |
| $r_y0(x)$                                                                             | REAL                                 | Function                                                 | bessel                |
| $r_y1(x)$                                                                             | REAL                                 | Function                                                 |                       |
| $r_yn( n, x )$                                                                        | REAL                                 | Function                                                 |                       |

**TABLE 1-2** Single-Precision Math Functions *(Continued)*

- Variables  $c, 1, p, s, u, x$ , and  $y$  are of type REAL.
- Type these functions as explicitly REAL if an IMPLICIT statement is in effect that types names starting with "r" to some other date type.
- sind(x), asind(x), … take *degrees* rather than *radians*.

See also: intro(3M) and the *Numerical Computation Guide*.

#### Double-Precision Functions

The following subprograms are double-precision math functions and subroutines.

In general, these functions do *not* correspond to standard Fortran generic intrinsic functions—data types are determined by the usual data typing rules.

These DOUBLE PRECISION functions need to appear in a DOUBLE PRECISION statement.

Refer to the C library man pages for details: the man page for  $d\_acos(x)$  is acos(3M)

| $d_{acos}(x)$<br>$d$ acosd $(x)$<br>$d_{acosh(x)}$<br>$d_a cosp(x)$<br>$d$ acospi $(x)$                | DOUBLE PRECISION<br>DOUBLE PRECISION<br>DOUBLE PRECISION<br>DOUBLE PRECISION<br>DOUBLE PRECISION        | Function<br>Function<br>Function<br>Function<br>Function | arc cosine<br>arc cosh<br>$- -$                  |
|----------------------------------------------------------------------------------------------------|----------------------------------------------------------------------------------------------------|----------------------------------------------------------|--------------------------------------------------|
| $d_{atan(x)}$<br>$d_{atand(x)}$<br>$d_{atanh(x)}$<br>$d_{atanp(x)}$<br>$d_atanpi(x)$                   | DOUBLE PRECISION<br>DOUBLE PRECISION<br>DOUBLE PRECISION<br>DOUBLE PRECISION<br>DOUBLE PRECISION        | Function<br>Function<br>Function<br>Function<br>Function | arc tangent<br>$=$ $-$<br>arc tanh<br>$- -$      |
| $d$ asin( $x$ )<br>$d$ asind( $x$ )<br>d <sub>asinh</sub> ( x )<br>$d$ asinp $(x)$<br>$d$ asinpi $(x)$ | DOUBLE PRECISION<br>DOUBLE PRECISION<br>DOUBLE PRECISION<br>DOUBLE PRECISION<br><b>DOUBLE PRECISION</b> | Function<br>Function<br>Function<br>Function<br>Function | arc sine<br>$- -$<br>arc sinh<br>$=$ $-$<br>$ -$ |
| d atan2 $((y, x)$<br>$d_{atan}$ 2d( $y, x$ )<br>$d_{atan2pi} (y, x)$                                   | DOUBLE PRECISION<br>DOUBLE PRECISION<br>DOUBLE PRECISION                                                | Function<br>Function<br>Function                         | arc tangent<br>$ -$                              |
| $d_cbrt(x)$<br>$d$ <sup>ceil</sup> $(x)$<br>$d_{copysign}(x, x)$                                       | DOUBLE PRECISION<br>DOUBLE PRECISION<br>DOUBLE PRECISION                                                | Function<br>Function<br>Function                         | cube root<br>ceiling<br>$- -$                    |
| $d_{cos}(x)$<br>$d\cos d(x)$<br>$d_{\cosh}(\ x)$<br>$d_{cosp(x)}$<br>$d_{\cos}$ $(x)$                  | DOUBLE PRECISION<br>DOUBLE PRECISION<br>DOUBLE PRECISION<br>DOUBLE PRECISION<br>DOUBLE PRECISION        | Function<br>Function<br>Function<br>Function<br>Function | cosine<br>$=$ $-$<br>hyperb cos<br>$=$ $-$       |
| $d$ erf $(x)$<br>$d_error(x)$                                                                          | DOUBLE PRECISION<br>DOUBLE PRECISION                                                                    | Function<br>Function                                     | error func<br>$=$ $-$                            |
| $d$ _expml( $x$ )<br>$d_floor(x)$<br>d_hypot(x, y)<br>d_infinity()                                     | DOUBLE PRECISION<br>DOUBLE PRECISION<br>DOUBLE PRECISION<br>DOUBLE PRECISION                            | Function<br>Function<br>Function<br>Function             | $(e***x) - 1$<br>floor<br>hypotenuse<br>$=$ $-$  |
| $d_j0(x)$<br>$d \text{il}(x)$<br>$d_jn(x)$                                                             | DOUBLE PRECISION<br>DOUBLE PRECISION<br>DOUBLE PRECISION                                                | Function<br>Function<br>Function                         | Bessel<br>$- -$                                  |

**TABLE 1-3** Double Precision Math Functions

| id_finite( x )                 | INTEGER          | Function   |            |
|--------------------------------|------------------|------------|------------|
| id_fp_class(x)                 | INTEGER          | Function   |            |
| id_ilogb(x)                    | INTEGER          | Function   |            |
| id irint(x)                    | INTEGER          | Function   |            |
| id_isinf(x)                    | INTEGER          | Function   |            |
| id isnan(x)                    | INTEGER          | Function   |            |
| id_isnormal(x)                 | INTEGER          | Function   |            |
| id_issubnormal(x)              | INTEGER          | Function   |            |
| id iszero( x )                 | INTEGER          | Function   |            |
| id_signbit(x)                  | INTEGER          | Function   |            |
| d_addran()                     | DOUBLE PRECISION | Function   | random     |
| d_addrans $(x, p, 1, u)$       | n/a              | Subroutine | number     |
| d lcran()                      | DOUBLE PRECISION | Function   | generators |
| d_lcrans $(x, p, 1, u)$        | n/a              | Subroutine |            |
| $d_{shu}$ frans $(x, p, 1, u)$ | n/a              | Subroutine |            |
| d_lgamma(x)                    | DOUBLE PRECISION | Function   | log gamma  |
| $d\log b(x)$                   | DOUBLE PRECISION | Function   |            |
| $d_log1p(x)$                   | DOUBLE PRECISION | Function   |            |
| $d_log2(x)$                    | DOUBLE PRECISION | Function   |            |
| d_max_normal()                 | DOUBLE PRECISION | Function   |            |
| d max subnormal()              | DOUBLE PRECISION | Function   |            |
| d min normal()                 | DOUBLE PRECISION | Function   |            |
| d_min_subnormal()              | DOUBLE PRECISION | Function   |            |
| $d_{\text{nextafter}}(x, y)$   | DOUBLE PRECISION | Function   |            |
| d_quiet_nan(n)                 | DOUBLE PRECISION | Function   |            |
| d remainder $(x, y)$           | DOUBLE PRECISION | Function   |            |
| $d$ rint( $x$ )                | DOUBLE PRECISION | Function   |            |
| $d$ _scalb $(x, y)$            | DOUBLE PRECISION | Function   |            |
| $d$ scalbn $(x, n)$            | DOUBLE PRECISION | Function   |            |
| d signaling nan(n)             | DOUBLE PRECISION | Function   |            |
| d_significand(x)               | DOUBLE PRECISION | Function   |            |
| $d \sin(x)$                    | DOUBLE PRECISION | Function   | sine       |
| $d\_sind(x)$                   | DOUBLE PRECISION | Function   | $=$ $-$    |
| $d_sinh(x)$                    | DOUBLE PRECISION | Function   | hyper sine |
|                                |                  |            |            |
| $d_sinp(x)$                    | DOUBLE PRECISION | Function   | $-$        |

**TABLE 1-3** Double Precision Math Functions *(Continued)*

| d sincos $(x, s, c)$                                                                      | n/a                                                                                              | Subroutine                                               | sine & cosine         |
|-------------------------------------------------------------------------------------------|--------------------------------------------------------------------------------------------------|----------------------------------------------------------|-----------------------|
| d_sincosd( $x, s, c$ )                                                                    | n/a                                                                                              | Subroutine                                               |                       |
| d_sincosp $(x, s, c)$                                                                     | n/a                                                                                              | Subroutine                                               |                       |
| d_sincospi $(x, s, c)$                                                                    | n/a                                                                                              | Subroutine                                               |                       |
| $d$ tan( $x$ )<br>$d$ tand( $x$ )<br>$d$ tanh $(x)$<br>$d$ tanp( $x$ )<br>$d$ tanpi $(x)$ | DOUBLE PRECISION<br>DOUBLE PRECISION<br>DOUBLE PRECISION<br>DOUBLE PRECISION<br>DOUBLE PRECISION | Function<br>Function<br>Function<br>Function<br>Function | tangent<br>hyperb tan |
| dy0(x)                                                                                    | DOUBLE PRECISION                                                                                 | Function                                                 | bessel                |
| dy1(x)                                                                                    | DOUBLE PRECISION                                                                                 | Function                                                 |                       |
| dyn(n, x)                                                                                 | DOUBLE PRECISION                                                                                 | Function                                                 |                       |

**TABLE 1-3** Double Precision Math Functions *(Continued)*

- Variables c, 1, p, s, u, x, and y are of type DOUBLE PRECISION.
- Explicitly type these functions on a DOUBLE PRECISION statement or with an appropriate IMPLICIT statement).
- sind(x), asind(x), … take *degrees* rather than *radians*.

See also: intro(3M) and the *Numerical Computation Guide*.

#### Quad-Precision Functions

These subprograms are quadruple-precision (REAL\*16) math functions and subroutines *(SPARC only).*

In general, these do *not* correspond to standard generic intrinsic functions; data types are determined by the usual data typing rules.

The quadruple precision functions must appear in a REAL\*16 statement

| q_copysign(x, y)      | REAL*16        | Function |
|-----------------------|----------------|----------|
| q_fabs $(x)$          | REAL*16        | Function |
| $q_{\text{mod}}(x)$   | REAL*16        | Function |
| q_infinity()          | REAL*16        | Function |
| iq_finite(x)          | <b>INTEGER</b> | Function |
| iq_fp_class(x)        | <b>INTEGER</b> | Function |
| iq_ilogb( x )         | INTEGER        | Function |
| $iq$ _isinf( $x$ )    | INTEGER        | Function |
| $iq$ isnan $(x)$      | <b>INTEGER</b> | Function |
| iq_isnormal(x)        | <b>INTEGER</b> | Function |
| iq_issubnormal(x)     | INTEGER        | Function |
| iq_iszero( x )        | <b>INTEGER</b> | Function |
| iq_signbit(x)         | <b>INTEGER</b> | Function |
| q max normal()        | REAL*16        | Function |
| q max subnormal()     | REAL*16        | Function |
| q min normal()        | REAL*16        | Function |
| q min subnormal()     | REAL*16        | Function |
| q_nextafter(x, y)     | REAL*16        | Function |
| q quiet nan(n)        | REAL*16        | Function |
| q remainder $(x, y)$  | REAL*16        | Function |
| $q$ _scalbn( $x, n$ ) | REAL*16        | Function |
| q_signaling_nan(n)    | REAL*16        | Function |

**TABLE 1-4** Quadruple-Precision libm Functions

- The variables  $c$ ,  $1$ ,  $p$ ,  $s$ ,  $u$ ,  $x$ , and  $y$  are of type quadruple precision.
- Explicitly type these functions with a REAL<sup>\*16</sup> statement or with an appropriate IMPLICIT statement.
- sind(x), asind(x), … take *degrees* rather than *radians*.

If you need to use any other quadruple-precision libm function, you can call it using \$PRAGMA C(*fcn*) before the call. For details, see the chapter on the C–Fortran interface in the *Fortran Programming Guide.*

### <span id="page-29-0"></span>abort: Terminate and Write Core File

The subroutine is called by:

call abort

abort flushes the I/O buffers and then aborts the process, possibly producing a core file memory dump in the current directory. See  $limit(1)$  about limiting or suppressing core dumps.

## <span id="page-29-1"></span>access: Check File Permissions or **Existence**

The function is called by:

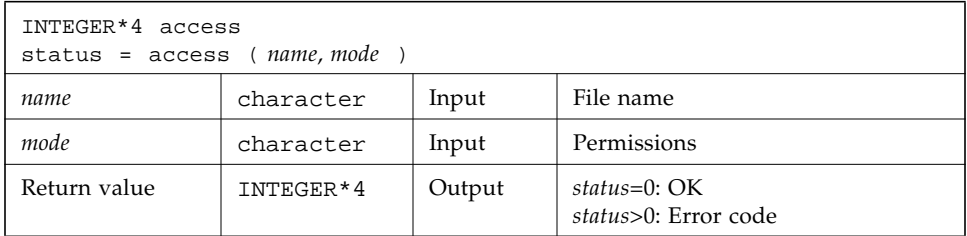

access determines if you can access the file *name* with the permissions specified by *mode*. access returns zero if the access specified by *mode* would be successful. See also gerror(3F) to interpret error codes.

Set *mode* to one or more of  $r$ ,  $w$ ,  $x$ , in any order or combination, or blank, where  $r$ , w, x have the following meanings:

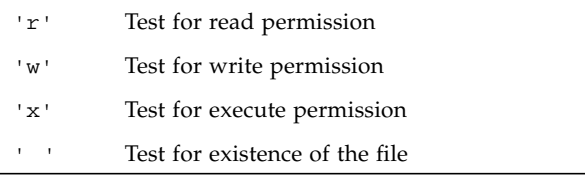

Example 1: Test for read/write permission:

```
 INTEGER*4 access, status
 status = access ( 'taccess.data', 'rw' )
 if ( status .eq. 0 ) write(*,*) "ok"
 if ( status .ne. 0 ) write(*,*) 'cannot read/write', status
```
Example 2: Test for existence:

```
 INTEGER*4 access, status
 status = access ( 'taccess.data', ' ' ) ! blank mode
 if ( status .eq. 0 ) write(*,*) "file exists"
 if ( status .ne. 0 ) write(*,*) 'no such file', status
```
# <span id="page-30-0"></span>alarm: Call Subroutine After a Specified Time

The function is called by:

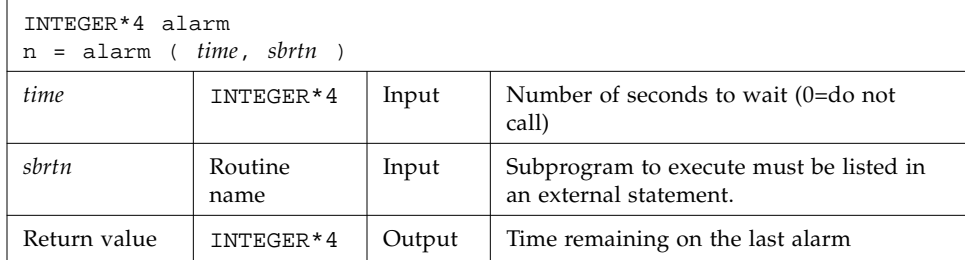

Example: alarm—wait 9 seconds then call sbrtn:

```
 integer*4 alarm, time / 1 /
 common / alarmcom / i
 external sbrtn
i = 9 write(*,*) i
 nseconds = alarm ( time, sbrtn )
 do n = 1,100000 ! Wait until alarm activates sbrtn.
    r = n ! (any calculations that take enough time)
    x = sqrt(r) end do
 write(*,*) i
 end
 subroutine sbrtn
 common / alarmcom / i
i = 3 \qquad \qquad \qquad \qquad \qquad \qquad \qquad \qquad \qquad \qquad \qquad \qquad \qquad \qquad \qquad \qquad \qquad \qquad \qquad \qquad \qquad \qquad \qquad \qquad \qquad \qquad \qquad \qquad \qquad \qquad \qquad \qquad \qquad \qquad \qquad \qquad  return
 end
```
See also:  $\alpha$ larm(3C),  $\alpha$ leep(3F), and  $\alpha$ ignal(3F). Note the following restrictions:

- A subroutine cannot pass its own name to alarm.
- The alarm routine generates signals that could interfere with any I/O. The called subroutine, *sbrtn*, must not do any I/O itself.
- Calling alarm() from a parallelized or multi-threaded Fortran program may have unpredictable results.

# <span id="page-31-0"></span>bit: Bit Functions: and, or, …, bit, setbit, …

The definitions are:

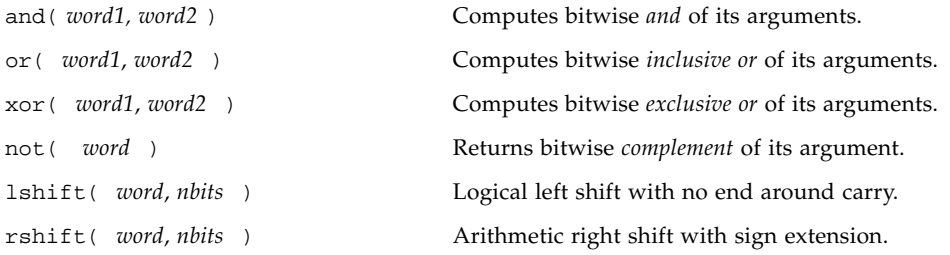

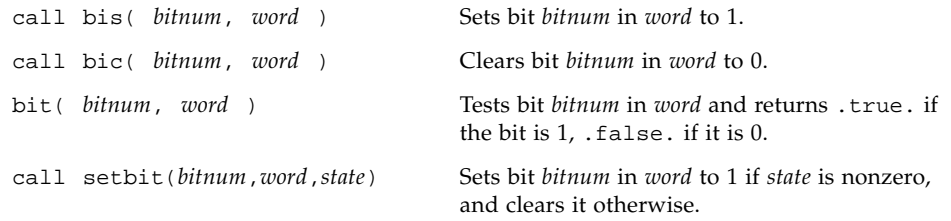

The alternate external versions for MIL-STD-1753 are:

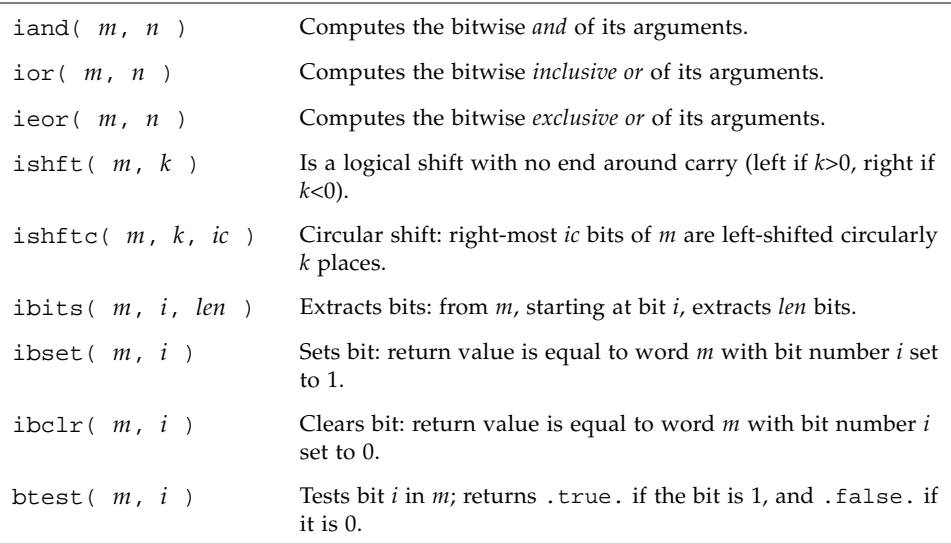

See also ["mvbits: Move a Bit Field" on page 79](#page-88-0), and the chapter on Intrinsic Functions in the *FORTRAN 77 Reference Manual*.

#### Usage: and, or, xor, not, rshift, lshift

For the intrinsic functions:

```
x = and( word1, word2 )
x = or( word1, word2 )
x = xor( word1, word2 )
```
*x* = not( *word* ) *x* = rshift( *word*, *nbits* ) *x* = lshift( *word*, *nbits* )

*word, word1, word2, nbits* are integer input arguments. These are intrinsic functions expanded inline by the compiler. The data type returned is that of the first argument.

No test is made for a reasonable value of *nbits*.

Example: and, or, xor, not:

```
demo% cat tandornot.f
    print 1, \text{ and } (7, 4), \text{ or } (7, 4), \text{ xor } (7, 4), \text{ not } (4) 1 format(4x 'and(7,4)', 5x 'or(7,4)', 4x 'xor(7,4)',
& 6x 'not(4)'/4o12.11)
     end
demo% f77 -silent tandornot.f
demo% a.out
    and(7,4) or(7,4) xor(7,4) not(4) 00000000004 00000000007 00000000003 37777777773
demo%
```
Example: lshift, rshift:

```
 integer*4 lshift, rshift
    print 1, 1shift(7,1), rshift(4,1)1 format(1x \text{ 'lshift}(7,1)'), 1x \text{ 'rshift}(4,1)'/2012.11) end
demo% f77 -silent tlrshift.f
demo% a.out
lshift(7,1) rshift(4,1) 00000000016 00000000002
demo%
```
#### Usage: bic, bis, bit, setbit

```
call bic( bitnum, word )
call bis( bitnum, word )
call setbit( bitnum, word, state )
LOGICAL bit
x = bit( bitnum, word )
```
*bitnum, state,* and *word* are INTEGER\*4 input arguments. Function bit() returns a logical value.

Bits are numbered so that bit 0 is the least significant bit, and bit 31 is the most significant.

bic, bis, and setbit are external subroutines. bit is an external function.

Example 3: bic, bis, setbit, bit:

```
 integer*4 bitnum/2/, state/0/, word/7/
     logical bit
    print 1, word
  1 format(13x 'word', o12.11)
    call bic( bitnum, word )
    print 2, word
  2 format('after bic(2,word)', o12.11)
     call bis( bitnum, word )
    print 3, word
  3 format('after bis(2,word)', o12.11)
     call setbit( bitnum, word, state )
    print 4, word
  4 format('after setbit(2,word,0)', o12.11)
    print 5, bit(bitnum, word)
  5 format('bit(2,word)', L )
     end
<output>
              word 00000000007
after bic(2,word) 00000000003
after bis(2,word) 00000000007
after setbit(2,word,0) 00000000003
bit(2,word) F
```
# <span id="page-35-0"></span>chdir: Change Default Directory

The function is called by:

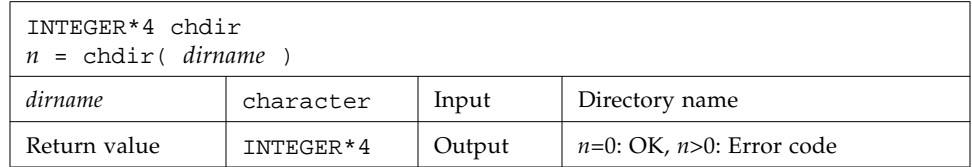

Example: chdir—change cwd to MyDir:

```
 INTEGER*4 chdir, n
 n = chdir ( 'MyDir' )
 if ( n .ne. 0 ) stop 'chdir: error'
 end
```
See also: chdir(2), cd(1), and gerror(3F) to interpret error codes.

Path names can be no longer than MAXPATHLEN as defined in <sys/param.h>. They can be relative or absolute paths.

Use of this function can cause inquire by unit to fail.

Certain Fortran file operations reopen files by name. Using chdir while doing I/O can cause the runtime system to lose track of files created with relative path names. including the files that are created by open statements without file names.
# chmod: Change the Mode of a File

The function is called by:

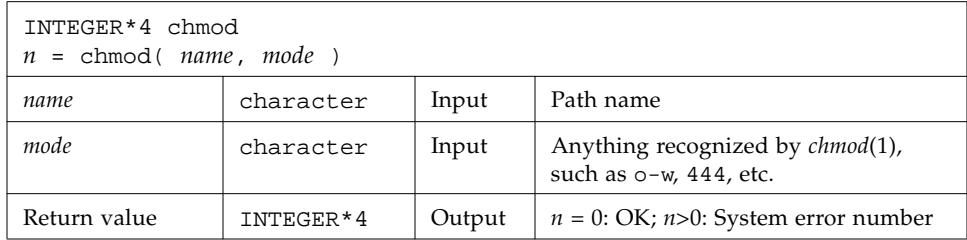

Example: chmod—add write permissions to MyFile:

```
 character*18 name, mode
 INTEGER*4 chmod, n
 name = 'MyFile'
mode = '+w' n = chmod( name, mode )
 if ( n .ne. 0 ) stop 'chmod: error'
 end
```
See also: chmod(1), and gerror(3F) to interpret error codes.

Path names cannot be longer than MAXPATHLEN as defined in  $\langle$ sys/param.h>. They can be relative or absolute paths.

# date: Get Current Date as a Character String

**Note –** This routine is not "Year 2000 Safe" because it returns only a two-digit value for the year. Programs that compute differences between dates using the output of this routine may not work properly after 31 December, 1999. Programs using this date() routine will see a runtime warning message the first time the routine is called to alert the user. See date\_and\_time() as a possible alternate routine.

The subroutine is called by:

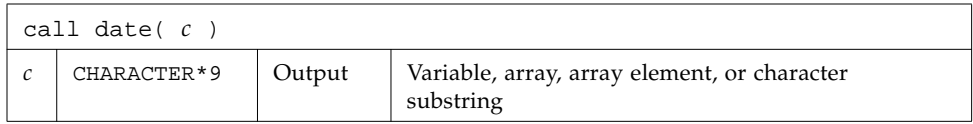

The form of the returned string *c* is *dd-mmm-yy*, where *dd* is the day of the month as a 2-digit number, *mmm* is the month as a 3-letter abbreviation, and *yy* is the year as a 2-digit number (and is not year 2000 safe!).

Example: date:

```
demo% cat dat1.f
* dat1.f -- Get the date as a character string.
     character c*9
     call date ( c )
    write(*, "(' The date today is: ', A9 )" ) c end
demo% f77 -silent dat1.f
  "dat.f", line 2: Warning: Subroutine "date" is not safe after
        year 2000; use "date_and_time" instead
demo% a.out
Computing time differences using the 2 digit year from subroutine
        date is not safe after year 2000.
 The date today is: 9-Jul-98
demo%
```
See also idate() and date and time().

#### date and time: Get Date and Time

This is a FORTRAN 77 version of the Fortran 95 intrinsic routine, and is Year 2000 safe.

The date and time subroutine returns data from the real-time clock and the date. Local time is returned, as well as the difference between local time and Universal Coordinated Time (UTC) (also known as Greenwich Mean Time, GMT).

The date\_and\_time() subroutine is called by:

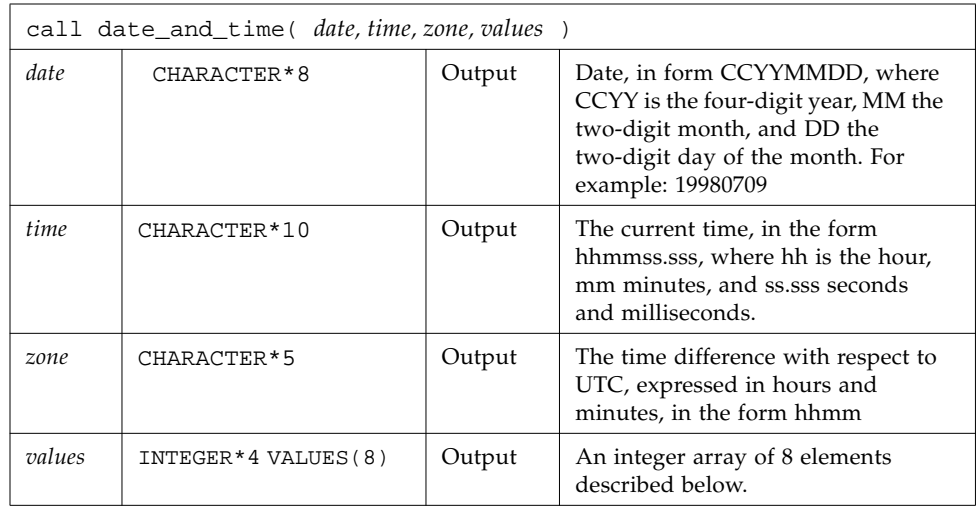

The eight values returned in the INTEGER\*4 *values* array are

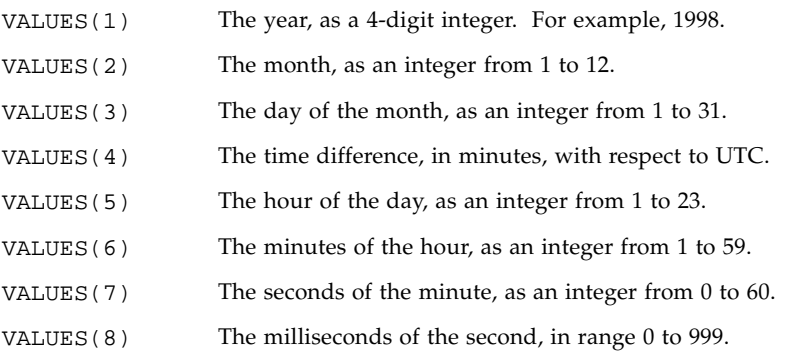

An example using date\_and\_time:

```
demo% cat dtm.f
        integer date_time(8)
        character*10 b(3)
       call date_and_time(b(1), b(2), b(3), date_time)
        print *,'date_time array values:'
        print *,'year=',date_time(1)
       print *, 'month of year=',date time(2)
        print *,'day_of_month=',date_time(3)
        print *,'time difference in minutes=',date_time(4)
        print *,'hour of day=',date_time(5)
        print *,'minutes of hour=',date_time(6)
        print *,'seconds of minute=',date_time(7)
        print *,'milliseconds of second=',date_time(8)
       print *, 'DATE=',b(1)print *, 'TIME=',b(2)print *, 'ZONE=', b(3) end
```
When run on a computer in California, USA on February 16, 2000, it generated the following output:

```
 date_time array values:
 year= 2000
 month_of_year= 2
 day_of_month= 16
 time difference in minutes= -420
 hour of day= 11
 minutes of hour= 49
 seconds of minute= 29
 milliseconds of second= 236
 DATE=20000216
 TIME=114929.236
 ZONE=-0700
```
### dtime, etime: Elapsed Execution Time

Both functions have return values of elapsed time (or -1.0 as error indicator). The time returned is in seconds.

The versions of dtime and etime used by Fortran 77 return times produced by the runtime system's high resolution clock. The actual resolution depends on the system platform. The resolutions of the clocks on current platforms range between one nanosecond and one microsecond.

Versions of dtime and etime used by Fortran 95 use the system's low resolution clock by default. The resolution is one hundreth of a second. However, if the program is run under the Sun  $OS<sup>TM</sup>$  operating system utility ptime(1), (/usr/proc/bin/ptime), the high resolution clock is used.

#### dtime: Elapsed Time Since the Last dtime Call

For dtime, the elapsed time is:

- First call: elapsed time since start of execution
- Subsequent calls: elapsed time since the last call to dtime
- Single processor: time used by the CPU
- Multiple Processor: the sum of times for all the CPUs, which is not useful data; use etime instead.

**Note –** Calling dtime from within a parallelized loop gives non-deterministic results, since the elapsed time counter is global to all threads participating in the loop

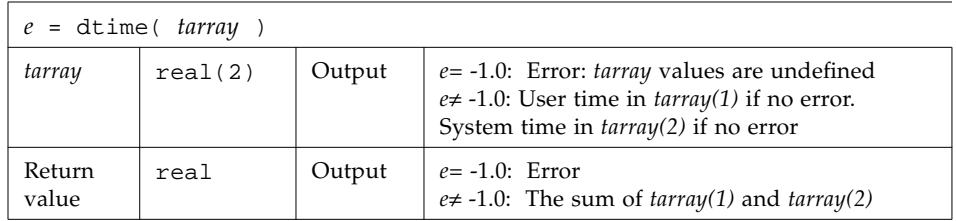

Example: dtime(), single processor:

```
 real e, dtime, t(2)
    print *, 'elapsed:', e, ', user:', t(1), ', sys:', t(2)
    do i = 1, 10000
       k=k+1 end do
   e = dtime( t ) print *, 'elapsed:', e, ', user:', t(1), ', sys:', t(2)
    end
demo% f77 -silent tdtime.f
demo% a.out
elapsed: 0., user: 0., sys: 0.
elapsed: 0.180000, user: 6.00000E-02, sys: 0.120000
demo%
```
#### etime: Elapsed Time Since Start of Execution

For etime, the elapsed time is:

- Single Processor—CPU time for the calling process
- Multiple Processors—wallclock time while processing your program

Here is how Fortran decides single processor or multiple processor:

For a parallelized Fortran program linked with libF77\_mt, if the environment variable PARALLEL is:

- Undefined, the current run is single processor.
- $\blacksquare$  Defined and in the range 1, 2, 3, ..., the current run is multiple processor.
- **•** Defined, but some value other than  $1, 2, 3, \ldots$ , the results are unpredictable.

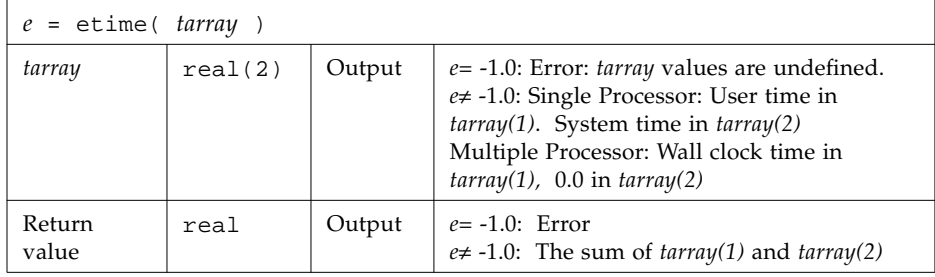

Take note that the initial call to etime will be inaccurate. It merely enables the system clock. Do not use the value returned by the initial call to etime.

Example: etime(), single processor:

```
 real e, etime, t(2)
    e = etime(t) ! Startup etime - do not use result
    do i = 1, 10000
       k=k+1 end do
   e = etime( t ) print *, 'elapsed:', e, ', user:', t(1), ', sys:', t(2)
    end
demo% f77 -silent tetime.f
demo% a.out
elapsed: 0.190000, user: 6.00000E-02, sys: 0.130000
demo%
```
See also times(2), f77(1), and the *Fortran Programming Guide*.

### exit: Terminate a Process and Set the Status

The subroutine is called by:

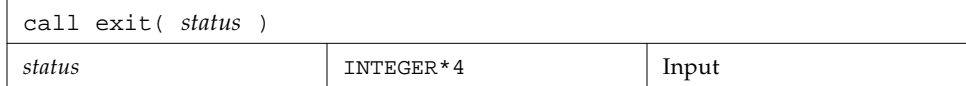

Example: exit():

```
 ...
if(dx .lt. 0.) call exit( 0) ...
 end
```
exit flushes and closes all the files in the process, and notifies the parent process if it is executing a wait.

The low-order 8 bits of *status* are available to the parent process. These 8 bits are shifted left 8 bits, and all other bits are zero. (Therefore, *status* should be in the range of 256 - 65280). This call will never return.

The C function exit can cause cleanup actions before the final system 'exit'.

Calling exit without an argument causes a compile-time warning message, and a zero will be automatically provided as an argument. See also:  $exit(2)$ ,  $fork(2)$ ,  $fork(3F)$ , wait $(2)$ , wait $(3F)$ .

## fdate: Return Date and Time in an ASCII String

The subroutine or function is called by:

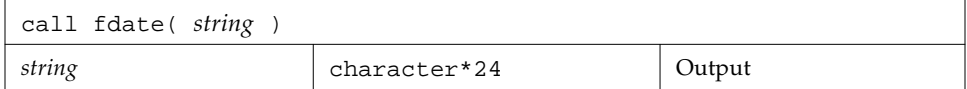

or:

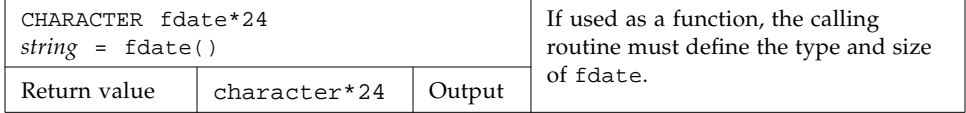

Example 1: fdate as a subroutine:

```
 character*24 string
 call fdate( string )
 write(*,*) string
 end
```
Output:

Wed Aug 3 15:30:23 1994

Example 2: fdate as a function, same output:

```
 character*24 fdate
 write(*,*) fdate()
 end
```
See also: ctime(3), time(3F), and idate(3F).

### flush: Flush Output to a Logical Unit

The function is called by:

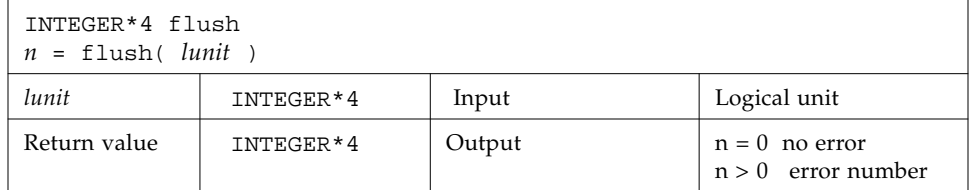

The flush function flushes the contents of the buffer for the logical unit, lunit, to the associated file. This is most useful for logical units 0 and 6 when they are both associated with the console terminal. The function returns a positive error number if an error was encountered; zero otherwise.

See also fclose(3S).

# fork: Create a Copy of the Current Process

The function is called by:

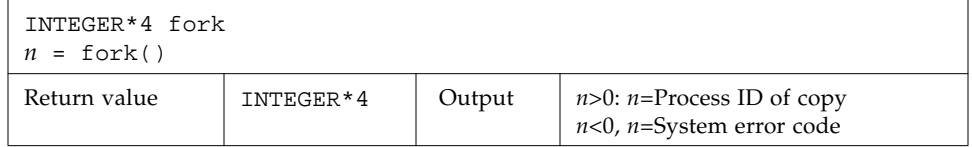

The fork function creates a copy of the calling process. The only distinction between the two processes is that the value returned to one of them, referred to as the *parent* process, will be the process ID of the copy. The copy is usually referred to as the *child* process. The value returned to the child process will be zero.

All logical units open for writing are flushed before the fork to avoid duplication of the contents of I/O buffers in the external files.

Example: fork():

```
 INTEGER*4 fork, pid
pid = fork() if(pid.lt.0) stop 'fork error'
 if(pid.gt.0) then
     print *, 'I am the parent'
 else
     print *, 'I am the child'
 endif
```
A corresponding exec routine has not been provided because there is no satisfactory way to retain open logical units across the exec routine. However, the usual function of fork/exec can be performed using system(3F). See also: fork(2), wait(3F), kill(3F), system(3F), and perror(3F).

# fseek, ftell: Determine Position and Reposition a File

fseek and ftell are routines that permit repositioning of a file. ftell returns a file's current position as an offset of so many bytes from the beginning of the file. At some later point in the program, fseek can use this saved offset value to reposition the file to that same place for reading.

#### fseek: Reposition a File on a Logical Unit

The function is called by:

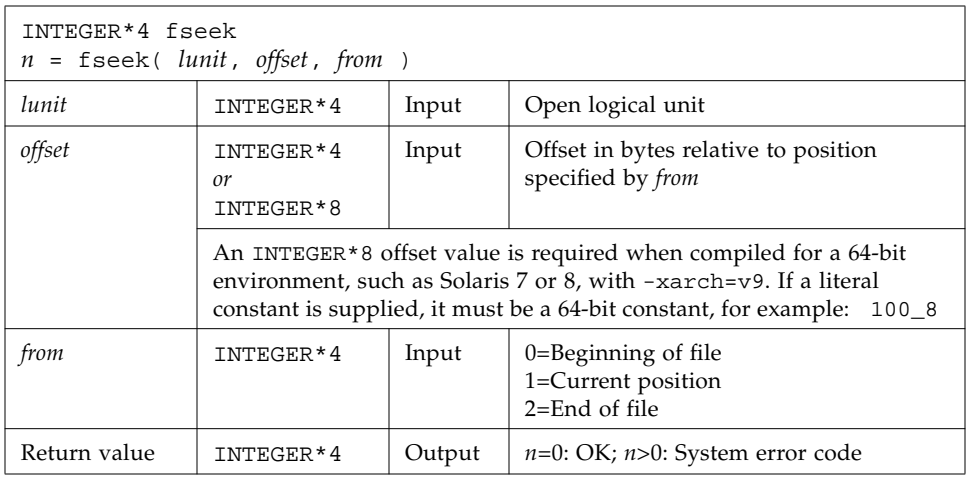

**Note –** On sequential files, following a call to fseek by an output operation (for example, WRITE) causes all data records following the fseek position to be deleted and replaced by the new data record (and an end-of-file mark). Rewriting a record in place can only be done with direct access files.

Example: fseek()—Reposition MyFile to two bytes from the beginning:

```
 INTEGER*4 fseek, lunit/1/, offset/2/, from/0/, n
 open( UNIT=lunit, FILE='MyFile' )
 n = fseek( lunit, offset, from )
 if ( n .gt. 0 ) stop 'fseek error'
 end
```
Example: Same example in a 64-bit environment and compiled with -xarch=v9:

```
 INTEGER*4 fseek, lunit/1/, from/0/, n
 INTEGER*8 offset/2/
 open( UNIT=lunit, FILE='MyFile' )
 n = fseek( lunit, offset, from )
 if ( n .gt. 0 ) stop 'fseek error'
 end
```
#### ftell: Return Current Position of File

The function is called by:

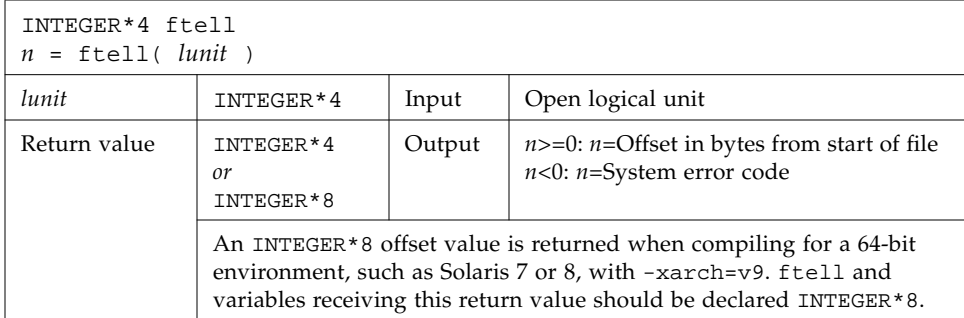

Example: ftell():

```
 INTEGER*4 ftell, lunit/1/, n
 open( UNIT=lunit, FILE='MyFile' )
 ...
 n = ftell( lunit )
 if ( n .lt. 0 ) stop 'ftell error'
 ...
```
Example: Same example in a 64-bit environment and compiled with -xarch=v9:

```
 INTEGER*4 lunit/1/
 INTEGER*8 ftell, n
 open( UNIT=lunit, FILE='MyFile' )
 ...
 n = ftell( lunit )
 if ( n .lt. 0 ) stop 'ftell error'
 ...
```
See also fseek(3S) and perror(3F); also fseeko64(3F) ftello64(3F).

# fseeko64, ftello64: Determine Position and Reposition a Large File

fseeko64 and ftello64 are "large file" versions of fseek and ftell. They take and return INTEGER\*8 file position offsets on Solaris 2.6, 7, or 8 operating environments. (A "large file" is larger than 2 Gigabytes and therefore a byte-position must be represented by a 64-bit integer.) Use these versions to determine and/or reposition large files.

#### fseeko64: Reposition a File on a Logical Unit

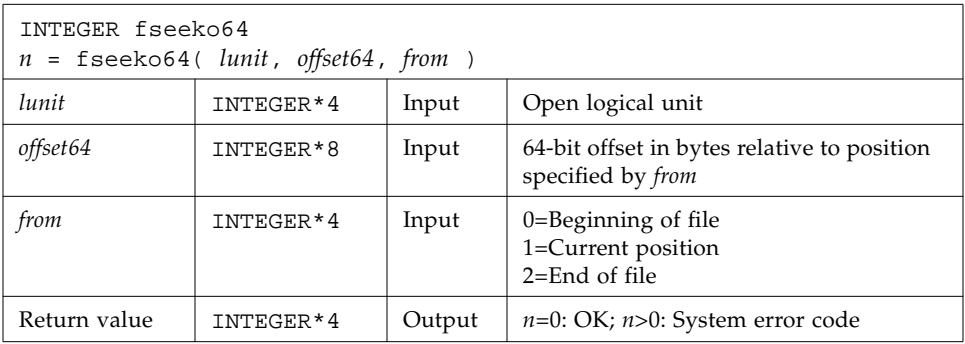

**Note –** On sequential files, following a call to fseeko64 by an output operation (for example, WRITE) causes all data records following the fseek position to be deleted and replaced by the new data record (and an end-of-file mark). Rewriting a record in place can only be done with direct access files.

Example: fseeko64()—Reposition MyFile to two bytes from the beginning:

```
 INTEGER fseeko64, lunit/1/, from/0/, n
 INTEGER*8 offset/200/
 open( UNIT=lunit, FILE='MyFile' )
 n = fseeko64( lunit, offset, from )
 if ( n .gt. 0 ) stop 'fseek error'
 end
```
#### ftello64: Return Current Position of File

The function is called by:

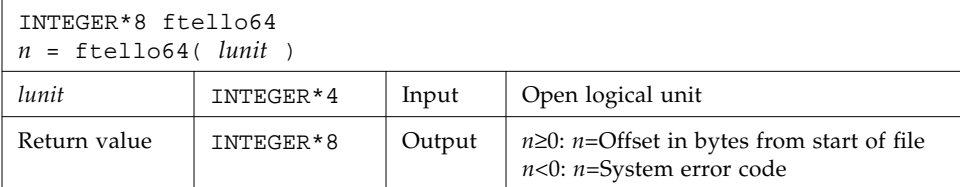

Example: ftello64():

```
 INTEGER*8 ftello64, lunit/1/, n
 open( UNIT=lunit, FILE='MyFile' )
 ...
 n = ftello64( lunit )
 if ( n .lt. 0 ) stop 'ftell error'
 ...
```
# getarg, iargc: Get Command-Line Arguments

getarg and iargc access arguments on the command line (after expansion by the command-line preprocessor.

#### getarg: Get a Command-Line Argument

The subroutine is called by:

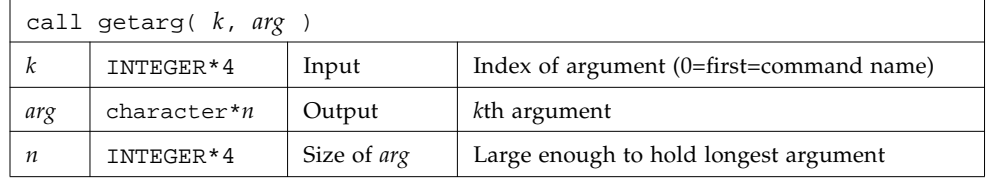

#### iargc: Get the Number of Command-Line Arguments

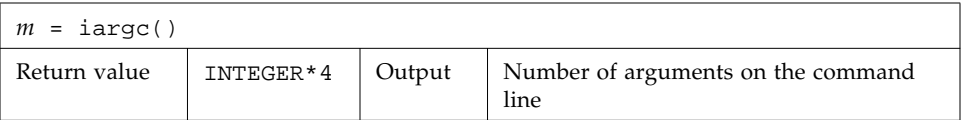

Example: iargc and getarg, get argument count and each argument:

```
demo% cat yarg.f
    character argv*10
    INTEGER*4 i, iargc, n
   n = i \text{argc}() do 1 i = 1, n
      call getarg( i, argv )
  1 write( *, '( i2, 1x, a )' ) i, argv
     end
demo% f77 -silent yarg.f
demo% a.out *.f
1 first.f
2 yarg.f
```
See also execve(2) and getenv(3F).

#### getc, fgetc: Get Next Character

getc and fgetc get the next character from the input stream.Do not mix calls to these routines with normal Fortran I/O on the same logical unit.

#### getc: Get Next Character from stdin

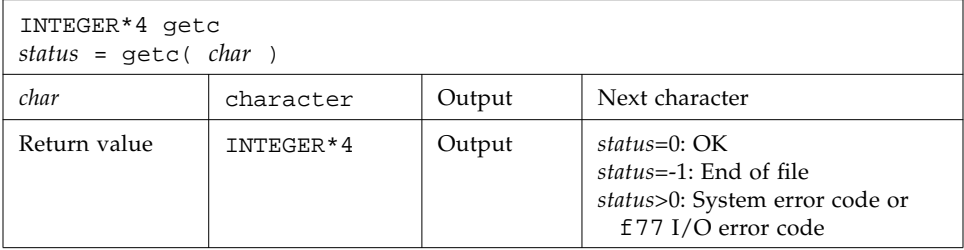

Example: getc gets each character from the keyboard; note the Control-D  $(^2D)$ :

```
 character char
 INTEGER*4 getc, status
 status = 0
 do while ( status .eq. 0 )
     status = getc( char )
     write(*, '(i3, o4.3)') status, char
 end do
 end
```
After compiling, a sample run of the above source is:

```
demo% a.out
ab Program reads letters typed in
^D terminated by a CONTROL-D.
0 141 Program outputs status and octal value of the characters entered
0 142 141 represents 'a', 142 is 'b'
0 012 012 represents the RETURN key
-1 012 Next attempt to read returns CONTROL-D
demo%
```
For any logical unit, do not mix normal Fortran input with getc().

#### fgetc: Get Next Character from Specified Logical Unit

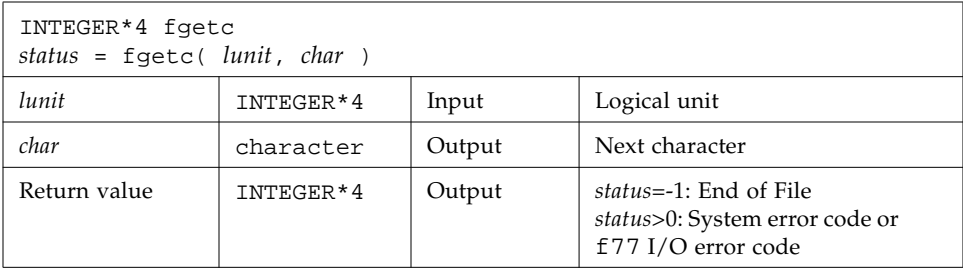

Example: fgetc gets each character from tfgetc.data; note the linefeeds (Octal 012):

```
 character char
 INTEGER*4 fgetc, status
 open( unit=1, file='tfgetc.data' )
status = 0 do while ( status .eq. 0 )
     status = fgetc( 1, char )
     write(*, '(i3, o4.3)') status, char
 end do
 end
```
After compiling, a sample run of the above source is:

```
demo% cat tfgetc.data
ab
yz
demo% a.out
0 141 'a' read
0 142 'b' read
0 012 linefeed read
0 171 'y' read
0 172 'z' read
0 012 linefeed read
-1 012 CONTROL-D read
demo%
```
For any logical unit, do not mix normal Fortran input with fgetc().

```
See also: getc(3S), intro(2), and perror(3F).
```
# getcwd: Get Path of Current Working Directory

The function is called by:

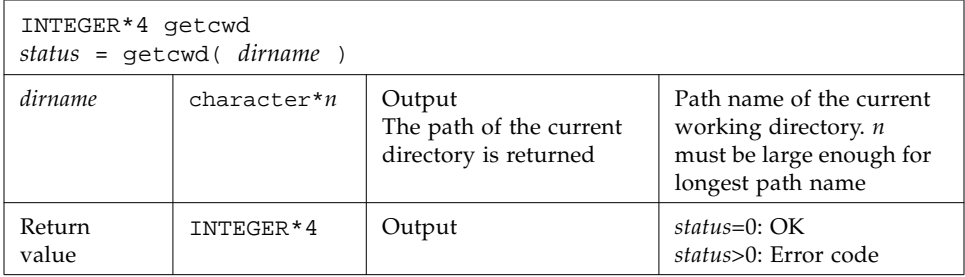

Example: getcwd:

```
 INTEGER*4 getcwd, status
 character*64 dirname
 status = getcwd( dirname )
 if ( status .ne. 0 ) stop 'getcwd: error'
 write(*,*) dirname
 end
```
See also: chdir(3F), perror(3F), and getwd(3).

Note: the path names cannot be longer than MAXPATHLEN as defined in <sys/param.h>.

## getenv: Get Value of Environment Variables

The subroutine is called by:

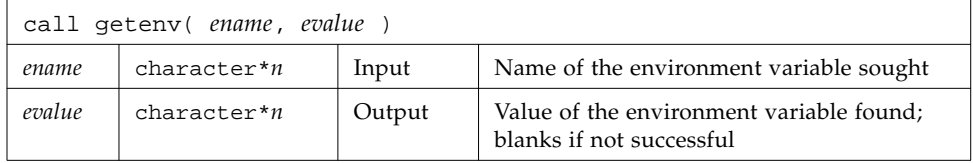

The size of *ename* and *evalue* must be large enough to hold their respective character strings.

The getenv subroutine searches the environment list for a string of the form *ename=evalue* and returns the value in *evalue* if such a string is present; otherwise, it fills *evalue* with blanks.

Example: Use getenv() to print the value of \$SHELL:

```
 character*18 evalue
 call getenv( 'SHELL', evalue )
write(*, *) "'", evalue, "'"
 end
```
See also: *execve*(2) and *environ*(5).

# getfd: Get File Descriptor for External Unit Number

The function is called by:

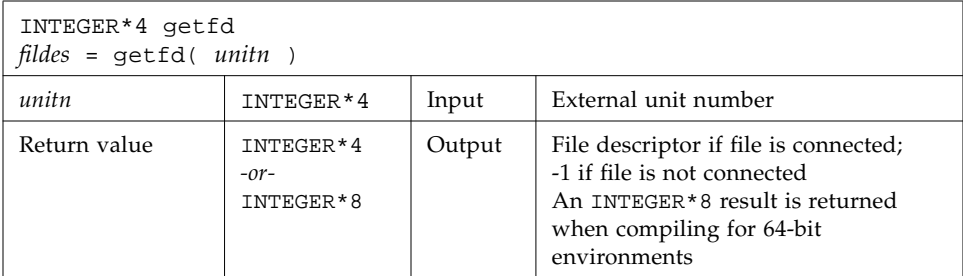

Example: getfd():

```
 INTEGER*4 fildes, getfd, unitn/1/
 open( unitn, file='tgetfd.data' )
 fildes = getfd( unitn )
 if ( fildes .eq. -1 ) stop 'getfd: file not connected'
 write(*,*) 'file descriptor = ', fildes
 end
```
See also open(2).

## getfilep: Get File Pointer for External Unit Number

The function is:

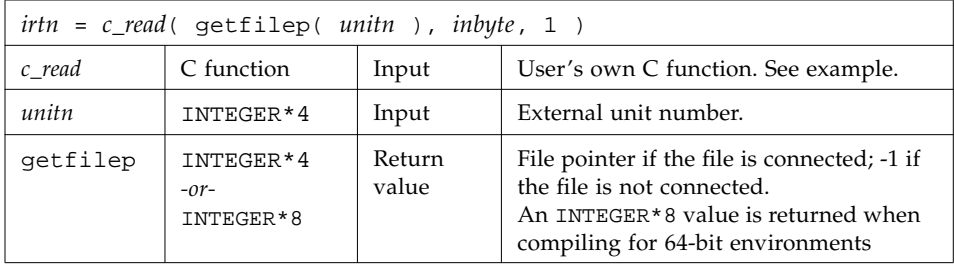

This function is used for mixing standard Fortran I/O with C I/O. Such a mix is nonportable, and is not guaranteed for subsequent releases of the operating system or Fortran. Use of this function is not recommended, and no direct interface is provided. You must create your own C routine to use the value returned by getfilep. A sample C routine is shown below.

Example: Fortran uses getfilep by passing it to a C function:

```
tgetfilepF.f:
      character*1 inbyte
      integer*4 c_read, getfilep, unitn / 5 /
      external getfilep
      write(*,'(a,$)') 'What is the digit? '
     ittn = c read( getfile( unitn ), inbyte, 1 ) write(*,9) inbyte
    9 format('The digit read by C is ', a )
      end
```
Sample C function actually using getfilep:

```
tgetfilepC.c:
       #include <stdio.h>
       int c_read_ ( fd, buf, nbytes, buf_len )
       FILE **fd ;
       char *buf ;
       int *nbytes, buf_len ;
\{ return fread( buf, 1, *nbytes, *fd ) ;
       }
```
A sample compile-build-run is:

```
demo 11% cc -c tgetfilepC.c
demo 12% f77 tgetfilepC.o tgetfilepF.f
tgetfileF.f:
MAIN:
demo 13% a.out
What is the digit? 3
The digit read by C is 3
demo 14%
```
For more information, read the chapter on the C-Fortran interface in the *Fortran Programming Guide*. See also open(2).

## getlog: Get User's Login Name

The subroutine is called by:

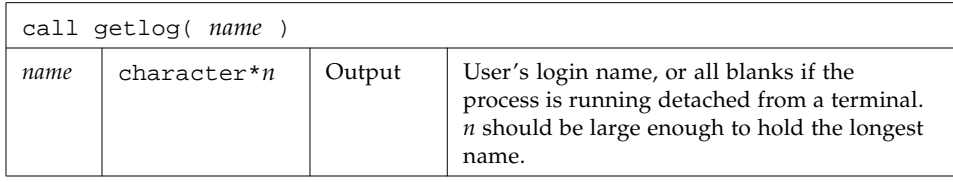

Example: getlog:

```
 character*18 name
 call getlog( name )
 write(*,*) "'", name, "'"
 end
```
See also getlogin(3).

#### getpid: Get Process ID

The function is called by:

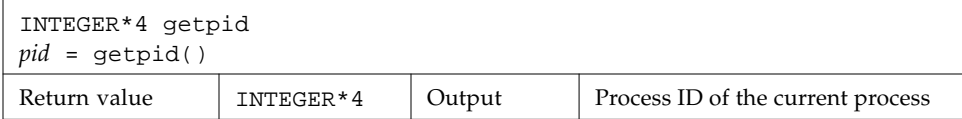

Example: getpid:

```
 INTEGER*4 getpid, pid
 pid = getpid()
 write(*,*) 'process id = ', pid
 end
```
See also getpid(2).

## getuid, getgid: Get User or Group ID of Process

getuid and getgid get the user or group ID of the process, respectively.

#### getuid: Get User ID of the Process

The function is called by:

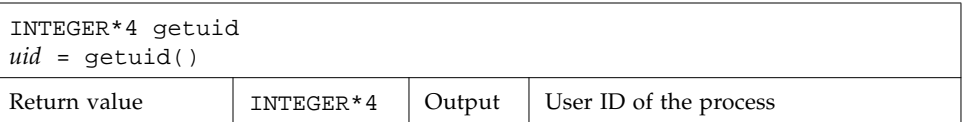

#### getgid: Get Group ID of the Process

The function is called by:

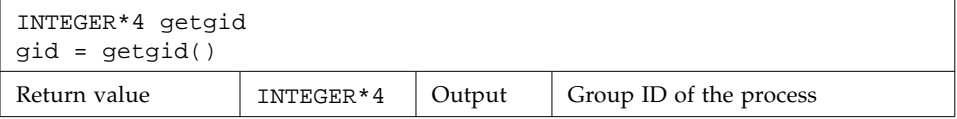

Example: getuid() and getpid():

```
 INTEGER*4 getuid, getgid, gid, uid
 uid = getuid()
 gid = getgid()
 write(*,*) uid, gid
 end
```
See also: getuid(2).

# hostnm: Get Name of Current Host

The function is called by:

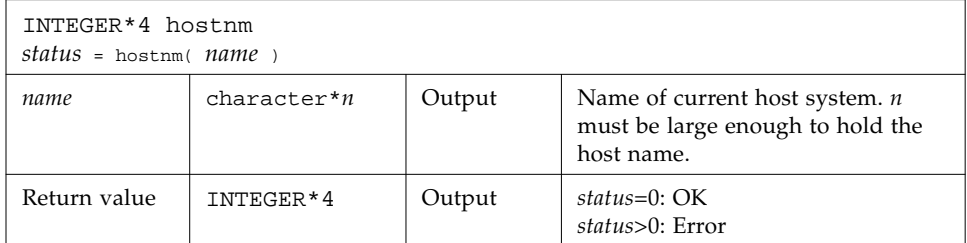

Example: hostnm():

```
 INTEGER*4 hostnm, status
 character*8 name
 status = hostnm( name )
write(*, *) 'host name = "', name, '"'
 end
```
See also gethostname(2).

## idate: Return Current Date

idate has two versions:

- *Standard*—Put the current system date into an integer array: day, month, and year.
- *VMS*—Put the current system date into three integer variables: month, day, and year. This version is not "Year 2000 Safe".

The -lV77 compiler option accesses the VMS library and links the VMS versions of both time() and idate(); otherwise, the linker accesses the standard versions. (VMS versions of library routines are only available with f77 through the -lV77 library option, and not with f95).

The standard version puts the current system date into one integer array: day, month, and year.

The subroutine is called by:

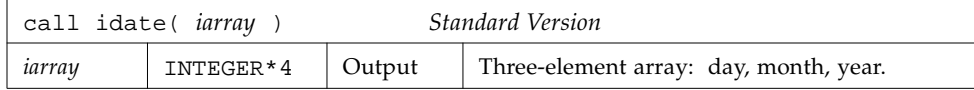

Example: idate (standard version):

```
demo% cat tidate.f
    INTEGER*4 iarray(3)
     call idate( iarray )
     write(*, "(' The date is: ',3i5)" ) iarray
     end
demo% f77 -silent tidate.f
demo% a.out
  The date is: 10 8 1998
demo%
```
The VMS idate() subroutine is called by:

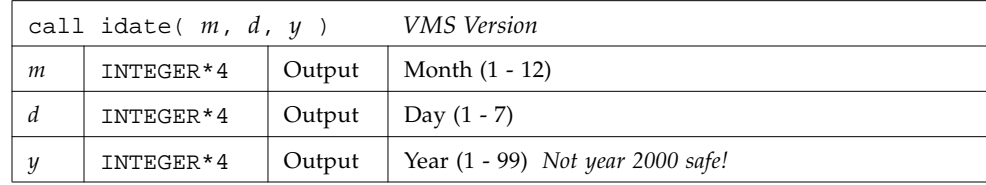

Using the VMS idate() routine will cause a warning message at link time and the first time the routine is called in execution.

**Note –** The VMS version of the idate() routine is not "Year 2000 Safe" because it returns only a two-digit value for the year. Programs that compute differences between dates using the output of this routine may not work properly after 31 December, 1999. Programs using this idate() routine will see a runtime warning message the first time the routine is called to alert the user. See date\_and\_time() as a possible alternate.

Example: idate (VMS version):

```
demo% cat titime.f
    INTEGER*4 m, d, y
    call idate ( m, d, y )
    write (*, "(' The date is: ',3i5)" ) m, d, y
    end
demo% f77 -silent tidateV.f -lV77
"titime.f", line 2: Warning: Subroutine "idate" is not safe after
 year 2000; use "date_and_time" instead
demo% a.out
Computing time differences using the 2 digit year from subroutine
 idate is not safe after year 2000.
 The date is: 7 10 98
```
# ieee\_flags,ieee\_handler, sigfpe: IEEE Arithmetic

These subprograms provide modes and status required to fully exploit ANSI/IEEE Standard 754-1985 arithmetic in a Fortran program. They correspond closely to the functions ieee\_flags(3M), ieee\_handler(3M), and sigfpe(3).

Here is a summary:

| $ieeer = ieee \n    flags (action, mode, in, out)$ |                     |        |  |  |
|----------------------------------------------------|---------------------|--------|--|--|
| $ieeer = ieee_{handler}(action, exception, hdl)$   |                     |        |  |  |
| ieeer = sigfpe( code, hdl)                         |                     |        |  |  |
| action                                             | character           | Input  |  |  |
| code                                               | sigfpe_code_type    | Input  |  |  |
| mode                                               | character           | Input  |  |  |
| in                                                 | character           | Input  |  |  |
| exception                                          | character           | Input  |  |  |
| hdl                                                | sigfpe_handler_type | Input  |  |  |
| out                                                | character           | Output |  |  |
| Return value                                       | INTEGER*4           | Output |  |  |

**TABLE 1-5** IEEE Arithmetic Support Routines

See the Sun *Numerical Computation Guide* for details on how these functions can be used strategically.

If you use sigfpe, you must do your own setting of the corresponding trap-enable-mask bits in the floating-point status register. The details are in the SPARC architecture manual. The libm function ieee\_handler sets these trap-enable-mask bits for you.

The character keywords accepted for *mode* and *exception* depend on the value of *action*.

| $action = 'clearall'$                              | mode, in, out, unused; returns 0               |  |                   |    |  |
|----------------------------------------------------|------------------------------------------------|--|-------------------|----|--|
| $action = 'clear'$                                 | $mode = 'direction'$                           |  |                   |    |  |
| clear <i>mode</i> , in<br>out is unused; returns 0 | $mode = 'precision'$ (on $x86$ platforms only) |  |                   |    |  |
|                                                    | $mode =$                                       |  | $in = 'inexact'$  | or |  |
|                                                    | 'exception'                                    |  | 'division'        | or |  |
|                                                    |                                                |  | 'underflow'       | or |  |
|                                                    |                                                |  | 'overflow'        | or |  |
|                                                    |                                                |  | 'invalid'         | or |  |
|                                                    |                                                |  | 'all'             | or |  |
|                                                    |                                                |  | ' common'         |    |  |
| $action = 'set'$                                   | $mode =$                                       |  | $in = 'nearest'$  | or |  |
| set floating-point <i>mode</i> , in                | 'direction'                                    |  | 'tozero'          | or |  |
| out is unused; returns 0                           |                                                |  | 'positive'        | or |  |
|                                                    |                                                |  | 'negative'        |    |  |
|                                                    | $mode =$                                       |  | $in = 'extended'$ | or |  |
|                                                    | 'precision'                                    |  | 'double'          | or |  |
|                                                    | (an x86 only)                                  |  | 'single'          |    |  |
|                                                    | $mode =$                                       |  | $in = 'inexact'$  | or |  |
|                                                    | 'exception'                                    |  | 'division'        | or |  |
|                                                    |                                                |  | 'underflow'       | or |  |
|                                                    |                                                |  | 'overflow'        | or |  |
|                                                    |                                                |  | 'invalid'         | or |  |
|                                                    |                                                |  | 'all'             | or |  |
|                                                    |                                                |  | ' common'         |    |  |

**TABLE 1-6** ieee\_flags(*action,mode,in,out*) Parameters and Actions

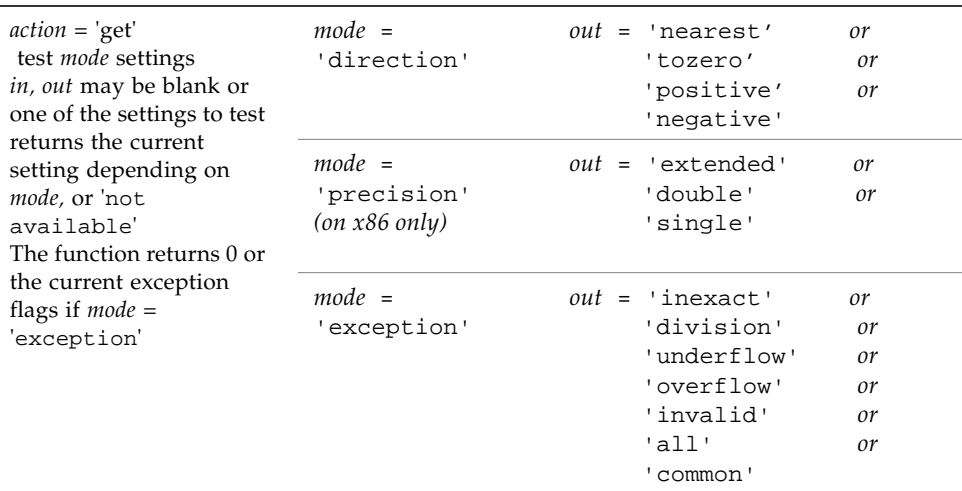

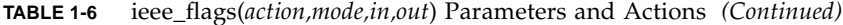

#### **TABLE 1-7** ieee\_handler(*action,in,out*) Parameters

 $\overline{a}$ 

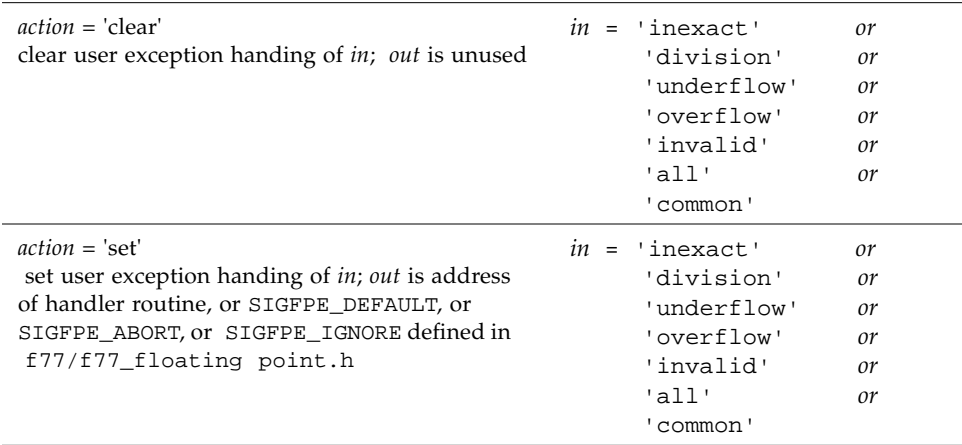

Example 1: Set rounding direction to round toward zero, unless the hardware does not support directed rounding modes:

```
 INTEGER*4 ieeer
 character*1 mode, out, in
 ieeer = ieee_flags( 'set', 'direction', 'tozero', out )
```
Example 2: Clear rounding direction to default (round toward nearest):

```
 character*1 out, in
 ieeer = ieee_flags('clear','direction', in, out )
```
Example 3: Clear all accrued exception-occurred bits:

```
 character*18 out
 ieeer = ieee_flags( 'clear', 'exception', 'all', out )
```
Example 4: Detect overflow exception as follows:

```
 character*18 out
 ieeer = ieee_flags( 'get', 'exception', 'overflow', out )
 if (out .eq. 'overflow' ) stop 'overflow'
```
The above code sets out to overflow and ieeer to 25 (this value is platform dependent). Similar coding detects exceptions, such as invalid or inexact.

Example 5: hand1.f, write and use a signal handler (f77):

```
 external hand
    real r / 14.2 /, s / 0.0 /
    i = ieee_handler( 'set', 'division', hand )
   t = r/s end
    INTEGER*4 function hand ( sig, sip, uap )
    INTEGER*4 sig, address
    structure /fault/
        INTEGER*4 address
    end structure
    structure /siginfo/
        INTEGER*4 si_signo
        INTEGER*4 si_code
        INTEGER*4 si_errno
        record /fault/ fault
    end structure
    record /siginfo/ sip
    address = sip.fault.address
    write (*,10) address
 10 format('Exception at hex address ', z8 )
    end
```
Change the declarations for address and function hand to INTEGER\*8 to enable Example 5 in a 64-bit, SPARC V9 environment (-xarch=v9)

See the *Numerical Computation Guid*e. See also: floatingpoint(3), signal(3), sigfpe(3), f77\_floatingpoint(3F), ieee\_flags(3M), and ieee\_handler(3M).

#### f77\_floatingpoint.h: Fortran IEEE Definitions

The header file f77\_floatingpoint.h defines constants and types used to implement standard floating-point according to ANSI/IEEE Std 754-1985.

Include the file in a FORTRAN 77 source program as follows:

#include "f77\_floatingpoint.h"

Use of this include file requires preprocessing prior to Fortran compilation. The source file referencing this include file will automatically be preprocessed if the name has a .F, .F90 or .F95 extension.

Fortran 95 programs should include the file floatingpoint.h instead.

IEEE Rounding Mode:

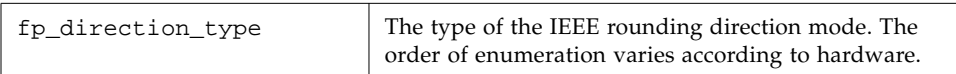

SIGFPE Handling:

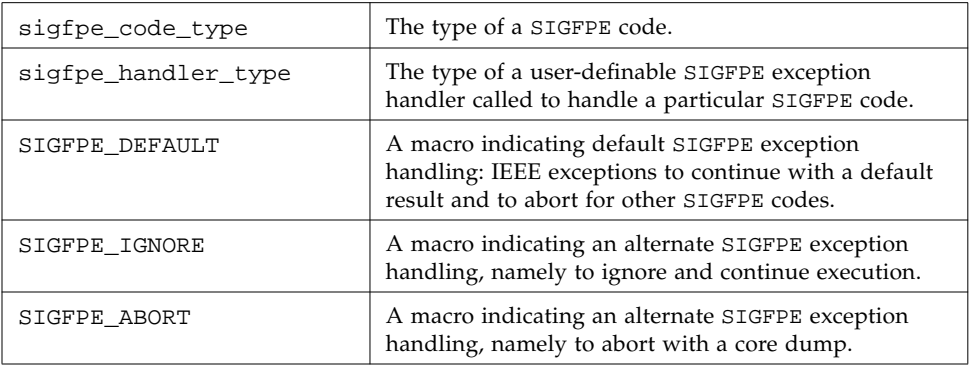

#### IEEE Exception Handling:

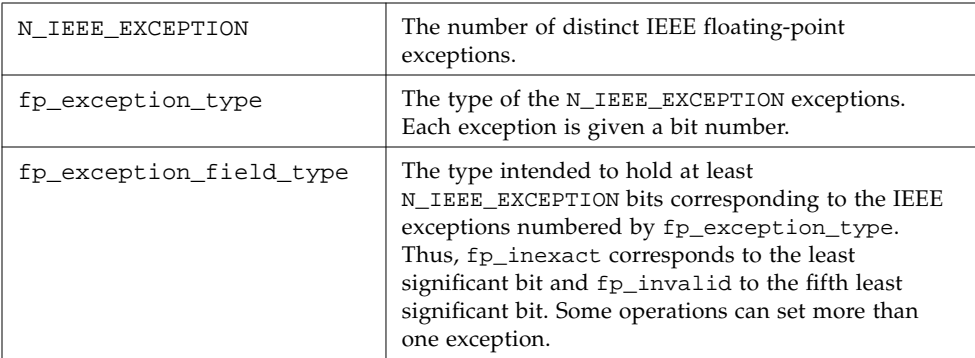

IEEE Classification:

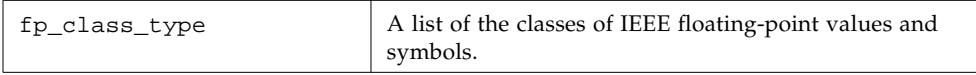

Refer to the *Numerical Computation Guide*. See also ieee\_environment(3M) and f77\_ieee\_environment(3F).

# index, rindex, lnblnk: Index or Length of Substring

These functions search through a character string:

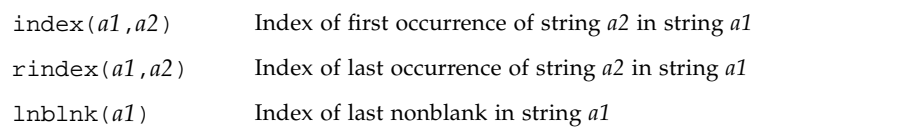

index has the following forms:

#### index: First Occurrence of a Substring in a String

The index is an intrinsic function called by:

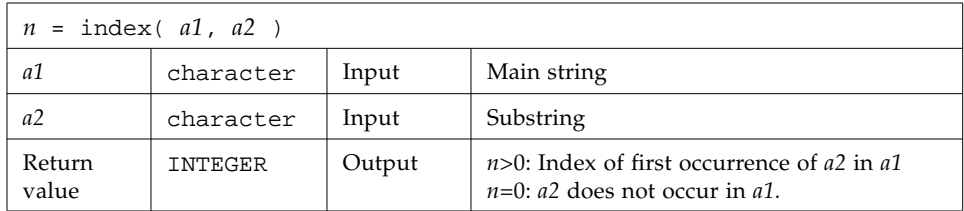

If declared INTEGER\*8, index() will return an INTEGER\*8 value when compiled for a 64-bit environment and character variable *a1* is a very large character string (greater than 2 Gigabytes).

#### rindex: Last Occurrence of a Substring in a String

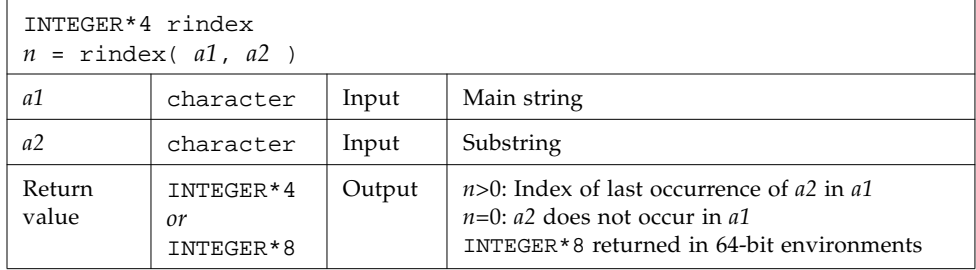

#### lnblnk: Last Nonblank in a String

The function is called by:

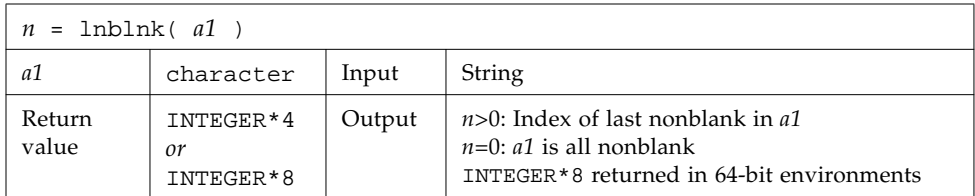

Example: index(), rindex(), lnblnk():

```
* 123456789012345678901
    character s*24 / 'abcPDQxyz...abcPDQxyz' /
    INTEGER*4 declen, index, first, last, len, lnblnk, rindex
   declen = len( s )first = index(s, 'abc')
   last = rindex( s, 'abc')lastnb = Inblnk( s ) write(*,*) declen, lastnb
    write(*,*) first, last
    end
demo% f77 -silent tindex.f
demo% a.out
24 21 <- declen is 24 because intrinsic len() returns the declared length of s
1 13
```
**Note –** Programs compiled to run in a 64-bit environment must declare index, rindex and lnblnk (and their receiving variables) INTEGER\*8 to handle very large character strings.
### inmax: Return Maximum Positive Integer

The function is called by:

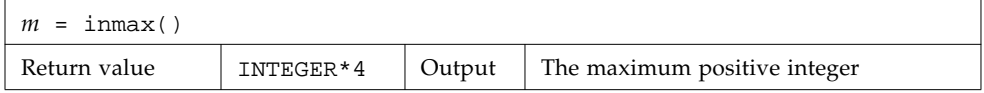

Example: inmax:

```
 INTEGER*4 inmax, m
    m = \text{inmax}() write(*,*) m
     end
demo% f77 -silent tinmax.f
demo% a.out
    2147483647
demo%
```
See also libm  $single(3F)$  and libm  $double(3F)$ . See also the intrinsic function ephuge() described in the *FORTRAN 77 Language Reference Manual.*

# ioinit: Initialize I/O Properties

The IOINIT routine (FORTRAN 77 only) establishes properties of file I/O for files opened after the call to IOINIT. The file I/O properties that IOINIT controls are as follows:

- Carriage control: Recognize carriage control on any logical unit.
- Blanks/zeroes: Treat blanks in input data fields as blanks or zeroes.
- File position: Open files at beginning or at end-of-file.
- **•** Prefix: Find and open files named *prefixNN*,  $0 \leq NN \leq 19$ .

IOINIT does the following:

■ Initializes global parameters specifying f77 file I/O properties

**•** Opens logical units 0 through 19 with the specified file  $I/O$  properties—attaches externally defined files to logical units at runtime

### Persistence of File I/O Properties

The file I/O properties apply as long as the connection exists. If you close the unit, the properties no longer apply. The exception is the preassigned units 5 and 6, to which carriage control and blanks/zeroes apply at any time.

### Internal Flags

IOINIT uses labeled common to communicate with the runtime I/O system. It stores internal flags in the equivalent of the following labeled common block:

```
 INTEGER*2 IEOF, ICTL, IBZR
 COMMON /__IOIFLG/ IEOF, ICTL, IBZR ! Not in user name space
```
In earlier releases (prior to 3.0.1) the labeled common block was named IOIFLG. The name changed subsequently to  $\qquad$  \_\_IOIFLG to prevent conflicts with any user-defined common blocks.

### <span id="page-73-0"></span>Source Code

Some user needs are not satisfied with a generic version of IOINIT. You can find the Fortran 77 source code at:

*<install>*/SUNWspro/*<release>*/src/ioinit.f

where *<install>* is usually /opt for a standard installation of the Sun WorkShop software packages, and *<release>* path changes with every release of the compilers.

### Usage: ioinit

The ioinit subroutine is called by:

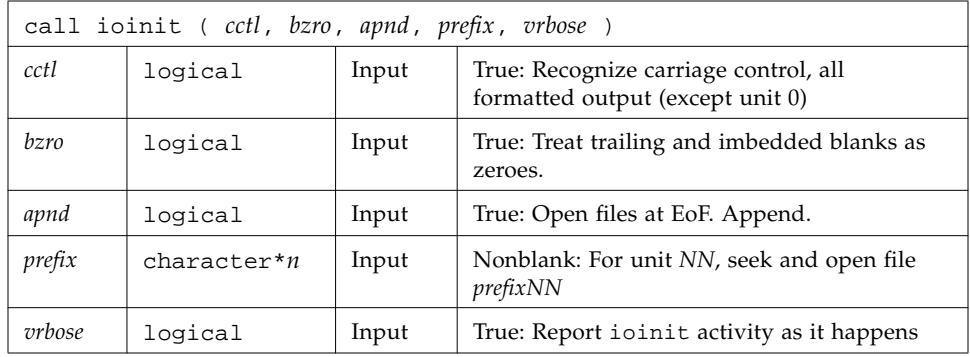

See also getarg(3F) and getenv(3F).

#### **Restrictions**

Note the following restrictions:

- *prefix* can be no longer than 30 characters.
- A path name associated with an environment name can be no longer than 255 characters.

### Description of Arguments

These are the arguments for ioinit.

#### *cctl* (Carriage Control)

By default, carriage control is not recognized on any logical unit. If *cctl* is .TRUE., then carriage control is recognized on formatted output to all logical units, except unit 0, the diagnostic channel. Otherwise, the default is restored.

#### *bzro* (Blanks)

By default, trailing and embedded blanks in input data fields are ignored. If *bzro* is .TRUE., then such blanks are treated as zeros. Otherwise, the default is restored.

#### *apnd* (Append)

By default, all files opened for sequential access are positioned at their beginning. It is sometimes necessary or convenient to open at the end-of-file, so that a write will append to the existing data. If *apnd* is .TRUE., then files opened subsequently on any logical unit are positioned at their end upon opening. A value of .FALSE. restores the default behavior.

#### *prefix* (Automatic File Connection)

If the argument *prefix* is a nonblank string, then names of the form *prefixNN* are sought in the program environment. The value associated with each such name found is used to open the logical unit *NN* for formatted sequential access.

This search and connection is provided only for *NN* between 0 and 19, inclusive. For *NN* > 19, nothing is done; see ["Source Code" on page 64.](#page-73-0)

#### *vrbose* (IOINIT Activity)

If the argument *vrbose* is .TRUE., then IOINIT reports on its own activity.

Example: The program myprogram has the following ioinit call:

call ioinit( .true., .false., .false., 'FORT', .false.)

You can assign file name in at least two ways.

In  $sh$ .

```
demo$ FORT01=mydata
demo$ FORT12=myresults
demo$ export FORT01 FORT12
demo$ myprogram
```
In csh:

```
demo% setenv FORT01 mydata
demo% setenv FORT12 myresults
demo% myprogram
```
With either shell, the ioinit call in the above example gives these results:

- Open logical unit 1 to the file, mydata.
- Open logical unit 12 to the file, myresults.
- Both files are positioned at their beginning.
- Any formatted output has column 1 removed and interpreted as carriage control.
- Embedded and trailing blanks are to be ignored on input.

Example: ioinit()—list and compile:

```
demo% cat tioinit.f
    character*3 s
    call ioinit( .true., .false., .false., 'FORT', .false.)
   do i = 1, 2 read( 1, '(a3,i4)') s, n
        write( 12, 10 ) s, n
    end do
10 format(a3,i4)
     end
demo% cat tioinit.data
abc 123
PDQ 789
demo% f77 -silent tioinit.f
demo%
```
You can set environment variables as follows, using either sh or csh:

ioinit()—sh:

```
demo$ FORT01=tioinit.data
demo$ FORT12=tioinit.au
demo$ export FORT01 FORT12
demo$
```
ioinit()—csh:

```
demo% setenv FORT01 tioinit.data
demo% setenv FORT12 tioinit.au
```
ioinit()—Run and test:

```
demo% a.out
demo% cat tioinit.au
abc 123
PDQ 789
```
### itime: Current Time

itime puts the current system time into an integer array: hour, minute, and second. The subroutine is called by:

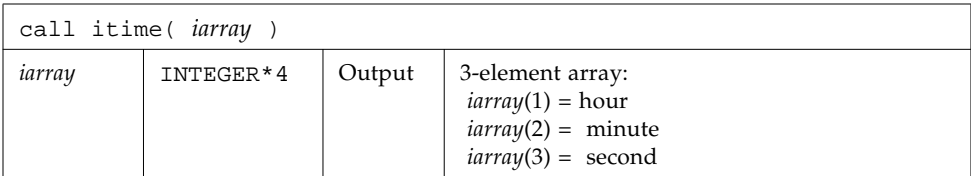

Example: itime:

```
demo% cat titime.f
    INTEGER*4 iarray(3)
    call itime( iarray )
   write (*, "(' The time is: ',3i5)" ) iarray
     end
demo% f77 -silent titime.f
demo% a.out
 The time is: 15 42 35
```
See also time(3F), ctime(3F), and fdate(3F).

# kill: Send a Signal to a Process

The function is called by:

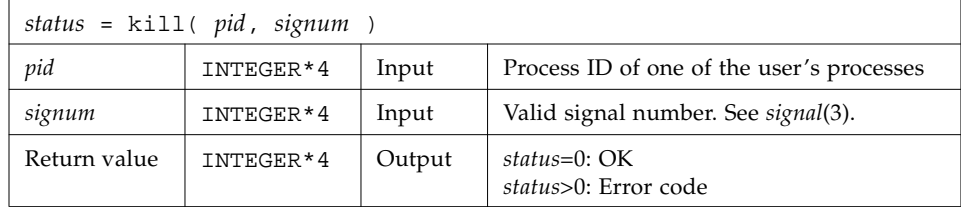

Example (fragment): Send a message using kill():

```
 INTEGER*4 kill, pid, signum
* …
    status = kill( pid, signum )
    if ( status .ne. 0 ) stop 'kill: error'
    write(*,*) 'Sent signal ', signum, ' to process ', pid
    end
```
The function sends signal *signum*, and integer signal number, to the process *pid*. Valid signal numbers are listed in the C include file /usr/include/sys/signal.h

```
See also: kill(2), signal(3), signal(3F), fork(3F), and perror(3F).
```
# link, symlnk: Make a Link to an Existing File

link creates a link to an existing file. symlink creates a symbolic link to an existing file.

The functions are called by:

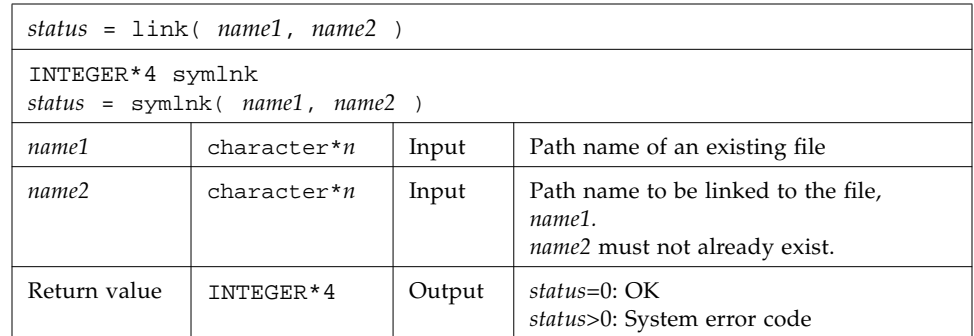

#### link: Create a Link to an Existing File

Example 1: link: Create a link named data1 to the file, tlink.db.data.1:

```
demo% cat tlink.f
     character*34 name1/'tlink.db.data.1'/, name2/'data1'/
     integer*4 link, status
     status = link( name1, name2 )
     if ( status .ne. 0 ) stop 'link: error'
     end
demo% f77 -silent tlink.f
demo% ls -l data1
data1 not found
demo% a.out
demo% ls -l data1
-rw-rw-r-- 2 generic 2 Aug 11 08:50 data1
demo%
```
#### symlnk: Create a Symbolic Link to an Existing File

Example 2: symlnk: Create a symbolic link named data1 to the file, tlink.db.data.1:

```
demo% cat tsymlnk.f
     character*34 name1/'tlink.db.data.1'/, name2/'data1'/
     INTEGER*4 status, symlnk
    status = symlnk( name1, name2)
    if ( status .ne. 0 ) stop 'symlnk: error'
     end
demo% f77 -silent tsymlnk.f
demo% ls -l data1
data1 not found
demo% a.out
demo% ls -l data1
lrwxrwxrwx 1 generic 15 Aug 11 11:09 data1 -> tlink.db.data.1
demo%
```
See also: link(2), symlink(2), perror(3F), and unlink(3F).

Note: the path names cannot be longer than MAXPATHLEN as defined in <sys/param.h>.

## loc: Return the Address of an Object

This intrinsic function is called by:

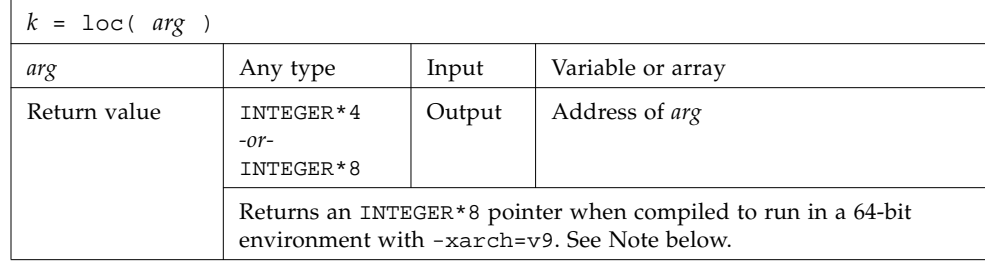

Example: loc:

```
 INTEGER*4 k, loc
 real arg / 9.0 /
k = loc( arg) write(*,*) k
 end
```
**Note –** Programs compiled to run in a 64-bit environment should declare INTEGER\*8 the variable receiving output from the loc() function.

## long,short: Integer Object Conversion

long and short handle integer object conversions between INTEGER\*4 and INTEGER\*2, and is especially useful in subprogram call lists.

#### long: Convert a Short Integer to a Long Integer

The function is called by:

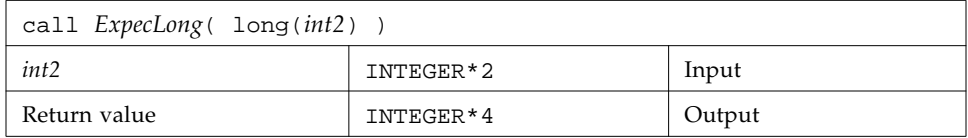

#### short: Convert a Long Integer to a Short Integer

The function is:

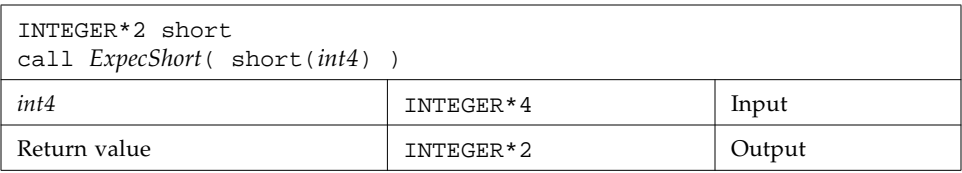

Example (fragment): long() and short():

```
 integer*4 int4/8/, long
 integer*2 int2/8/, short
 call ExpecLong( long(int2) )
 call ExpecShort( short(int4) )
 …
 end
```
*ExpecLong* is some subroutine called by the user program that expects a *long* (INTEGER\*4) integer argument. Similarly, *ExpecShort* expects a *short* (INTEGER\*2) integer argument.

long is useful if constants are used in calls to library routines and the code is compiled with the -i2 option.

short is useful in similar context when an otherwise long object must be passed as a short integer. Passing an integer to short that is too large in magnitude does not cause an error, but will result in unexpected behavior.

# longjmp, isetjmp: Return to Location Set by isetjmp

isetjmp sets a location for longjmp; longjmp returns to that location.

#### isetjmp: Set the Location for longjmp

This intrinsic function is called by:

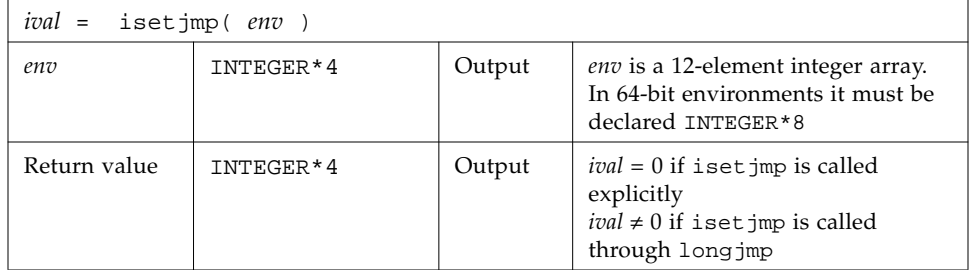

#### longjmp: Return to the Location Set by isetjmp

The subroutine is called by:

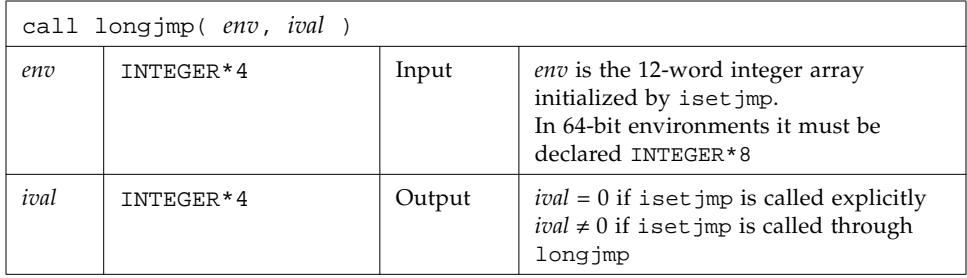

### **Description**

The isetjmp and longjmp routines are used to deal with errors and interrupts encountered in a low-level routine of a program. They are f77 intrinsics.

These routines should be used only as a last resort. They require discipline, and are not portable. Read the man page, set jmp (3V), for bugs and other details.

isetjmp saves the stack environment in *env*. It also saves the register environment.

longjmp restores the environment saved by the last call to isetjmp, and returns in such a way that execution continues as if the call to isetjmp had just returned the value *ival*.

The integer expression *ival* returned from isetjmp is zero if longjmp is not called, and nonzero if longjmp is called.

Example: Code fragment using isetjmp and longjmp:

```
 INTEGER*4 env(12)
 common /jmpblk/ env
 j = isetjmp( env )
 if ( j .eq. 0 ) then
 call sbrtnA
 else
     call error_processor
 end if
 end
 subroutine sbrtnA
 INTEGER*4 env(12)
 common /jmpblk/ env
 call longjmp( env, ival )
 return
 end
```
#### Restrictions

- You must invoke isetjmp before calling longjmp.
- The *env* integer array argument to iset jmp and longimp must be at least 12 elements long.
- You must pass the *env* variable from the routine that calls iset jmp to the routine that calls longjmp, either by common or as an argument.
- longjmp attempts to clean up the stack. longjmp must be called from a lower call-level than isetjmp.
- Passing isetjmp as an argument that is a procedure name does not work.

See setjmp(3V).

# malloc, malloc64, realloc, free: Allocate/Reallocate/Deallocate Memory

The functions  $\text{malloc}($  ),  $\text{malloc}64()$ , and  $\text{realloc}()$  allocate blocks of memory and return the starting address of the block. The return value can be used to set an INTEGER or Cray-style POINTER variable. realloc() reallocates an existing memory block with a new size. free() deallocates memory blocks allocated by malloc(), malloc64(), or realloc().

**Note –** These routines are implemented as intrinsic functions in f95, but are external functions in f77. They should not appear on type declarations in Fortran 95 programs, or on EXTERNAL statements unless you wish to use your own versions. The realloc() routine is only implemented for f95.

Standard-conforming Fortran 95 programs should use ALLOCATE and DEALLOCATE statements on ALLOCATABLE arrays to perform dynamic memory management, and not make direct calls to malloc/realloc/free.

Fortran 77 programs can use malloc()/malloc64() to assign values to Cray-style POINTER variables, which have the same data representation as INTEGER variables. Cray-style POINTER variables are implemented in f95 to support portability from Fortran 77.

#### Allocate Memory: malloc, malloc64

The malloc() function is called by:

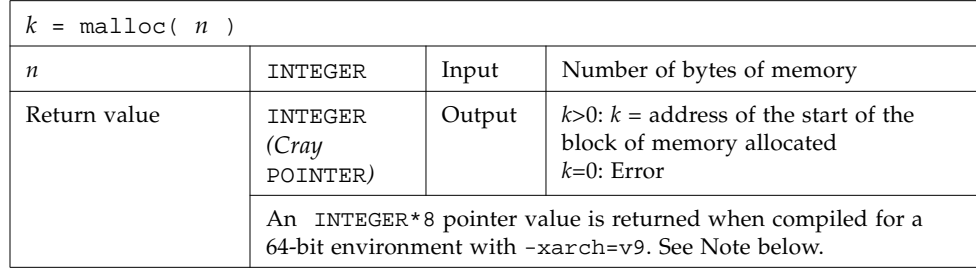

**Note –** This function is intrinsic in Fortran 95 and external in Fortran 77. Fortran 77 programs compiled to run in 64-bit environments must declare the malloc() function and the variables receiving its output as INTEGER\*8. Portability issues can be solved by using malloc64() instead of malloc() in Fortran 77 programs that must run in both 32-bit or 64-bit environments.

The function malloc64(3F) is provided to make programs portable between 32-bit and 64-bit environments:

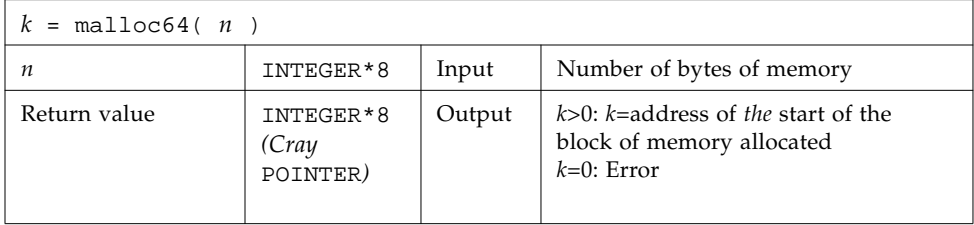

These functions allocate an area of memory and return the address of the start of that area. (In a 64-bit environment, this returned byte address may be outside the INTEGER\*4 numerical range—the receiving variables must be declared INTEGER\*8 to avoid truncation of the memory address.) The region of memory is not initialized in any way, and it should not be assumed to be preset to anything, especially zero!

Example: Code fragment using malloc():

```
 parameter (NX=1000)
     integer ( p2X, X )
   real *4 X(1) …
   p2X = malloc(NX*4) if ( p2X .eq. 0 ) stop 'malloc: cannot allocate'
    do 11 i=1,NX
11 X(i) = 0.
     …
     end
```
In the above example, we acquire 4,000 bytes of memory, pointed to by p2X, and initialize it to zero.

### Reallocate Memory: realloc *(Fortran 95 Only)*

The realloc() f95 intrinsic function is called by:

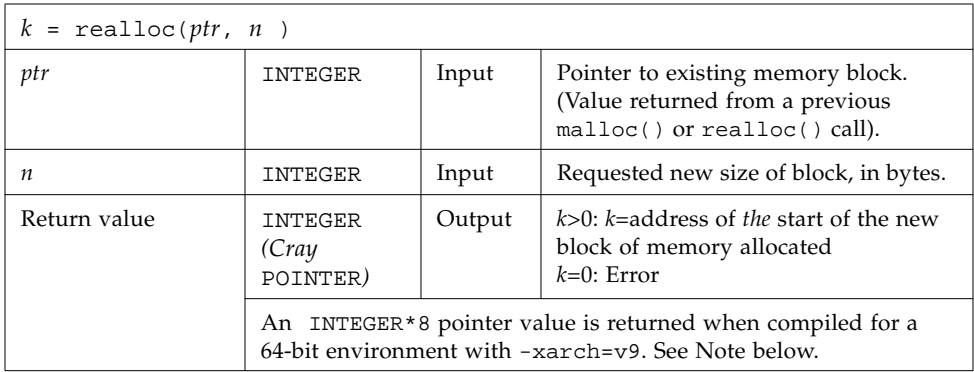

The realloc() function changes the size of the memory block pointed to by  $ptr$ to n bytes and returns a pointer to the (possibly moved) new block. The contents of the memory block will be unchanged up to the lesser of the new and old sizes.

If ptr is zero, realloc() behaves the same as malloc() and allocates a new memory block of size n bytes.

If n is zero and ptr is not zero, the memory block pointed to is made available for further allocation and is returned to the system only upon termination of the application.

Example: Using malloc() and realloc() and f77 Cray-style POINTER variables:

```
 PARAMETER (nsize=100001)
       POINTER (p2space, space)
        REAL*4 space(1)
       p2space = <math>malloc(4*nsize)</math> if(p2space .eq. 0) STOP 'malloc: cannot allocate space'
 ...
        p2space = realloc(p2space, 9*4*nsize)
       if(p2space .eq. 0) STOP 'realloc: cannot reallocate space'
        ...
        CALL free(p2space)
```
Note that realloc() is only implemented for f95.

#### free: Deallocate Memory Allocated by Malloc

The subroutine is called by:

```
call free ( ptr )
ptr | Cray POINTER | Input
```
free deallocates a region of memory previously allocated by malloc and realloc(). The region of memory is returned to the memory manager; it is no longer available to the user's program.

```
Example: free():
```

```
 real x
 pointer ( ptr, x )
 ptr = malloc ( 10000 )
 call free ( ptr )
 end
```
### mvbits: Move a Bit Field

The subroutine is called by:

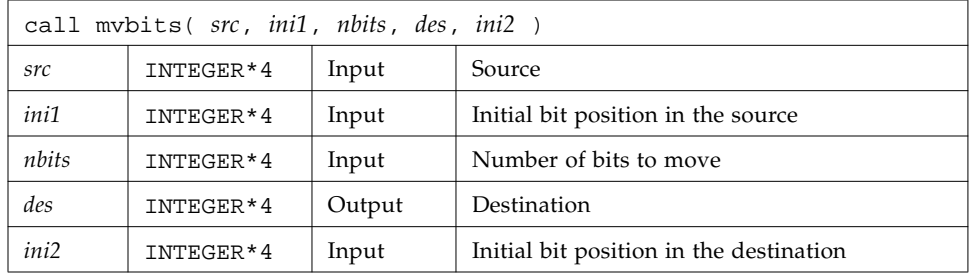

Example: mvbits:

```
demo% cat mvb1.f
* mvb1.f -- From src, initial bit 0, move 3 bits to des, initial
bit 3.
    src des
* 543210 543210 ← Bit numbers
* 000111 000001 ← Values before move
* 000111 111001 ← Values after move
    INTEGER*4 src, ini1, nbits, des, ini2
    data src, ini1, nbits, des, ini2
& / 7, 0, 3, 1, 3 /
    call mvbits ( src, ini1, nbits, des, ini2 )
    write (*,"(5o3)") src, ini1, nbits, des, ini2
    end
demo% f77 -silent mvb1.f
demo% a.out
   7 0 3 71 3
demo%
```
Note the following:

- Bits are numbered 0 to 31, from least significant to most significant.
- mvbits changes only bits *ini2* through *ini2*+*nbits*-1 of the *des* location, and no bits of the *src* location.
- The restrictions are:
	- $\blacksquare$  *ini* 1 + *nbits* > 32
	- $\blacksquare$  *ini2* + *nbits*  $\leq$  32

### perror, gerror, ierrno: Get System Error Messages

These routines perform the following functions:

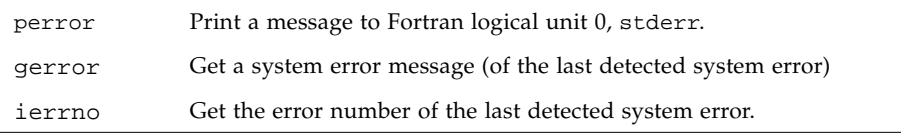

#### perror: Print Message to Logical Unit 0, stderr

The subroutine is called by:

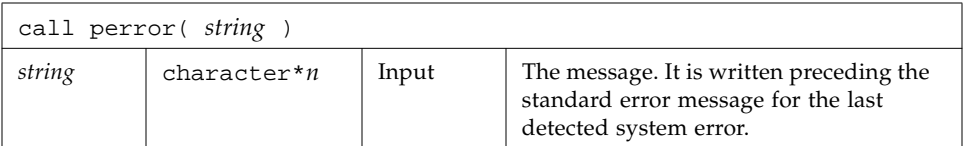

Example 1:

```
 call perror( "file is for formatted I/O" )
```
#### gerror: Get Message for Last Detected System Error

The subroutine or function is called by:

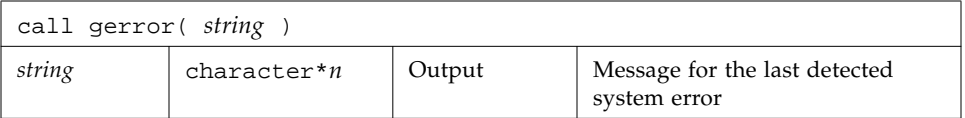

Example 2: gerror() as a subroutine:

```
 character string*30
 …
 call gerror ( string )
 write(*,*) string
```
Example 3: gerror() as a function; *string* not used:

```
 character gerror*30, z*30
 …
    z = gerror( )
    write(*,*) z
```
### ierrno: Get Number for Last Detected System Error

The function is called by:

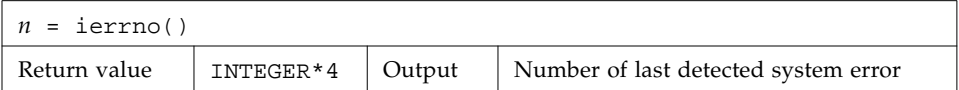

This number is updated only when an error actually occurs. Most routines and I/O statements that might generate such errors return an error code after the call; that value is a more reliable indicator of what caused the error condition.

Example 4: ierrno():

```
 INTEGER*4 ierrno, n
 …
   n = ierrno() write(*,*) n
```
See also intro(2) and perror(3).

Note:

- *string* in the call to perror cannot be longer than 127 characters.
- The length of the string returned by gerror is determined by the calling program.
- Runtime I/O error codes for f77 and f95 are listed in the *Fortran User's Guide*.

## putc, fputc: Write a Character to a Logical Unit

putc writes to logical unit 6, normally the control terminal output.

fputc writes to a logical unit.

These functions write a character to the file associated with a Fortran logical unit bypassing normal Fortran I/O.

Do not mix normal Fortran output with output by these functions on the same unit.

#### putc: Write to Logical Unit 6

The function is called by:

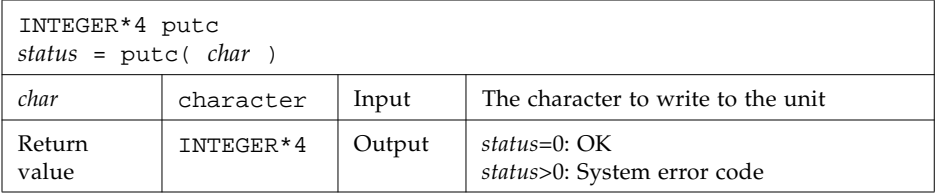

Example: putc():

```
 character char, s*10 / 'OK by putc' /
    INTEGER*4 putc, status
   do i = 1, 10char = s(i:i) status = putc( char )
    end do
   status = putc('n') end
demo% f77 -silent tputc.f
demo% a.out
OK by putc
demo%
```
### fputc: Write to Specified Logical Unit

The function is called by:

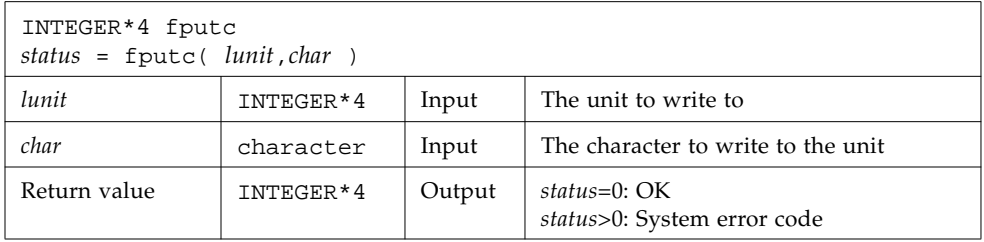

Example: fputc():

```
 character char, s*11 / 'OK by fputc' /
     INTEGER*4 fputc, status
     open( 1, file='tfputc.data')
   do i = 1, 11char = s(i:i) status = fputc( 1, char )
     end do
     status = fputc( 1, '\n' )
     end
demo% f77 -silent tfputc.f
demo% a.out
demo% cat tfputc.data
OK by fputc
demo%
```
See also putc(3S), intro(2), and perror(3F).

## qsort,qsort64: Sort the Elements of a One-Dimensional Array

The subroutine is called by:

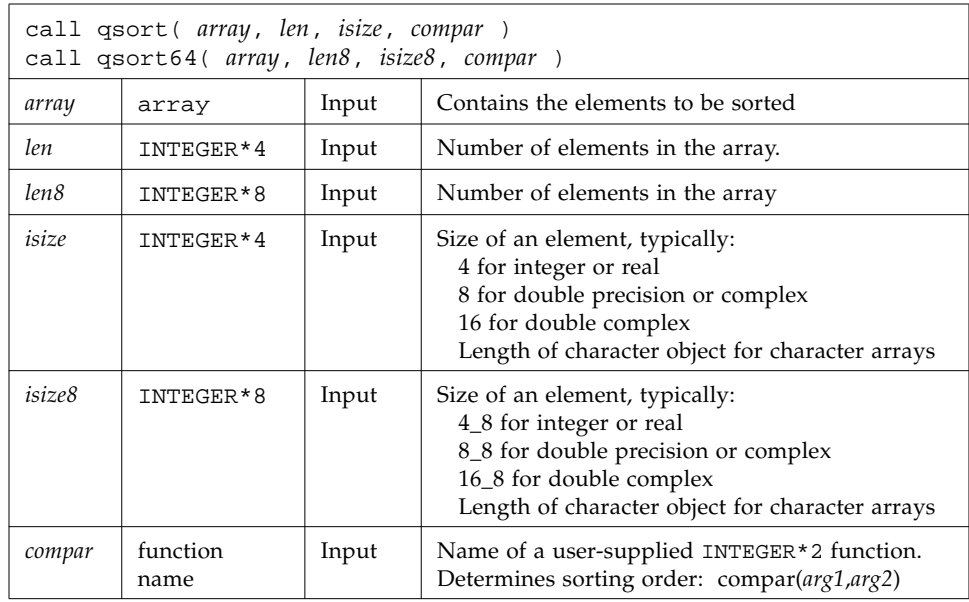

Use qsort64 in 64-bit environments with arrays larger than 2 Gbytes. Be sure to specify the array length, *len8*, and the element size, *isize8*, as INTEGER\*8 data. Use the Fortran 95 style constants to explicitly specify INTEGER\*8 constants.

The compar(*arg1*,*arg2*) arguments are elements of *array*, returning:

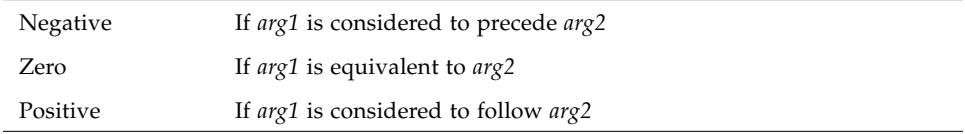

For example:

```
demo% cat tqsort.f
    external compar
    integer*2 compar
     INTEGER*4 array(10)/5,1,9,0,8,7,3,4,6,2/, len/10/, isize/4/
     call qsort( array, len, isize, compar )
     write(*,'(10i3)') array
     end
     integer*2 function compar( a, b )
    INTEGER*4 a, b
   if ( a .lt. b ) compar = -1if ( a .eq. b ) compar = 0if (a.gt. b) compar = 1
    return
     end
demo% f77 -silent tqsort.f
demo% a.out
   0 1 2 3 4 5 6 7 8 9
```
# ran: Generate a Random Number Between 0 and 1

Repeated calls to ran generate a sequence of random numbers with a uniform distribution.

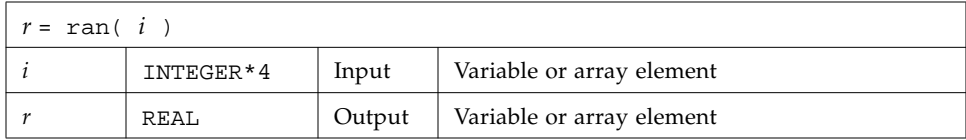

See lcrans(3m).

Example: ran:

```
demo% cat ran1.f
* ran1.f -- Generate random numbers.
    INTEGER*4 i, n
   real r(10)i = 760013 do n = 1, 10
       r(n) = ran(i) end do
    write ( *, "( 5 f11.6 )" ) r
     end
demo% f77 -silent ran1.f
demo% a.out
   0.222058 0.299851 0.390777 0.607055 0.653188
   0.060174 0.149466 0.444353 0.002982 0.976519
demo%
```
Note the following:

- The range includes 0.0 and excludes 1.0.
- The algorithm is a multiplicative, congruential type, general random number generator.
- In general, the value of i is set *once* during execution of the calling program.
- The initial value of i should be a large odd integer.
- Each call to RAN gets the next random number in the sequence.
- To get a different sequence of random numbers each time you run the program, you must set the argument to a different initial value for each run.
- The argument is used by RAN to store a value for the calculation of the next random number according to the following algorithm:

SEED = 6909 \* SEED + 1 (MOD 2\*\*32)

■ SEED contains a 32-bit number, and the high-order 24 bits are converted to floating point, and that value is returned.

### rand, drand, irand: Return Random Values

rand returns real values in the range 0.0 through 1.0.

drand returns double precision values in the range 0.0 through 1.0.

irand returns positive integers in the range 0 through 2147483647.

These functions use  $r$  andom(3) to generate sequences of random numbers. The three functions share the same 256 byte state array. The only advantage of these functions is that they are widely available on UNIX systems. For better random number generators, compare lcrans, addrans, and shufrans. See also random(3), and the *Numerical Computation Guide*

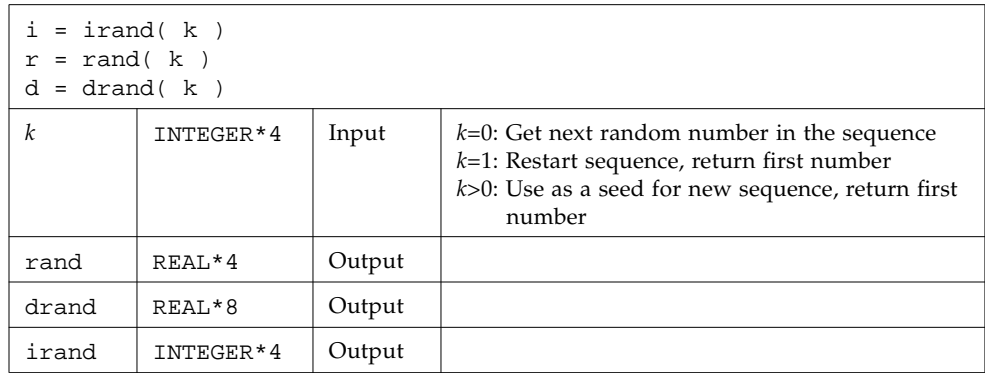

Example: irand():

```
 integer*4 v(5), iflag/0/
     do i = 1, 5
        v(i) = irand(iiflag) end do
     write(*,*) v
     end
demo% f77 -silent trand.f
demo% a.out
    2078917053 143302914 1027100827 1953210302 755253631
demo%
```
### rename: Rename a File

The function is called by:

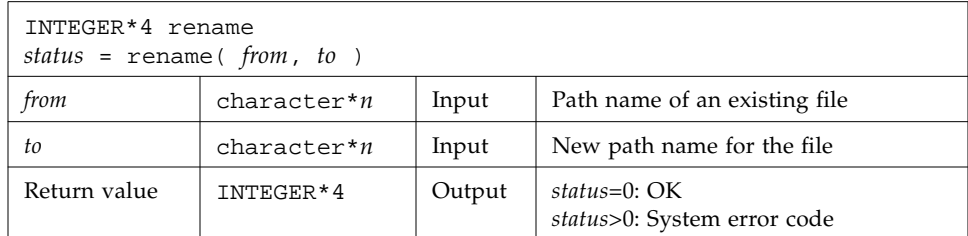

If the file specified by *to* exists, then both *from* and *to* must be the same type of file, and must reside on the same file system. If *to* exists, it is removed first.

Example: rename()—Rename file trename.old to trename.new

```
demo% cat trename.f
     INTEGER*4 rename, status
     character*18 from/'trename.old'/, to/'trename.new'/
     status = rename( from, to )
     if ( status .ne. 0 ) stop 'rename: error'
     end
demo% f77 -silent trename.f
demo% ls trename*
trename.f trename.old
demo% a.out
demo% ls trename*
trename.f trename.new
demo%
```
See also rename(2) and perror(3F).

Note: the path names cannot be longer than MAXPATHLEN as defined in <sys/param.h>.

# secnds: Get System Time in Seconds, Minus Argument

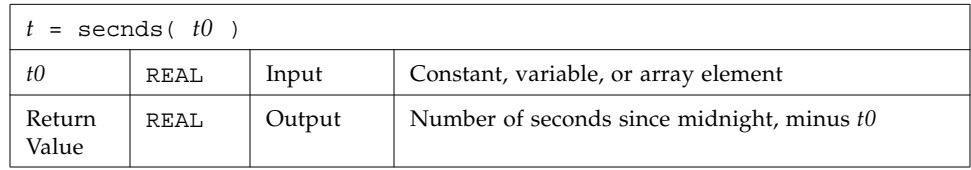

Example: secnds:

```
demo% cat sec1.f
   real elapsed, t0, t1, x, y
   t0 = 0.0t1 = secnds(t0)
   y = 0.1 do i = 1, 10000
       x = \text{asin}(y) end do
    elapsed = secnds( t1 )
   write ( *, 1 ) elapsed
1 format ( ' 10000 arcsines: ', f12.6, ' sec' )
    end
demo% f77 -silent sec1.f
demo% a.out
 10000 arcsines: 0.009064 sec
demo%
```
Note that:

- The returned value from SECNDS is accurate to 0.01 second.
- The value is the system time, as the number of seconds from midnight, and it correctly spans midnight.
- Some precision may be lost for small time intervals near the end of the day.

### sh: Fast Execution of an sh Command

The function is called by:

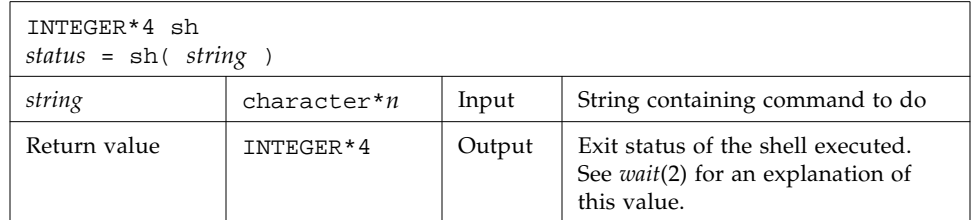

Example: sh():

```
 character*18 string / 'ls > MyOwnFile.names' /
 INTEGER*4 status, sh
 status = sh( string )
 if ( status .ne. 0 ) stop 'sh: error'
 ...
 end
```
The function sh passes *string* to the sh shell as input, as if the string had been typed as a command.

The current process waits until the command terminates.

The forked process flushes all open files:

- For output files, the buffer is flushed to the actual file.
- For input files, the position of the pointer is unpredictable.

The sh() function is not MT-safe. Do not call it from multithreaded or parallelized programs.

See also:  $exece(2)$ ,  $wait(2)$ , and  $system(3)$ .

Note: *string* cannot be longer than 1,024 characters.

# signal: Change the Action for a Signal

The function is called by:

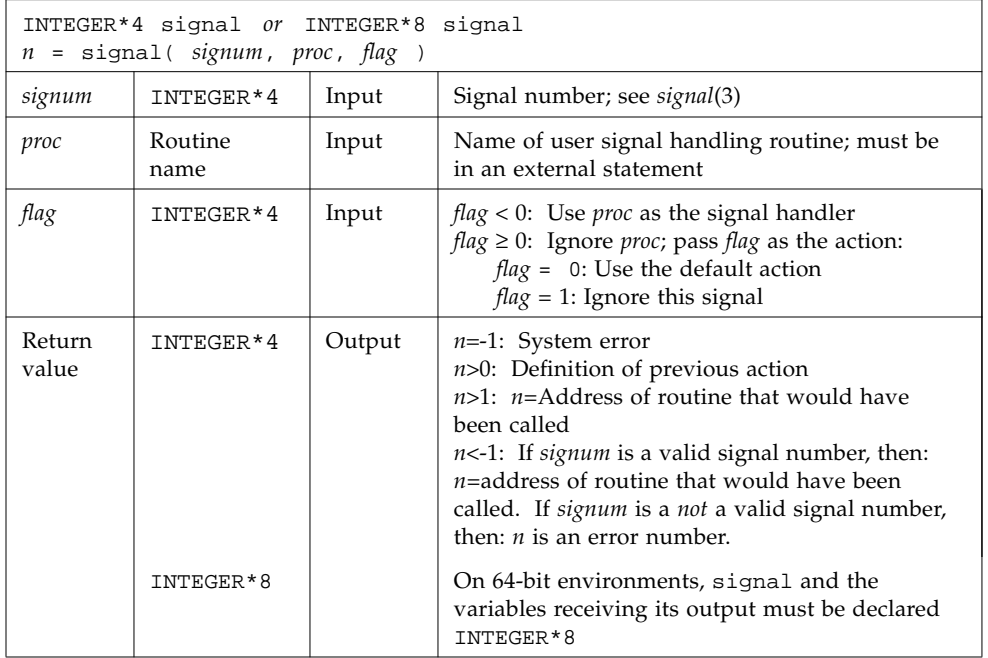

If *proc* is called, it is passed the signal number as an integer argument.

If a process incurs a signal, the default action is usually to clean up and abort. A signal handling routine provides the capability of catching specific exceptions or interrupts for special processing.

The returned value can be used in subsequent calls to signal to restore a previous action definition.

You can get a negative return value even though there is no error. In fact, if you pass a *valid* signal number to signal(), and you get a return value less than -1, then it is OK.

f77 arranges to trap certain signals when a process is started. The only way to restore the default f77 action is to save the returned value from the first call to signal.

f77\_floatingpoint.h defines *proc* values SIGFPE\_DEFAULT, SIGFPE\_IGNORE, and SIGFPE\_ABORT. See [page 59.](#page-68-0) (Use floatingpoint.h with f95).

In 64-bit environments, signal must be declared INTEGER\*8, along with the variables receiving its output, to avoid truncation of the address that may be returned.

See also kill(1), signal(3), and kill(3F), and *Numerical Computation Guide.*

### sleep: Suspend Execution for an Interval

The subroutine is called by:

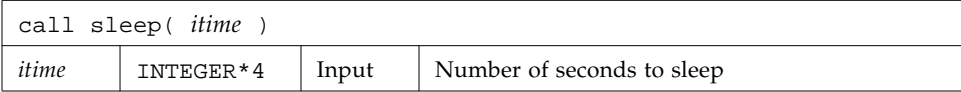

The actual time can be up to 1 second less than *itime* due to granularity in system timekeeping.

Example: sleep():

```
 INTEGER*4 time / 5 /
 write(*,*) 'Start'
 call sleep( time )
 write(*,*) 'End'
 end
```
See also sleep(3).

### stat, lstat, fstat: Get File Status

These functions return the following information:

- device.
- inode number,
- protection,
- number of hard links,
- user ID,
- group ID,
- device type,
- size,
- access time,
- modify time,
- status change time,
- optimal blocksize, ■ blocks allocated

Both stat and lstat query by file name. fstat queries by logical unit.

#### stat: Get Status for File, by File Name

The function is called by:

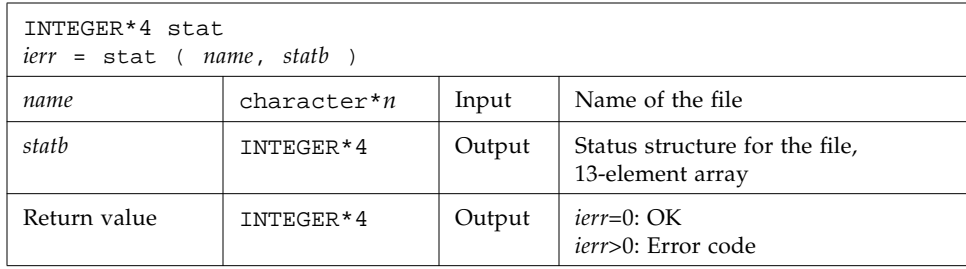

Example 1: stat():

```
 character name*18 /'MyFile'/
 INTEGER*4 ierr, stat, lunit/1/, statb(13)
 open( unit=lunit, file=name )
 ierr = stat ( name, statb )
 if ( ierr .ne. 0 ) stop 'stat: error'
write(*, *)'UID of owner = ',statb(5),', blocks = ',statb(13)
 end
```
#### fstat: Get Status for File, by Logical Unit

The function

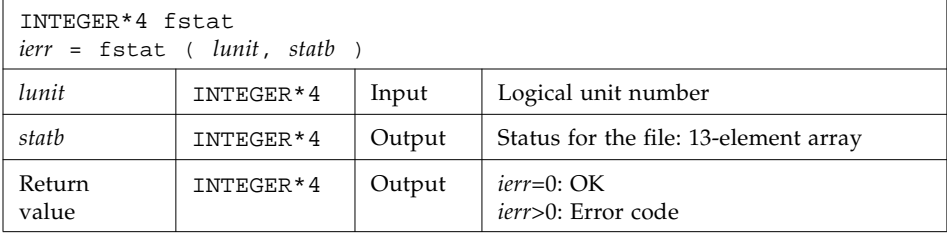

is called by:

Example 2: fstat():

```
 character name*18 /'MyFile'/
 INTEGER*4 fstat, lunit/1/, statb(13)
 open( unit=lunit, file=name )
 ierr = fstat ( lunit, statb )
 if ( ierr .ne. 0 ) stop 'fstat: error'
write(*,*) <br> UID of owner = \cdot , statb(5), \cdot , blocks =<br> \cdot , statb(13)
 end
```
#### lstat: Get Status for File, by File Name

The function is called by:

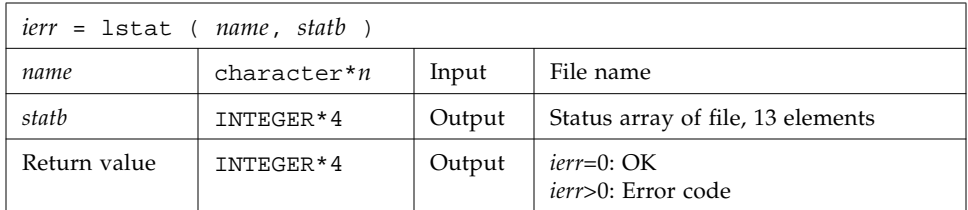

Example 3: lstat():

```
 character name*18 /'MyFile'/
 INTEGER*4 lstat, lunit/1/, statb(13)
 open( unit=lunit, file=name )
 ierr = lstat ( name, statb )
 if ( ierr .ne. 0 ) stop 'lstat: error'
write(*, *)' UID of owner = ', state(5), ', block = ', state(13) end
```
#### Detail of Status Array for Files

The meaning of the information returned in the INTEGER\*4 array *statb* is as described for the structure *stat* under stat(2).

Spare values are not included. The order is shown in the following table:

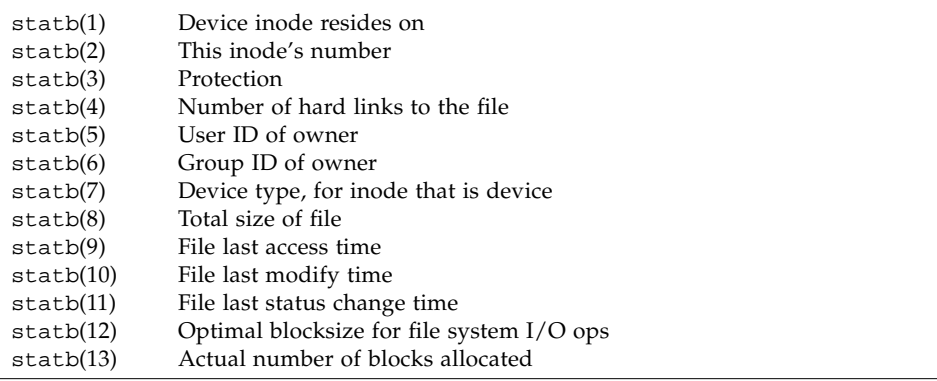

See also stat(2), access(3F), perror(3F), and time(3F).

Note: the path names can be no longer than MAXPATHLEN as defined in <sys/param.h>.

### stat64, lstat64, fstat64: Get File Status

64-bit "long file" versions of stat, lstat, fstat. These routines are identical to the non-64-bit routines, except that the 13-element array *statb* must be declared INTEGER\*8.

### system: Execute a System Command

The function is called by:

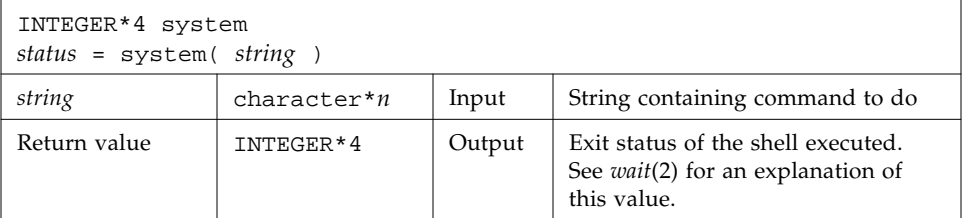

Example: system():

```
 character*8 string / 'ls s*' /
 INTEGER*4 status, system
 status = system( string )
 if ( status .ne. 0 ) stop 'system: error'
 end
```
The function system passes *string* to your shell as input, as if the string had been typed as a command. Note: *string* cannot be longer than 1024 characters.

If system can find the environment variable SHELL, then system uses the value of SHELL as the command interpreter (shell); otherwise, it uses sh(1).

The current process waits until the command terminates.

Historically, cc and £77 developed with different assumptions:

- If cc calls system, the shell is always the Bourne shell.
- If f77 calls system, then which shell is called depends on the environment variable SHELL.

The system function flushes all open files:

- For output files, the buffer is flushed to the actual file.
- For input files, the position of the pointer is unpredictable.

See also:  $exece(2)$ ,  $wait(2)$ , and  $system(3)$ .

The system() function is not MT-safe. Do not call it from multithreaded or parallelized programs.

### time, ctime, ltime, gmtime: Get System Time

These routines have the following functions:

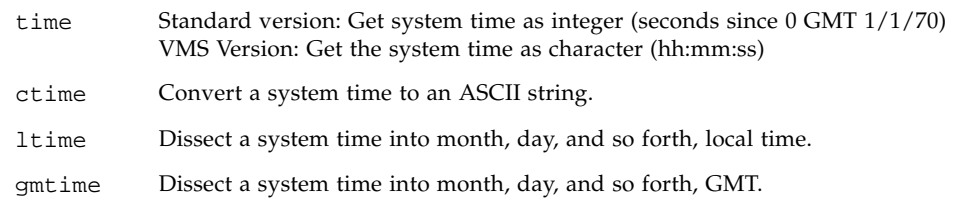

#### time: Get System Time

For time(), there are two versions, a standard version and a VMS version. If you use the  $f77$  command-line option  $-1*VT7*$ , then you get the VMS version for  $\tt time($ ) and for idate(); otherwise, you get the standard versions. (The VMS versions of certain library routines is only available with  $f77$  through the  $-1077$  library option, and not with f95.)
<span id="page-108-0"></span>The standard function is called by:

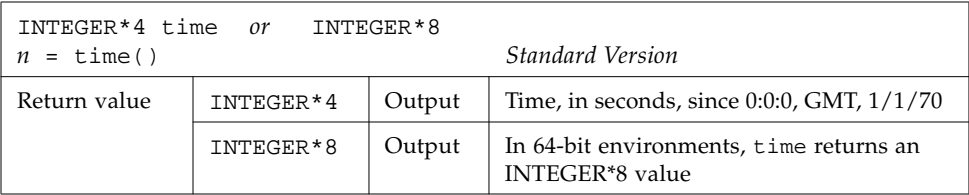

The function time() returns an integer with the time since 00:00:00 GMT, January 1, 1970, measured in seconds. This is the value of the operating system clock.

Example: time(), version standard with the operating system:

```
 INTEGER*4 n, time
   n = time()write(*,*) 'Seconds since 0 1/1/70 GMT = ', n
     end
demo% f77 -silent ttime.f
demo% a.out
 Seconds since 0 1/1/70 GMT = 913240205
demo%
```
The VMS version of time is a subroutine that gets the current system time as a character string.

The VMS subroutine is called by:

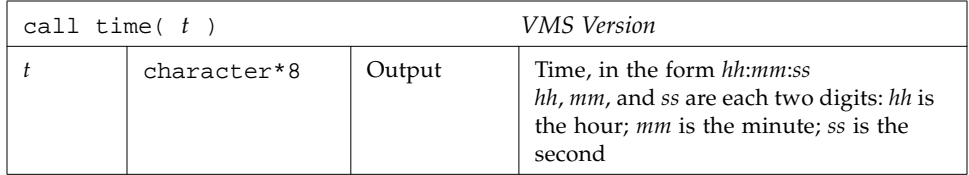

<span id="page-109-1"></span>Example: time(*t*), VMS version, ctime—convert the system time to ASCII:

```
 character t*8
     call time( t )
     write(*, "(' The current time is ', A8 )") t
     end
demo% f77 -silent ttimeV.f -lV77
demo% a.out
 The current time is 08:14:13
demo%
```
## ctime: Convert System Time to Character

The function ctime converts a system time, *stime*, and returns it as a 24-character ASCII string.

The function is called by:

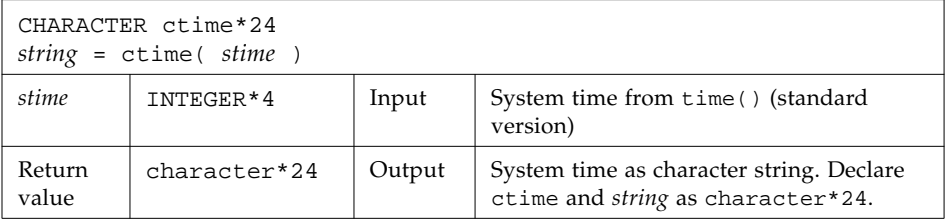

The format of the ctime returned value is shown in the following example. It is described in the man page ctime(3C).

Example: ctime():

```
 character*24 ctime, string
    INTEGER*4 n, time
   n = time() string = ctime( n )
    write(*,*) 'ctime: ', string
    end
demo% f77 -silent tctime.f
demo% a.out
 ctime: Wed Dec 9 13:50:05 1998
demo%
```
# <span id="page-110-0"></span>ltime: Split System Time to Month, Day,… (Local)

<span id="page-110-1"></span>This routine dissects a system time into month, day, and so forth, for the local time zone.

The subroutine is called by:

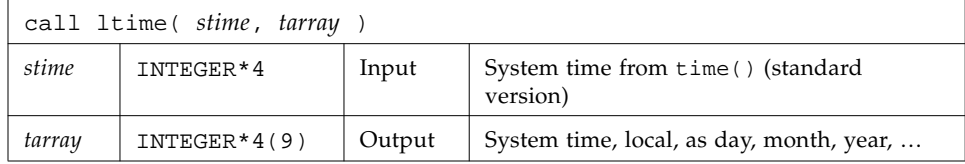

For the meaning of the elements in tarray, see the next section.

Example: ltime():

```
 integer*4 stime, tarray(9), time
    stime = time() call ltime( stime, tarray )
     write(*,*) 'ltime: ', tarray
     end
demo% f77 -silent tltime.f
demo% a.out
  ltime: 25 49 10 12 7 91 1 223 1
demo%
```
# gmtime: Split System Time to Month, Day, … (GMT)

This routine dissects a system time into month, day, and so on, for GMT.

The subroutine is:

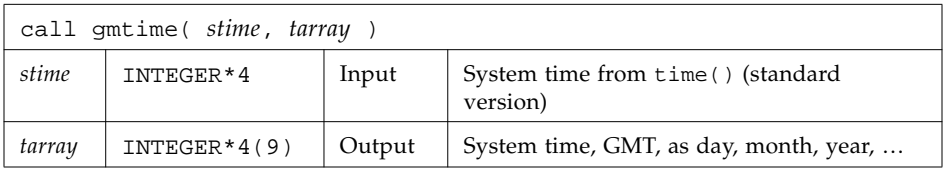

<span id="page-111-1"></span>Example: gmtime:

```
 integer*4 stime, tarray(9), time
   stime = time() call gmtime( stime, tarray )
    write(*,*) 'gmtime: ', tarray
    end
demo% f77 -silent tgmtime.f
demo% a.out
  gmtime: 12 44 19 18 5 94 6 168 0
demo%
```
Here are the tarray() values for ltime and gmtime: index, units, and range:

<span id="page-111-0"></span>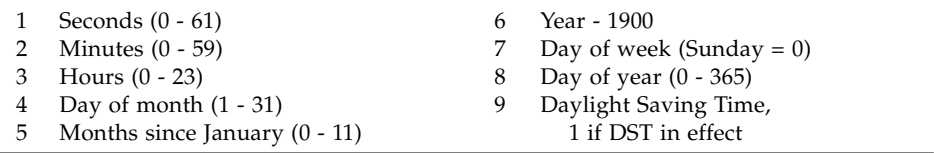

These values are defined by the C library routine  $\text{ctime}(3C)$ , which explains why the system may return a count of seconds *greater than* 59. See also: idate(3F), and fdate(3F).

# ctime64, gmtime64, ltime64: System Time Routines for 64-bit Environments

These are versions of the corresponding routines ctime, gmtime, and ltime, to provide portability on 64-bit environments. They are identical to these routines except that the input variable *stime* must be INTEGER\*8.

When used in a 32-bit environment with an INTEGER\*8 *stime*, if the value of *stime* is beyond the INTEGER\*4 range ctime64 returns all asterisks, while gmtime and ltime fill the tarray array with -1.

# <span id="page-112-8"></span><span id="page-112-4"></span><span id="page-112-3"></span><span id="page-112-2"></span><span id="page-112-0"></span>topen, tclose, tread,…, tstate: Tape I/O

<span id="page-112-7"></span><span id="page-112-6"></span><span id="page-112-5"></span>*(FORTRAN 77 Only)* These routines provide an alternative way to manipulate magnetic tape:

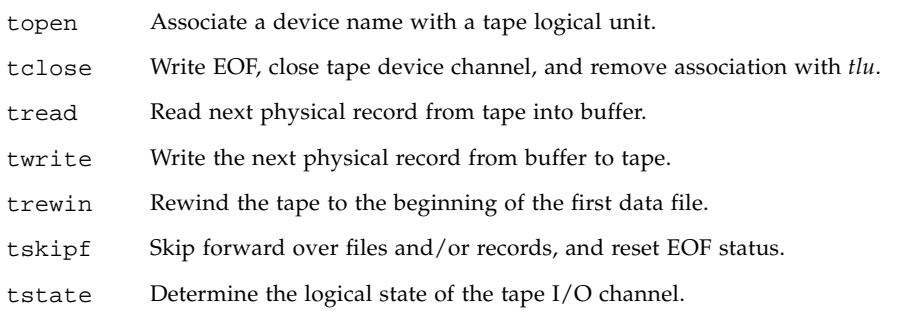

<span id="page-112-1"></span>On any one unit, do not mix these functions with standard Fortran I/O.

You must first use topen() to open a tape logical unit, *tlu*, for the specified device. Then you do all other operations on the specified *tlu*. *tlu* has no relationship at all to any normal Fortran logical unit.

Before you use one of these functions, its name must be in an INTEGER $*4$  type statement.

## topen: Associate a Device with a Tape Logical Unit

The function is called by:

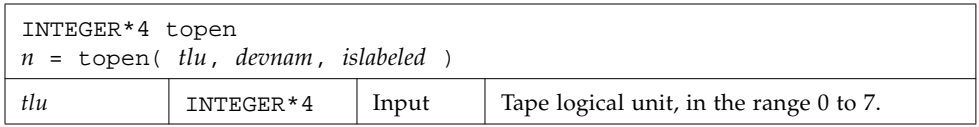

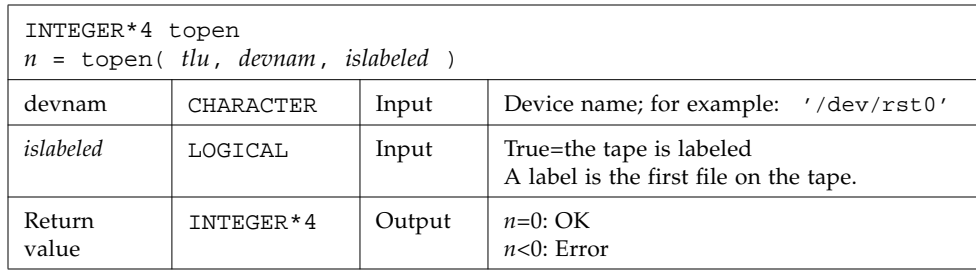

This function does *not* move the tape. See perror(3F) for details.

Example: topen()—open a 1/4-inch tape file:

```
 CHARACTER devnam*9 / '/dev/rst0' /
 INTEGER*4 n / 0 /, tlu / 1 /, topen
 LOGICAL islabeled / .false. /
 n = topen( tlu, devnam, islabeled )
 IF ( n .LT. 0 ) STOP "topen: cannot open"
 WRITE(*,'("topen ok:", 2I3, 1X, A10)') n, tlu, devnam
 END
```
The output is:

topen ok: 0 1 /dev/rst0

# tclose: Write EOF, Close Tape Channel, Disconnect *tlu*

The function is called by:

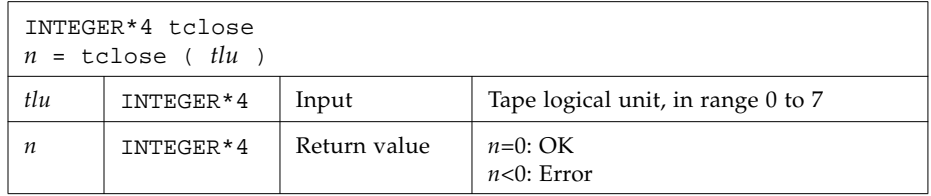

**Caution –** tclose() places an EOF marker immediately after the current location of the unit pointer, and then closes the unit. So if you trewin() a unit before you tclose() it, its contents are discarded.

Example: tclose()—close an opened 1/4-inch tape file:

```
 CHARACTER devnam*9 / '/dev/rst0' /
 INTEGER*4 n / 0 /, tlu / 1 /, tclose, topen
 LOGICAL islabeled / .false. /
 n = topen( tlu, devnam, islabeled )
 n = tclose( tlu )
 IF ( n .LT. 0 ) STOP "tclose: cannot close"
 WRITE(*, '("tclose ok:", 2I3, 1X, A10)') n, tlu, devnam
 END
```
The output is:

tclose ok: 0 1 /dev/rst0

# twrite: Write Next Physical Record to Tape

The function is called by:

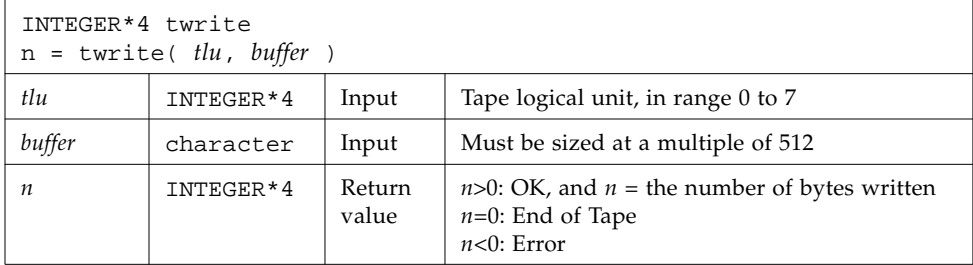

The physical record length is the size of buffer.

Example: twrite()—write a 2-record file:

```
 CHARACTER devnam*9 / '/dev/rst0' /, rec1*512 / "abcd" /,
& rec2*512 / "wxyz" /
    INTEGER*4 n / 0 /, tlu / 1 /, tclose, topen, twrite
    LOGICAL islabeled / .false. /
    n = topen( tlu, devnam, islabeled )
    IF ( n .LT. 0 ) STOP "topen: cannot open"
    n = twrite( tlu, rec1 )
    IF ( n .LT. 0 ) STOP "twrite: cannot write 1"
    n = twrite( tlu, rec2 )
    IF ( n .LT. 0 ) STOP "twrite: cannot write 2"
    WRITE(*, '("twrite ok:", 2I4, 1X, A10)') n, tlu, devnam
    END
```
<span id="page-115-0"></span>The output is:

twrite ok: 512 1 /dev/rst0

## tread: Read Next Physical Record from Tape

The function is called by:

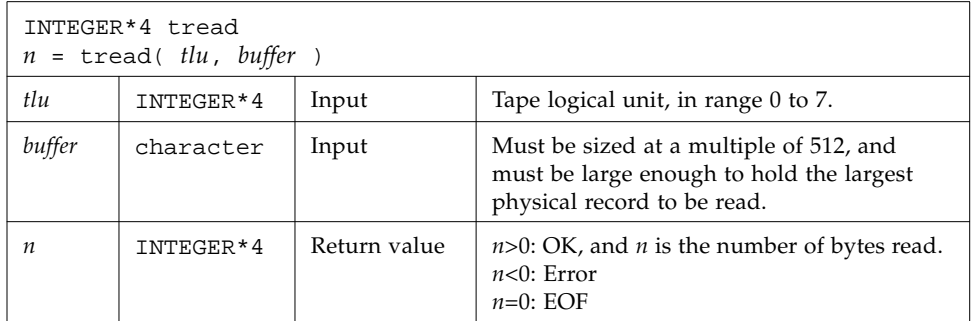

If the tape is at EOF or EOT, then tread does a return; it does not read tapes.

Example: tread()—read the first record of the file written above:

```
 CHARACTER devnam*9 / '/dev/rst0' /, onerec*512 / " " /
 INTEGER*4 n / 0 /, tlu / 1 /, topen, tread
 LOGICAL islabeled / .false. /
 n = topen( tlu, devnam, islabeled )
 IF ( n .LT. 0 ) STOP "topen: cannot open"
 n = tread( tlu, onerec )
 IF ( n .LT. 0 ) STOP "tread: cannot read"
 WRITE(*,'("tread ok:", 2I4, 1X, A10)') n, tlu, devnam
 WRITE(*,'( A4)') onerec
 END
```
The output is:

```
tread ok: 512 1 /dev/rst0
abcd
```
# trewin: Rewind Tape to Beginning of First Data File

The function is called by:

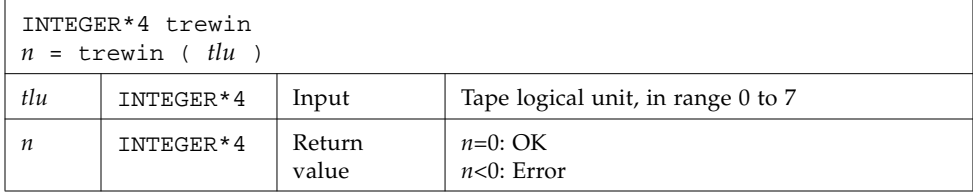

If the tape is labeled, then the label is skipped over after rewinding.

Example 1: trewin()—typical fragment:

```
 CHARACTER devnam*9 / '/dev/rst0' /
 INTEGER*4 n /0/, tlu /1/, tclose, topen, tread, trewin
 …
n = trewin(tlu)
 IF ( n .LT. 0 ) STOP "trewin: cannot rewind"
 WRITE(*, '("trewin ok:", 2I4, 1X, A10)') n, tlu, devnam
 …
 END
```
Example 2: trewin()—in a two-record file, try to read three records, rewind, read one record:

```
 CHARACTER devnam*9 / '/dev/rst0' /, onerec*512 / " " /
 INTEGER*4 n / 0 /, r, tlu / 1 /, topen, tread, trewin
 LOGICAL islabeled / .false. /
 n = topen( tlu, devnam, islabeled )
 IF ( n .LT. 0 ) STOP "topen: cannot open"
DO r = 1, 3 n = tread( tlu, onerec )
   WRITE(*,'(1X, 12, 1X, A4)') r, onerec
 END DO
 n = trewin( tlu )
 IF ( n .LT. 0 ) STOP "trewin: cannot rewind"
 WRITE(*, '("trewin ok:" 2I4, 1X, A10)') n, tlu, devnam
 n = tread( tlu, onerec )
 IF ( n .LT. 0 ) STOP "tread: cannot read after rewind"
 WRITE(*,'(A4)') onerec
 END
```
The output is:

1 abcd 2 wxyz 3 wxyz trewin ok: 0 1 /dev/rst0 abcd

## <span id="page-118-4"></span><span id="page-118-3"></span><span id="page-118-2"></span><span id="page-118-1"></span><span id="page-118-0"></span>tskipf: Skip Files and Records; Reset EoF Status

The function is called by:

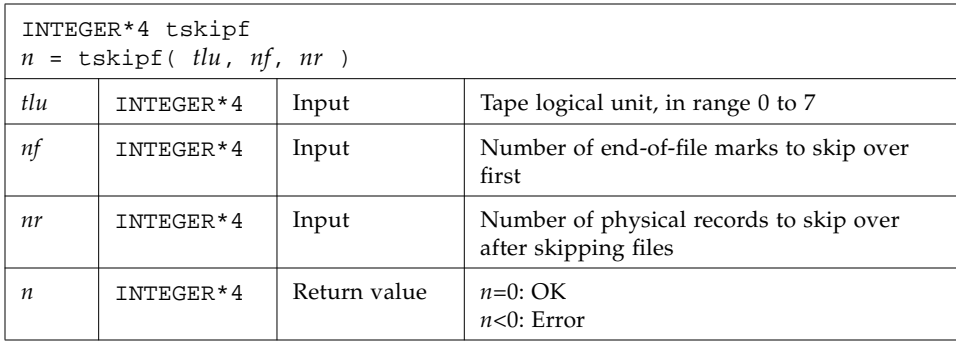

This function does *not* skip backward.

First, the function skips forward over *nf* end-of-file marks. Then, it skips forward over *nr* physical records. If the current file is at EOF, this counts as one file to skip. This function also resets the EOF status.

Example: tskipf()—typical fragment: skip four files and then skip one record:

```
 INTEGER*4 nfiles / 4 /, nrecords / 1 /, tskipf, tlu / 1 /
 …
 n = tskipf( tlu, nfiles, nrecords )
 IF ( n .LT. 0 ) STOP "tskipf: cannot skip"
 …
```
Compare with tstate() .

# tstate: Get Logical State of Tape I/O Channel

The function is called by:

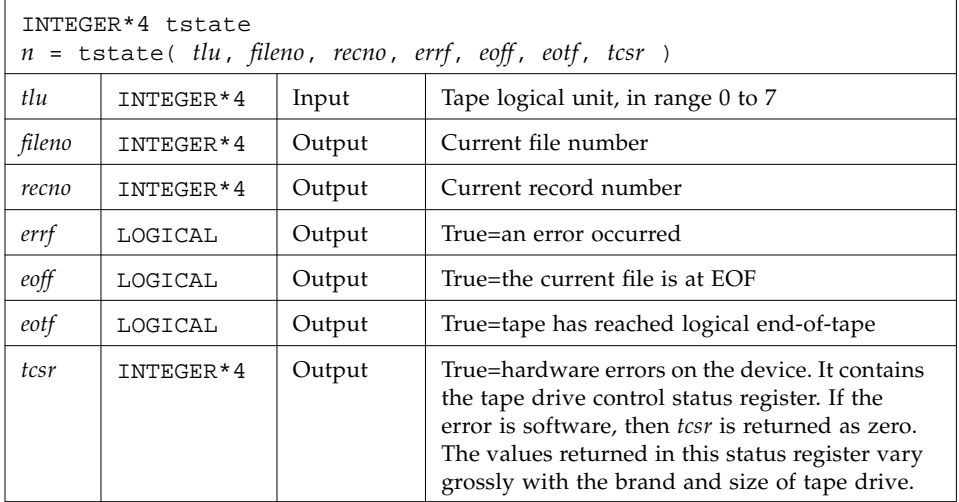

For details, see st(4s).

While *eoff* is true, you cannot read from that *tlu*. You can set this EOF status flag to false by using tskipf() to skip one file and zero records:

n = tskipf( tlu, 1, 0).

Then you can read any valid record that follows.

End-of-tape (EOT) is indicated by an empty file, often referred to as a double EOF mark. You cannot read past EOT, but you can write past it.

Example: Write three files of two records each:

```
 CHARACTER devnam*10 / '/dev/nrst0' /,
& f0rec1*512 / "eins" /, f0rec2*512 / "zwei" /,
& f1rec1*512 / "ichi" /, f1rec2*512 / "ni__" /,
& f2rec1*512 / "un__" /, f2rec2*512 / "deux" /
    INTEGER*4 n / 0 /, tlu / 1 /, tclose, topen, trewin, twrite
    LOGICAL islabeled / .false. /
    n = topen( tlu, devnam, islabeled )
   n = trewin(tlu)
    n = twrite( tlu, f0rec1 )
    n = twrite( tlu, f0rec2 )
    n = tclose( tlu )
    n = topen( tlu, devnam, islabeled )
    n = twrite( tlu, f1rec1 )
    n = twrite( tlu, f1rec2 )
    n = tclose( tlu )
    n = topen( tlu, devnam, islabeled )
    n = twrite( tlu, f2rec1 )
    n = twrite( tlu, f2rec2 )
    n = tclose( tlu )
    END
```
The next example uses tstate() to trap EOF and get at all files.

Example: Use tstate() in a loop that reads all records of the 3 files written in the previous example:

```
 CHARACTER devnam*10 / '/dev/nrst0' /, onerec*512 / " " /
    INTEGER*4 f, n / 0 /, tlu / 1 /, tcsr, topen, tread,
& trewin, tskipf, tstate
    LOGICAL errf, eoff, eotf, islabeled / .false. /
    n = topen( tlu, devnam, islabeled )
    n = tstate( tlu, fn, rn, errf, eoff, eotf, tcsr )
    WRITE(*,1) 'open:', fn, rn, errf, eoff, eotf, tcsr
1 FORMAT(1X, A10, 2I2, 1X, 1L, 1X, 1L,1X, 1L, 1X, I2 )
2 FORMAT(1X, A10,1X,A4,1X,2I2,1X,1L,1X,1L,1X,1L,1X,I2)
   n = trewin(tlu)
    n = tstate( tlu, fn, rn, errf, eoff, eotf, tcsr )
    WRITE(*,1) 'rewind:', fn, rn, errf, eoff, eotf, tcsr
   DO f = 1, 3 eoff = .false.
       DO WHILE ( .NOT. eoff )
          n = tread( tlu, onerec )
          n = tstate( tlu, fn, rn, errf, eoff, eotf, tcsr )
          IF (.NOT. eoff) WRITE(*,2) 'read:', onerec,
& fn, rn, errf, eoff, eotf, tcsr
       END DO
      n = tskipf(tlu, 1, 0) n = tstate( tlu, fn, rn, errf, eoff, eotf, tcsr )
       WRITE(*,1) 'tskip: ', fn, rn, errf, eoff, eotf, tcsr
    END DO
    END
```
The output is:

```
open: 0 0 F F F 0
rewind: 0 0 F F F 0
read: eins 0 1 F F F 0
read: zwei 0 2 F F F 0
tskip: 1 0 F F F 0
read: ichi 1 1 F F F 0
read: ni__ 1 2 F F F 0
tskip: 2 0 F F F 0
read: un__ 2 1 F F F 0
read: deux 2 2 F F F 0
tskip: 3 0 F F F 0
```
A summary of EOF and EOT follows:

■ If you are at either EOF or EOT, then:

- Any tread() just returns; it does not read the tape.
- <span id="page-122-3"></span><span id="page-122-2"></span><span id="page-122-1"></span><span id="page-122-0"></span>A successful tskipf(tlu, 1, 0) resets the EOF status to false, and returns; it does not advance the tape pointer.
- $\blacksquare$  A successful twrite() resets the EOF and EOT status flags to false.
- A successful tclose() resets all those flags to false.
- tclose() truncates; it places an EOF marker immediately after the current location of the unit pointer, and then closes the unit. So, if you use trewin() to rewind a unit before you use tclose() to close it, its contents are discarded. This behavior of tclose() is inherited from the Berkeley code.

See also:  $i$ octl $(2)$ ,  $m$ tio $(4s)$ ,  $p$ error $(3F)$ , read $(2)$ ,  $st(4s)$ , and  $w$ rite $(2)$ .

# ttynam, isatty: Get Name of a Terminal Port

ttynam and isatty handle terminal port names.

## ttynam: Get Name of a Terminal Port

The function ttynam returns a blank padded path name of the terminal device associated with logical unit *lunit*.

The function is called by:

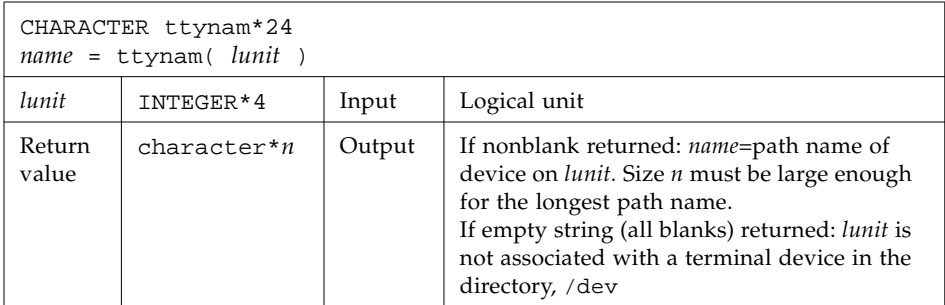

## isatty: Is this Unit a Terminal?

The function

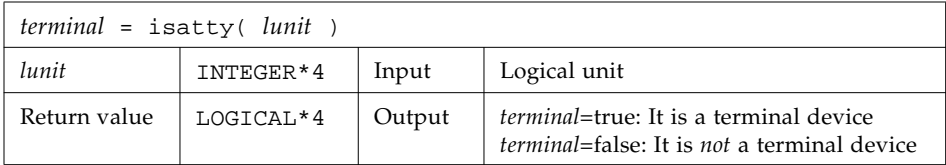

is called by:

Example: Determine if *lunit* is a tty:

```
 character*12 name, ttynam
 INTEGER*4 lunit /5/
 logical*4 isatty, terminal
 terminal = isatty( lunit )
 name = ttynam( lunit )
write(*,*) 'terminal = ', terminal, ', name = "', name, '"'
 end
```
The output is:

terminal =  $T$ , name = "/dev/ttyp1 "

# unlink: Remove a File

The function is called by:

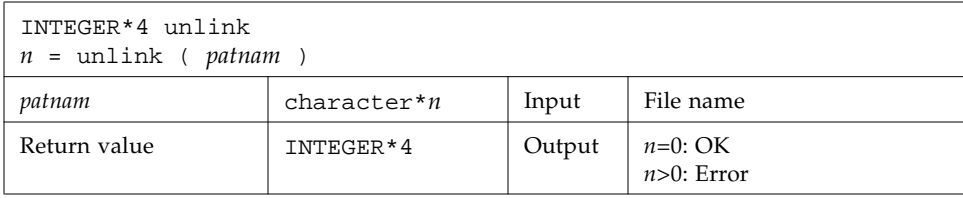

The function unlink removes the file specified by path name *patnam*. If this is the last link to the file, the contents of the file are lost.

Example: unlink()—Remove the tunlink.data file:

```
 call unlink( 'tunlink.data' )
     end
demo% f77 -silent tunlink.f
demo% ls tunl*
tunlink.f tunlink.data
demo% a.out
demo% ls tunl*
tunlink.f
demo%
```
See also: unlink(2), link(3F), and perror(3F). Note: the path names cannot be longer than MAXPATHLEN as defined in <sys/param.h>.

# wait: Wait for a Process to Terminate

The function is:

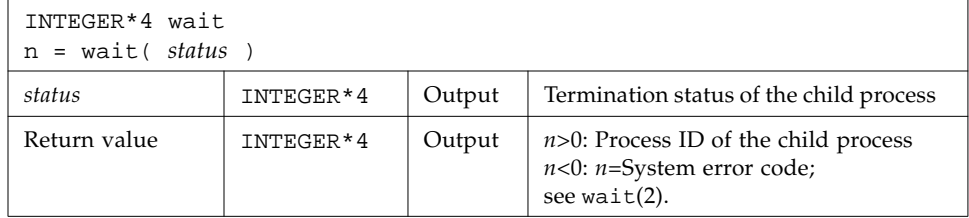

wait suspends the caller until a signal is received, or one of its child processes terminates. If any child has terminated since the last wait, return is immediate. If there are no children, return is immediate with an error code.

Example: Code fragment using wait():

```
 INTEGER*4 n, status, wait
 …
 n = wait( status )
 if ( n .lt. 0 ) stop 'wait: error'
 …
 end
```
See also: wait(2), signal(3F), kill(3F), and perror(3F).

# Index

#### **SYMBOLS**

 $(e^{**}x)-1$ , 13, [16](#page-25-0) ∆[, blank character, 2](#page-11-0)

### **A**

abort[, 20](#page-29-0) access [time, 94](#page-103-0) access[, 20](#page-29-1) action for signal, change, signal[, 92](#page-101-0) address loc[, 71](#page-80-0) alarm[, 21](#page-30-0) and[, 22](#page-31-0) append on open ioinit[, 63](#page-72-0) arc [cosh, 13,](#page-22-1) [16](#page-25-1) [cosine, 13](#page-22-2) [sine, 13](#page-22-3) [sinh, 13](#page-22-4) [tangent, 13](#page-22-5) [tanh, 16](#page-25-2) [arc tangent, 13](#page-22-6) arguments command line, getarg[, 41](#page-50-0)

#### **B**

[bessel, 15,](#page-24-0) [16](#page-25-3) bic[, 23](#page-32-0) bis[, 23](#page-32-1) bit [functions, 23](#page-32-2) move bits, mvbits[, 79](#page-88-0) bit[, 23](#page-32-3) bitwise [and, 22](#page-31-1) [complement, 22](#page-31-2) [exclusive or, 22](#page-31-3) [inclusive or, 22](#page-31-4) [blocks allocated, 94](#page-103-1) [blocksize, 94](#page-103-1)

#### **C**

carriage control initialize, ioinit[, 63](#page-72-1) [ceiling, 13](#page-22-7) change action for signal, signal[, 92](#page-101-1) default directory, chdir[, 26](#page-35-0) [mode of a file, chmod, 27](#page-36-0) character get a character getc, fgetc[, 42](#page-51-0) put a character, putc, fputc[, 82](#page-91-0) chdir[, 26](#page-35-1) [chmod, 27](#page-36-0)

clear [bit, 23](#page-32-4) command-line argument, getarg[, 41](#page-50-1) [compilers, accessing, 4](#page-13-0) [complement, 22](#page-31-5) conversion by long, short[, 72](#page-81-0) copy process via fork[, 36](#page-45-0) [core file, 20](#page-29-2) ctime[, convert system time to character, 98,](#page-107-0) [100](#page-109-0) ctime64[, 102](#page-111-0) [cube root, 13](#page-22-8) current working directory, getcwd[, 45](#page-54-0)

## **D**

 $d_{\text{acos}}(x)$ [, 16](#page-25-4)  $d$ <sup> $d$  $c$ osd $(x)$ [, 16](#page-25-5)</sup>  $d$  acosh $(x)$ [, 16](#page-25-6)  $d_a \ncosp(x), 16$  $d_a \ncosp(x), 16$  $d_a \cospi(x)$ [, 16](#page-25-8) d\_addran()[, 17](#page-26-0) d\_addrans()[, 17](#page-26-1)  $d$ <sup> $16$ </sup> d\_asind $(x)$ [, 16](#page-25-10)  $d$ asinh $(x)$ [, 16](#page-25-11)  $d$ asin $p(x)$ [, 16](#page-25-12) d\_asinpi(x)[, 16](#page-25-13) d\_atan $(x)$ [, 16](#page-25-14) d\_atan2(x)[, 16](#page-25-15) d\_atan2d $(x)$ [, 16](#page-25-16) d\_atan2pi $(x)$ [, 16](#page-25-17)  $d_{\text{atand}}(x)$ [, 16](#page-25-18)  $d_{\text{atanh}(x)}$ [, 16](#page-25-19)  $d_{atanp}(x)$ [, 16](#page-25-20) d\_atanpi(x)[, 16](#page-25-21)  $d_cbrt(x), 16$  $d_cbrt(x), 16$ d\_ceil $(x)$ [, 16](#page-25-23)  $d$ <sup> $erf(x)$ [, 16](#page-25-24)</sup>  $d$ <sup> $erfc(x)$ [, 16](#page-25-25)</sup> d\_expml $(x)$ [, 16](#page-25-26)  $d_floor(x)$ [, 16](#page-25-27)  $d_hypot(x)$ [, 16](#page-25-28)

d\_infinity()[, 16](#page-25-29)  $d_{j0}(x)$ [, 16](#page-25-30)  $d_j1(x)$ [, 16](#page-25-31)  $d$  jn(n,x),  $16$ d\_lcran()[, 17](#page-26-2) d\_lcrans()[, 17](#page-26-3)  $d$ \_lgamma $(x)$ [, 17](#page-26-4)  $d$ log1p $(x)$ [, 17](#page-26-5) d\_log2(x)[, 17](#page-26-6)  $d$  logb $(x)$ [, 17](#page-26-7) d\_max\_normal()[, 17](#page-26-8) d\_max\_subnormal()[, 17](#page-26-9) d\_min\_normal()[, 17](#page-26-10) d\_min\_subnormal()[, 17](#page-26-11) d\_nextafter(x,y)[, 17](#page-26-12) d\_quiet\_nan(n)[, 17](#page-26-13) d\_remainder(x,y)[, 17](#page-26-14)  $d\_rint(x), 17$  $d\_rint(x), 17$  $d$  scalbn $(x, n)$ [, 17](#page-26-16) d\_shufrans()[, 17](#page-26-17) d\_signaling\_nan(n)[, 17](#page-26-18) d\_significand(x)[, 17](#page-26-19) d\_sin $(x)$ [, 17](#page-26-20)  $d$ \_sincos $(x, s, c)$ [, 18](#page-27-0) d\_sincosd(x,s,c)[, 18](#page-27-1) d\_sincosp $(x,s,c)$ [, 18](#page-27-2) d\_sincospi(x,s,c)[, 18](#page-27-3)  $d$ \_sind $(x)$ [, 17](#page-26-21)  $d$  sinh $(x)$ [, 17](#page-26-22)  $d$ \_sinp $(x)$ [, 17](#page-26-23) d\_sinpi(x)[, 17](#page-26-24)  $d_tan(x)$ [, 18](#page-27-4)  $d$ <sub>L</sub>tand $(x)$ [, 18](#page-27-5)  $d_tanh(x)$ [, 18](#page-27-6)  $d$ <sub>tanp</sub> $(x)$ [, 18](#page-27-7) d\_tanpi(x)[, 18](#page-27-8)  $d_y0(x)$ [, bessel, 18](#page-27-9)  $d_y1(x)$ [, bessel, 18](#page-27-10) d\_yn(n,x)[, 18](#page-27-11) [data types, 9](#page-18-0) date and time, as characters, fdate[, 34](#page-43-0) as integer, idate[, 53](#page-62-0)

current date, date[, 27](#page-36-1) date\_and\_time[, 28](#page-37-0) date\_and\_time[, 28](#page-37-0) deallocate memory by free[, 79](#page-88-1) default directory change, chdir[, 26](#page-35-2) delay execution, alarm[, 21](#page-30-1) descriptor, get file, getfd[, 47](#page-56-0) [device name, type, size, 94](#page-103-2) directory default change, chdir[, 26](#page-35-2) get current working directory, getcwd[, 45](#page-54-1) [documentation index, 5](#page-14-0) [documentation, accessing, 5](#page-14-1) double-precision [functions, 15](#page-24-1) drand[, 88](#page-97-0) dtime[, 31](#page-40-0)

### **E**

[elapsed time, 31](#page-40-0) embedded blanks, initialize, ioinit[, 63](#page-72-2) environment variables, getenv[, 46](#page-55-0) [EOF reset status for tapeio, 109](#page-118-0) error [function, 13](#page-22-9) messages, perror, gerror, ierrno[, 80](#page-89-0) errors and interrupts, longjmp[, 74](#page-83-0) etime[, 31](#page-40-0) [exclusive or, 22](#page-31-6) execute an OS command, system[, 91,](#page-100-0) [97](#page-106-0) [execution time, 31](#page-40-0) existence of file, access[, 20](#page-29-3) exit[, 33](#page-42-0)

### **F**

f77\_floatingpoint [IEEE definitions, 59](#page-68-0) f77\_ieee\_environment[, 55](#page-64-0) fdate[, 34](#page-43-1) fgetc[, 43](#page-52-0)

file connection, automatic, ioinit[, 64](#page-73-0) descriptor, get, getfd[, 47](#page-56-1) get file pointer, getfilep[, 48](#page-57-0) mode, access[, 20](#page-29-4) permissions, access[, 20](#page-29-5) remove, unlink[, 114](#page-123-0) [rename, 89](#page-98-0) status, stat[, 94](#page-103-3) status, stat64[, 97](#page-106-1) find substring, index[, 61](#page-70-0) floating-point [IEEE definitions, 59](#page-68-1) [floor, 13](#page-22-10) flush[, 35](#page-44-0) fork[, 36](#page-45-1) fputc[, 82](#page-91-1) free[, 79](#page-88-2) [free format, 2](#page-11-1) fseek[, 37](#page-46-0) fseeko64[, 39](#page-48-0) fstat[, 94](#page-103-4) fstat64[, 97](#page-106-2) ftell[, 37](#page-46-1) ftello64[, 39](#page-48-1) functions quadruple-precision, libm\_quadruple[, 18](#page-27-12) single-precision, libm\_single[, 13](#page-22-11)

#### **G**

gerror[, 80](#page-89-0) get character getc, fgetc[, 42](#page-51-1) current working directory, getcwd[, 45](#page-54-2) environment variables, getenv[, 46](#page-55-1) file descriptor, getfd[, 47](#page-56-2) file pointer, getfilep[, 48](#page-57-1) group id, getgid[, 51](#page-60-0) login name, getlog[, 50](#page-59-0) process id, getpid[, 50](#page-59-1) user id, getuid[, 51](#page-60-1) getarg[, 41](#page-50-2) getc[, 42](#page-51-2) getcwd[, 45](#page-54-3)

getenv[, 46](#page-55-2) getfd[, 47](#page-56-3) getfilep[, 48](#page-57-2) getgid[, 51](#page-60-2) getlog[, 50](#page-59-2) getpid[, 50](#page-59-3) getuid[, 51](#page-60-3) gmtime[, 98](#page-107-1) gmtime()[, GMT, 102](#page-111-1) gmtime64[, 102](#page-111-0) Greenwich Mean Time, gmtime[, 98](#page-107-2) [group, 94](#page-103-5) group ID, get, getgid[, 51](#page-60-4)

### **H**

[hard links, 94](#page-103-6) host name, get, hostnm[, 52](#page-61-0) hostnm[, 52](#page-61-1) [hyperbolic cos, 13](#page-22-12) [hyperbolic tan, 15,](#page-24-2) [18](#page-27-13) [hypotenuse, 13](#page-22-13)

## **I**

iargc[, 41](#page-50-3) id, process, get, getpid[, 50](#page-59-4) id\_finite(x)[, 17](#page-26-25)  $id_f$  $p_{class}(x)$ [, 17](#page-26-26)  $id\_irint(x), 17$  $id\_irint(x), 17$ id\_isinf(x)[, 17](#page-26-28)  $id$ \_isnan $(x)$ [, 17](#page-26-29) id\_isnormal(x)[, 17](#page-26-30) id\_issubnormal(x)[, 17](#page-26-31) id\_iszero(x)[, 17](#page-26-32)  $id_logb(x)$ [, 17](#page-26-33) id\_signbit(x)[, 17](#page-26-34) [IEEE, 59](#page-68-2) [environment, 55](#page-64-1) ieee\_flags[, 55](#page-64-2) ieee\_handler[>, 55](#page-64-3) ierrno[, 80](#page-89-0)

IMPLICIT[, 9](#page-18-0) [inclusive or, 22](#page-31-7) index[, 60](#page-69-0) initialize I/O, ioinit[, 63](#page-72-3) inmax[, 63](#page-72-4) [inode, 94](#page-103-7) integer conversion by long, short[, 72](#page-81-1) interrupts and errors, longjmp[, 74](#page-83-1) [intrinsic math functions, 12](#page-21-0) ioinit[, 63](#page-72-5) iq\_finite(x)[, 19](#page-28-0) iq\_fp\_class(x)[, 19](#page-28-1) iq\_isinf(x)[, 19](#page-28-2) iq\_isnan(x)[, 19](#page-28-3) iq\_isnormal(x)[, 19](#page-28-4) iq\_issubnormal(x)[, 19](#page-28-5) iq\_iszero(x)[, 19](#page-28-6)  $iq\_logb(x)$ [, 19](#page-28-7) iq\_signbit(x)[, 19](#page-28-8) ir\_finite(x)[, 14](#page-23-0)  $ir_f$  $p_{class}(x)$ [, 14](#page-23-1)  $ir\_irint(x)$ [, 14](#page-23-2)  $ir\_isinf(x), 14$  $ir\_isinf(x), 14$  $ir_i$ snan $(x)$ [, 14](#page-23-4) ir\_isnormal(x)[, 14](#page-23-5) ir\_issubnormal(x)[, 14](#page-23-6) ir\_iszero(x)[, 14](#page-23-7)  $ir_logb(x)$ [, 14](#page-23-8) ir\_signbit(x)[, 14](#page-23-9) irand[, 88](#page-97-1) isatty[, 113](#page-122-0) isetjmp[, 73](#page-82-0)

#### **J**

jump, longjmp, isetjmp[, 74](#page-83-2)

#### **K**

kill[, send signal,](#page-78-0)[69](#page-78-0)

## **L**

left shift, lshift[, 22](#page-31-8) libm\_double[, 15](#page-24-3) libm\_quadruple[, 18](#page-27-14) libm\_single[, 12](#page-21-1) link[, 69](#page-78-1) link to an existing file, link[, 69](#page-78-2) lnblnk[, 62](#page-71-0) local time zone, lmtime()[, 101](#page-110-0) location of a variable loc[, 71](#page-80-1) [log gamma, 14](#page-23-10) login name, get getlog[, 49](#page-58-0) long[, 72](#page-81-2) longjmp[, 73](#page-82-1) lshift[, 22](#page-31-9) lstat[, 94](#page-103-8) lstat64[, 97](#page-106-3) ltime[, 98](#page-107-3) ltime()[, local time zone, 101](#page-110-1) ltime64[, 102](#page-111-0)

### **M**

malloc[, 76](#page-85-0) [man pages, accessing, 3](#page-12-0) MANPATH [environment variable, setting, 5](#page-14-2) [math functions, intrinsics, 12](#page-21-0) maximum positive integer, inmax[, 63](#page-72-6) memory deallocate by free[, 79](#page-88-3) mode [IEEE, 55](#page-64-4) of file, access[, 20](#page-29-6) modifying [time, 94](#page-103-9) mvbits[, move bits, 80](#page-89-1)

#### **N**

name login, get, getlog[, 49](#page-58-1)

terminal port, ttynam[, 113](#page-122-1) not[, 22](#page-31-10)

#### **O**

or[, 22](#page-31-11) OS command, execute, system[, 91,](#page-100-1) [97](#page-106-4)

#### **P**

PATH [environment variable, setting, 3](#page-12-1) permissions access [function, 20](#page-29-7) perror[, 80](#page-89-2) pid, process id, getpid[, 50](#page-59-5) pointer get file pointer, getfilep[, 48](#page-57-3) position file by fseek, ftell[, 37](#page-46-2) position file by fseeko64, ftello64[, 39](#page-48-2) process create copy with fork [function, 36](#page-45-2) id, get, getpid[, 50](#page-59-6) send signal to, kill[, 69](#page-78-3) wait for termination, wait[, 115](#page-124-0) [protection, 94](#page-103-10) put a character, putc, fputc[, 82](#page-91-2) putc[, 82](#page-91-3)

#### **Q**

q\_copysign(x)[, 19](#page-28-9)  $q_fabs(x)$ [, 19](#page-28-10) q\_fmod(x)[, 19](#page-28-11) q\_infinity()[, 19](#page-28-12) q\_max\_normal()[, 19](#page-28-13) q\_max\_subnormal()[, 19](#page-28-14) q\_min\_normal()[, 19](#page-28-15) q\_min\_subnormal()[, 19](#page-28-16) q\_nextafter(x,y)[, 19](#page-28-17) q\_quiet\_nan(n)[, 19](#page-28-18) q\_remainder(x,y)[, 19](#page-28-19)  $q$ \_scalbn $(x, n)$ [, 19](#page-28-20) q\_signaling\_nan(n)[, 19](#page-28-21)

qsort, qsort64[, 85](#page-94-0) quadruple-precision functions, libm\_quadruple[, 18](#page-27-15) quick sort, qsort[, 85](#page-94-1)

### **R**

 $r\_acos(x), 13$  $r\_acos(x), 13$  $r\_accod(x)$ [, 13](#page-22-15)  $r_$  $acosh(x)$ [, 13](#page-22-16)  $r_a \cos p(x)$ [, 13](#page-22-17)  $r_a \cospi(x)$ [, 13](#page-22-18) r\_addran()[, 14](#page-23-11) r\_addrans()[, 14](#page-23-12)  $r$ \_asin(x)[, 13](#page-22-19)  $r$ \_asind(x)[, 13](#page-22-20)  $r$ \_asinh(x)[, 13](#page-22-21)  $r$ \_asin $p(x)$ [, 13](#page-22-22)  $r$ \_asinpi(x)[, 13](#page-22-23)  $r_{\text{atan}}(x)$ [, 13](#page-22-24)  $r_{\text{atan2}}(x)$ [, 13](#page-22-25)  $r_{\text{atan2d}}(x)$ [, 13](#page-22-26)  $r_{\text{atan2pi}}(x)$ [, 13](#page-22-27)  $r_{\text{atand}}(x)$ [, 13](#page-22-28)  $r_$ <u>atanh</u> $(x)$ [, 13](#page-22-29)  $r_{\text{atamp}}(x)$ [, 13](#page-22-30) r\_atanpi(x)[, 13](#page-22-31)  $r_{\text{c}brt(x)}$ [, 13](#page-22-32)  $r$ <sup> $ceil(x)$ </sup>[, 13](#page-22-33)  $r_error(x), 13$  $r_error(x), 13$  $r\_erfc(x), 13$  $r\_erfc(x), 13$ r\_expml(x)[, 13](#page-22-36)  $r_floor(x)$ [, 13](#page-22-37)  $r_hypot(x)$ [, 13](#page-22-38) r\_infinity()[, 13](#page-22-39)  $r_j(0(x), 13)$  $r_j(0(x), 13)$  $r_j(0(x), 13)$  $r_j1(x)$ [, 13](#page-22-41)  $r_jn(n,x)$ [, 13](#page-22-42) r\_lcran()[, 14](#page-23-13) r\_lcrans()[, 14](#page-23-14)  $r$ \_lgamma $(x)$ [, 14](#page-23-15)  $r\_{log1p(x)}$ [, 14](#page-23-16)  $r_{\text{log2}}(x)$ [, 14](#page-23-17)

 $r\_{\text{logb}}(x)$ [, 14](#page-23-18) r\_max\_normal()[, 14](#page-23-19) r\_max\_subnormal()[, 14](#page-23-20) r\_min\_normal()[, 14](#page-23-21) r\_min\_subnormal()[, 14](#page-23-22)  $r_{\text{nextafter}}(x,y)$ [, 14](#page-23-23) r\_quiet\_nan(n)[, 14](#page-23-24)  $r$ \_remainder(x,y)[, 14](#page-23-25)  $r\_rint(x)$ [, 14](#page-23-26)  $r$ \_scalbn $(x, n)$ [, 14](#page-23-27) r\_shufrans()[, 14](#page-23-28) r\_signaling\_nan(n)[, 14](#page-23-29) r\_significand(x)[, 14](#page-23-30)  $r_sin(x)$ [, 14](#page-23-31)  $r_sincos(x,s,c)$ [, 15](#page-24-4)  $r\_sincosd(x,s,c)$ [, 15](#page-24-5) r\_sincosp(x,s,c)[, 15](#page-24-6) r\_sincospi(x,s,c)[, 15](#page-24-7)  $r\_sind(x)$ [, 14](#page-23-32)  $r_sinh(x)$ [, 14](#page-23-33)  $r$ \_sinp $(x)$ [, 14](#page-23-34) r\_sinpi(x)[, 14](#page-23-35)  $r_tan(x)$ [, 15](#page-24-8)  $r$ <sub>\_tand(x)[, 15](#page-24-9)</sub>  $r_tanh(x)$ [, 15](#page-24-10)  $r$ <sub>\_tanp</sub> $(x)$ [, 15](#page-24-11)  $r_t$ <sub>tanpi</sub> $(x)$ [, 15](#page-24-12)  $r_y0(x)$ [, bessel, 15](#page-24-13)  $r_y1(x)$ [, bessel, 15](#page-24-14)  $r_\text{yn}(n,x)$ [, bessel, 15](#page-24-15) rand[, 88](#page-97-2) random [number, 14](#page-23-36) values, rand[, 88](#page-97-3) read character getc, fgetc[, 42](#page-51-3) remove a file, unlink[, 114](#page-123-1) reposition file by fseek, ftell[, 37](#page-46-3) reposition file by fseeko64, ftello64[, 39](#page-48-3) [reset EOF status for tapeio, 109](#page-118-1) right shift, rshift[, 22](#page-31-12) rindex[, 61](#page-70-1) rshift[, 22](#page-31-13)

## **S**

secnds[, system time, 90](#page-99-0) send signal to process, kill[, 69](#page-78-4) setbit[, 23](#page-32-5) [setjmp](#page-82-2), *See* isetjmp [shell prompts, 3](#page-12-2) short[, 72](#page-81-3) signal[, 92](#page-101-2) signal a process, kill[, 69](#page-78-5) [signals, IEEE, 55](#page-64-5) [sine, 14](#page-23-37) single-precision functions, libm\_single[, 13](#page-22-43) [64-bit environments, 10](#page-19-0) skip [tape I/O files and records, 109](#page-118-2) sleep[, 93](#page-102-0) [Solaris operating environment versions](#page-12-3) supported, 3 sort quick, qsort[, 85](#page-94-2) stat[, 94](#page-103-11) stat64[, 97](#page-106-5) status file, stat[, 94](#page-103-12) file, stat64[, 97](#page-106-6) [IEEE, 55](#page-64-6) termination, exit[, 33](#page-42-1) substring find, index[, 61](#page-70-2) suspend execution for an interval, sleep[, 93](#page-102-1) symbolic link to an existing file, symlink[, 69](#page-78-6) symlnk[, 69](#page-78-7) system[, 91,](#page-100-2) [97](#page-106-7) system time secnds[, 90](#page-99-1) time[, 98](#page-107-4) system.inc [include file, 10](#page-19-1)

#### **T**

[tab format, 2](#page-11-1) [tangent, 15](#page-24-16) [tape I/O, 103](#page-112-0) [close files, 104](#page-113-0)

[open files, 103](#page-112-1) [read from files, 106](#page-115-0) [reset EOF status, 109](#page-118-3) [rewind files, 107](#page-116-0) [skip files and records, 109](#page-118-4) [write to files, 105](#page-114-0) tarray() [values for various time routines, 102](#page-111-2) tclose[, 103](#page-112-2) terminal port name, ttynam[, 113](#page-122-2) terminate wait for process to terminate, wait[, 115](#page-124-1) with status, exit[, 33](#page-42-2) [write memory to core file, 20](#page-29-8) [time, 31](#page-40-0) [in numerical form, 53](#page-62-1) secnds[, 90](#page-99-2) time(t) [standard version, 99](#page-108-0) [VMS version, 100](#page-109-1) time[, get system time, 98](#page-107-5) topen[, 103](#page-112-3) trailing blanks, initialize, ioinit[, 63](#page-72-7) tread[, 103](#page-112-4) trewin[, 103](#page-112-5) tskipf[, 103](#page-112-6) tstate[, 103](#page-112-7) ttynam[, 113](#page-122-3) twrite[, 103](#page-112-8) [typographic conventions, 2](#page-11-2)

#### **U**

unlink[, 114](#page-123-2) [user, 94](#page-103-6) user ID, get, getuid[, 51](#page-60-5)

#### **W**

wait[, 115](#page-124-2) write a character putc, fputc[, 82](#page-91-4)

## **X**

xor[, 22](#page-31-14)

### **Y**

 $y0(x)$ ,  $y1(x)$ ,  $y(n)$ [, bessel, 15](#page-24-17)  $y0(x)$ ,  $y1(x)$ ,  $yn(x)$ [, bessel, 18](#page-27-16)